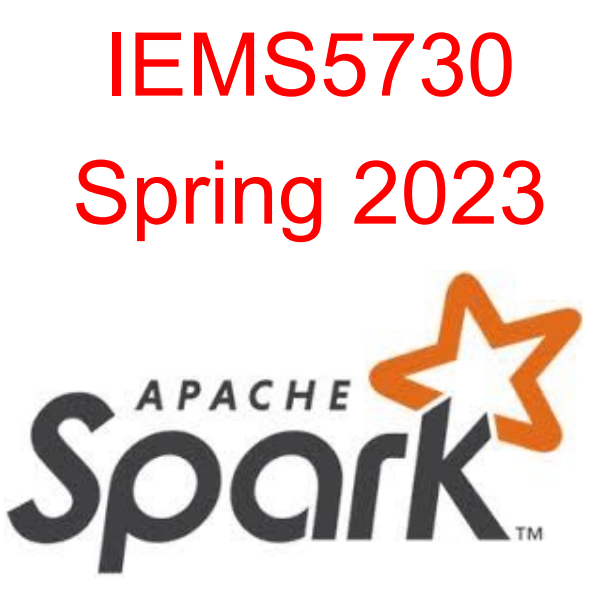

# Stream Processing

Prof. Wing C. Lau Department of Information Engineering wclau@ie.cuhk.edu.hk

#### Acknowledgements

#### **n** These slides are adapted from the following sources:

- **n** Matei Zaharia, "Spark 2.0," Spark Summit East Keynote, Feb 2016.
- **n Beynold Xin, "The Future of Real-Time in Spark," Spark Summit East Keynote, Feb 2016.**
- <sup>n</sup> Michael Armburst, "Structuring Spark: SQL, DataFrames, DataSets, and Streaming," Spark Summit East Keynote, Feb 2016.
- **n Ankur Dave, "GraphFrames: Graph Queries in Spark SQL," Spark Summit East, Feb 2016.**
- <sup>n</sup> Michael Armburst, "Spark DataFrames: Simple and Fast Analytics on Structured Data," Spark Summit Amsterdam, Oct 2015.
- n Michael Armburst et al, "Spark SQL: Relational Data Processing in Spark," SIGMOD 2015.
- n Michael Armburst, "Spark SQL Deep Dive," Melbourne Spark Meetup, June 2015.
- **Reynold Xin, "Spark," Stanford CS347 Guest Lecture, May 2015.**
- **Deta Joseph K. Bradley, "Apache Spark MLlib's past trajectory and new directions," Spark Summit Jun 2017.**
- **DEDEES IN Apache Concret Constributed ML in Apache Spark," NYC Spark MeetUp, June 2016.**
- **n Ankur Dave, "GraphFrames: Graph Queries in Apache Spark SQL," Spark Summit, June 2016.**
- **DEDEPTH A. Bradley, "GraphFrames: DataFrame-based graphs for Apache Spark," NYC Spark MeetUp, April 2016.**
- **DEDET Arror Controllery, "Practical Machine Learning Pipelines with MLIIb," Spark Summit East, March 2015.**
- **DEDEPTH A. Bradley, "Spark DataFrames and ML Pipelines," MLconf Seattle, May 2015.**
- **n** Ameet Talwalkar, "MLlib: Spark's Machine Learning Library," AMPCamps 5, Nov. 2014.
- **n Shivaram Venkataraman, Zongheng Yang, "SparkR: Enabling Interactive Data Science at Scale," AMPCamps 5, Nov.** 2014.
- <sup>n</sup> Tathagata Das, "Spark Streaming: Large-scale near-real-time stream processing," O'Reilly Strata Conference, 2013.
- **DEDEPTA CONSTREE 2013.** Joseph Gonzalez et al. "GraphX: Graph Analytics on Spark," AMPCAMP 3, 2013.
- <sup>n</sup> Jules Damji, "Jumpstart on Apache Spark 2.X with Databricks," Spark Sat. Meetup Workshop, Jul 2017.
- Sameer Agarwal, "What's new in Apache Spark 2.3," Spark+AI Summit, June 2018.
- Reynold Xin, Spark+AI Summit Europe, 2018.
- **Hyukjin Kwon of Hortonworks, "What's New in Spark 2.3 and Spark 2.4," Oct 2018.**
- **n** Matel Zaharia, "MLflow: Accelerating the End-to-End ML Lifecycle," Nov. 2018.
- Jules Damji, "MLflow: Platform for Complete Machine Learning Lifecycle," PyData, Jan 2019.
- All copyrights belong to the original authors of the materials.

# Major Modules in Spark

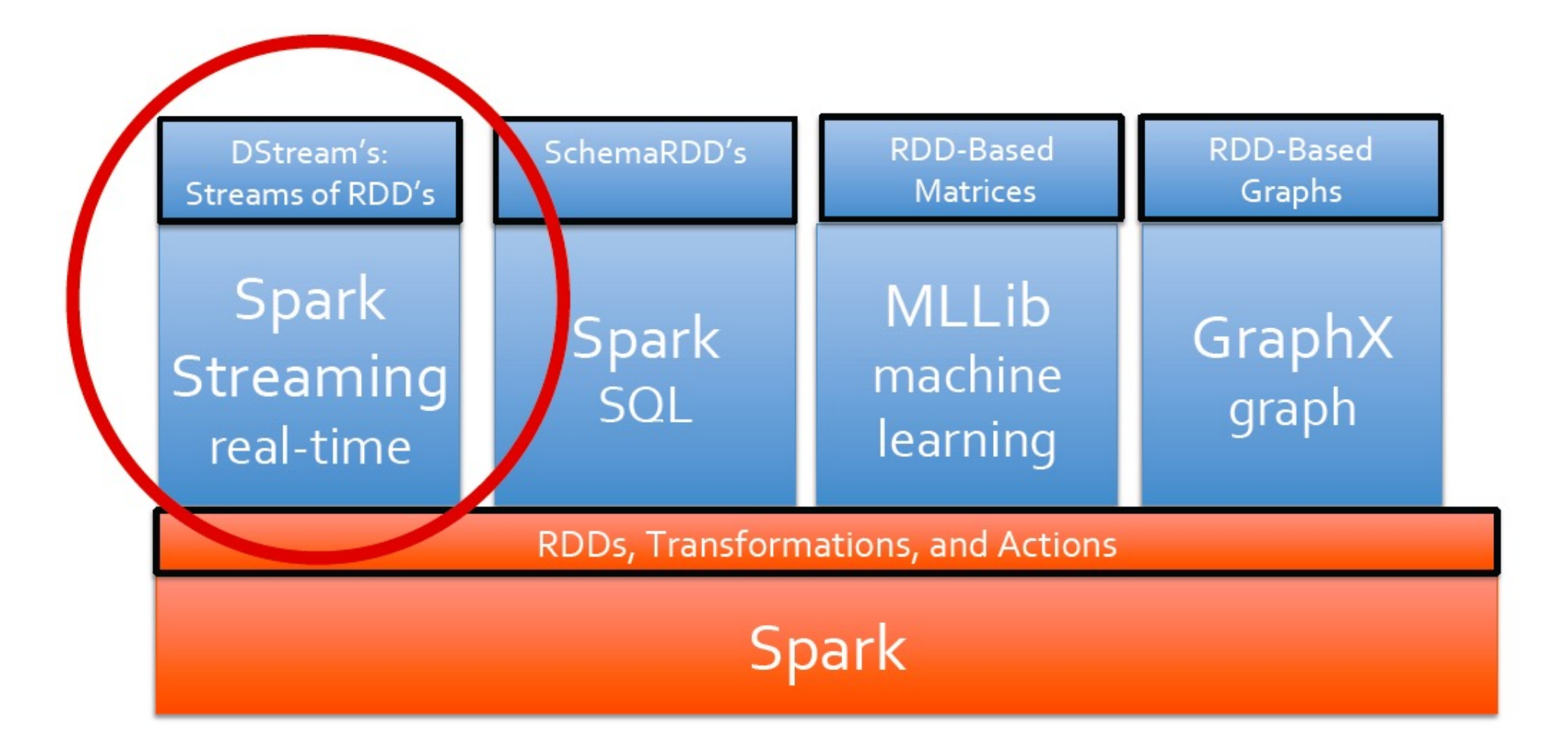

Spark Streaming 3

### Motivation for Spark Streaming

- Many Important Applications must process Large Data Streams at second-scale latencies
	- **n** Site Statistics, Intrusion Detection, Online ML, Fraud Detection
- To build and scale these applications require:
	- **n Integration: with Offline Analytic Stack**
	- **Fault-tolerance: to handle Crashes and Stragglers**
	- **Efficiency: low cost beyond base processing**
	- Work with distributed collections as you would with local ones

# Spark Streaming Overview

- **n** "Low Latency", High-throughput and Fault Tolerant
- Discretized Stream (DStream): Micro-batches of RDDs
	- **n** Operations are similar to RDD
		- **Example 2** Lineage for Fault-Tolerance
- **n** Leverage Core Components from Spark
	- **n** RDD data model and API
	- **n** Data Partitioning and Shuffles
	- **n** Task Scheduling
	- **n** Monitoring/ Instrumentation
	- **n** Scheduling and Resource Allocation
- Support Flume, Kafka, Twitter, Kinesis, etc for Data Ingestion
- Long-running Spark Applications

## Discretized Stream Processing

# Run a streaming computation as a **series of very small, deterministic batch jobs**

- Chop up the live stream into batches of X seconds
- § Spark treats each batch of data as RDDs and processes them using RDD operations
- § Finally, the processed results of the RDD operations are returned in batches

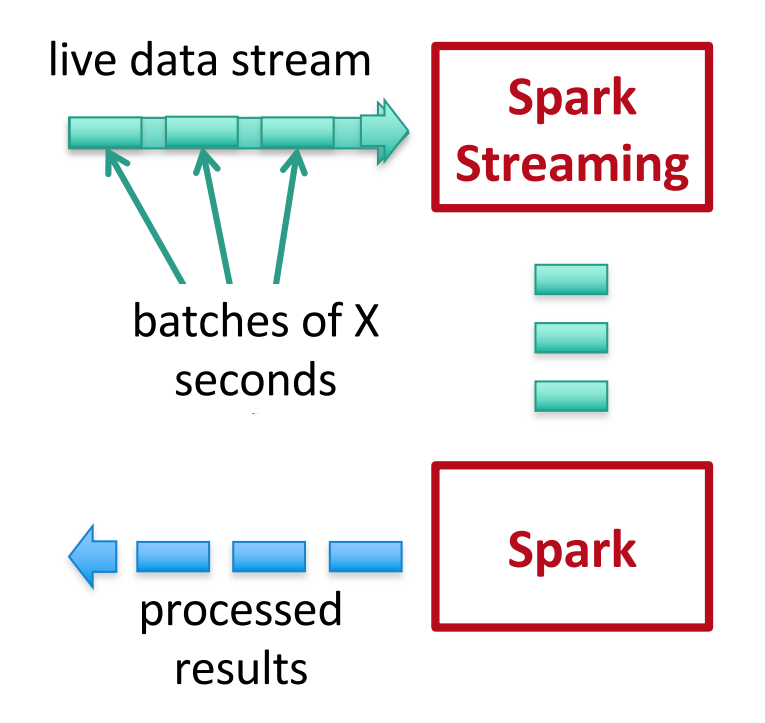

6

## Discretized Stream Processing

# Run a streaming computation as a **series of very small, deterministic batch jobs**

- Batch sizes as low as ½ second, latency  $\sim$  1 second
- Potential for combining batch processing and streaming processing in the same system

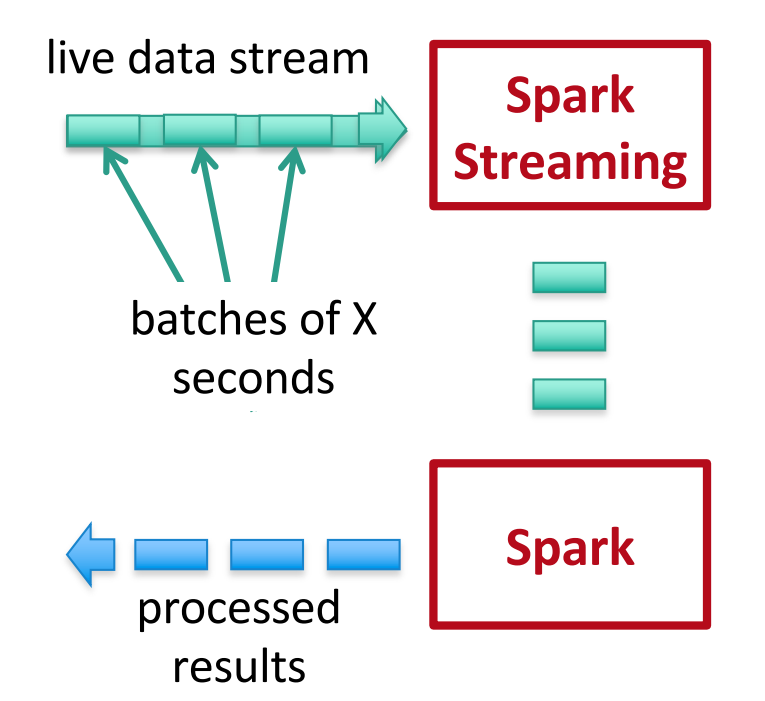

7

### Discretized Stream Processing (Micro-Batching)

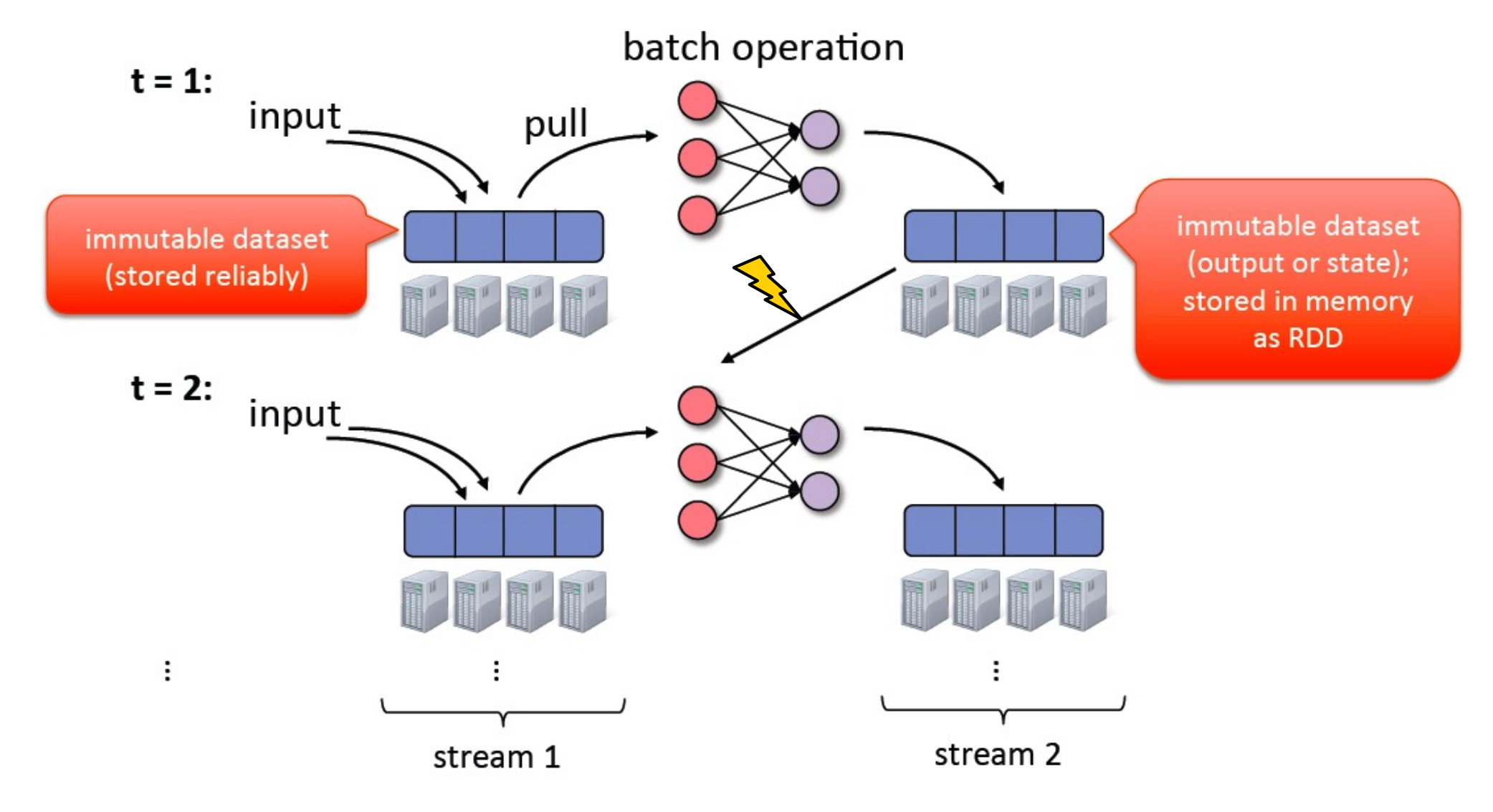

Spark Streaming 8

# Programming Interface

#### Simple functional API

 $views = readStream("http: . . . ", "1s")$ ones = views.map(ev =>  $(ev.url, 1)$ ) counts = ones.runningReduce $($  +  $)$ 

#### Interoperates with RDDs

```
// Join stream with static RDD
counts.join(historicCounts) map(...)
```

```
// Ad-hoc queries on stream state
counts.slice("21:00", "21:05").topK(10)
```
Spark Streaming 9 runningReduce( ) is merely a concept, actually not implemented by Spark ; Use updateStateByKey( ), mapStateByKey( ) etc instead ; more details on arbitrary Stateful operations with Spark Streaming later.

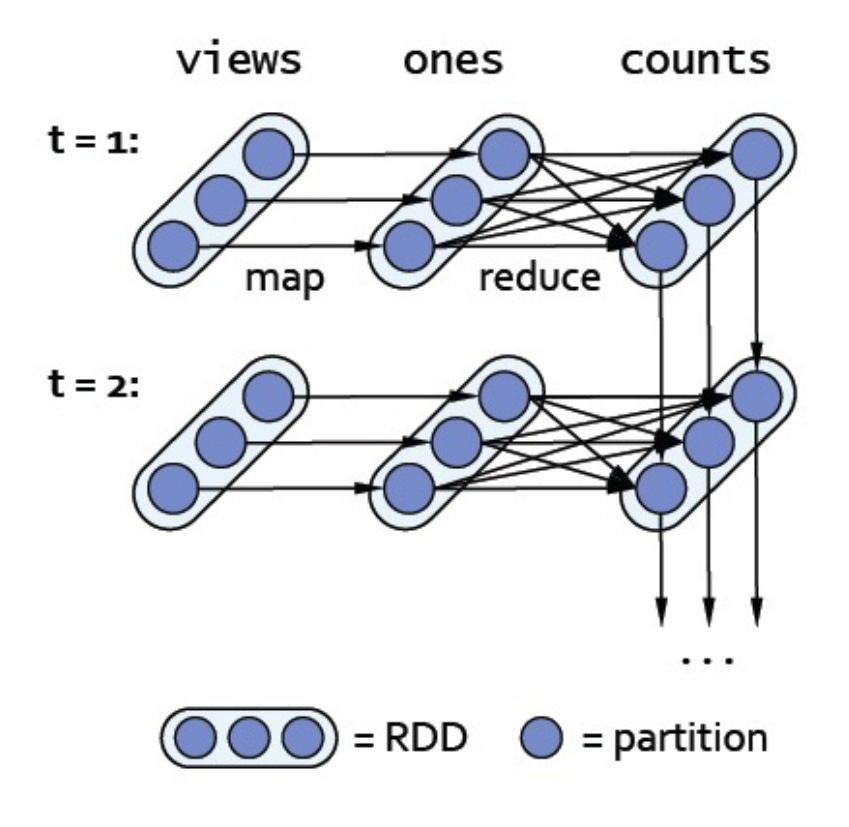

# Spark Streaming API

**Transformations** – modify data from one DStream to another

**Standard RDD operations – map, filter, distinct,** countByValue, reduceByKey, join, …

- **-Stateful, Sliding Window-based Operations** 
	- window, updateStateByKey, countByValueAndWindow
	- **Nindow Size & Slide Interval**
- **Output Operations** send data to external entity

 $\blacksquare$ saveAsHadoopFiles – saves to HDFS

**nforeach** – do anything with each batch of results

- **n** Checkpointing
- Register DStream as a SQL table

val tweets = ssc.twitterStream(<Twitter username>, <Twitter password;

**DStream**: a sequence of distributed datasets (RDDs) representing a distributed stream of data

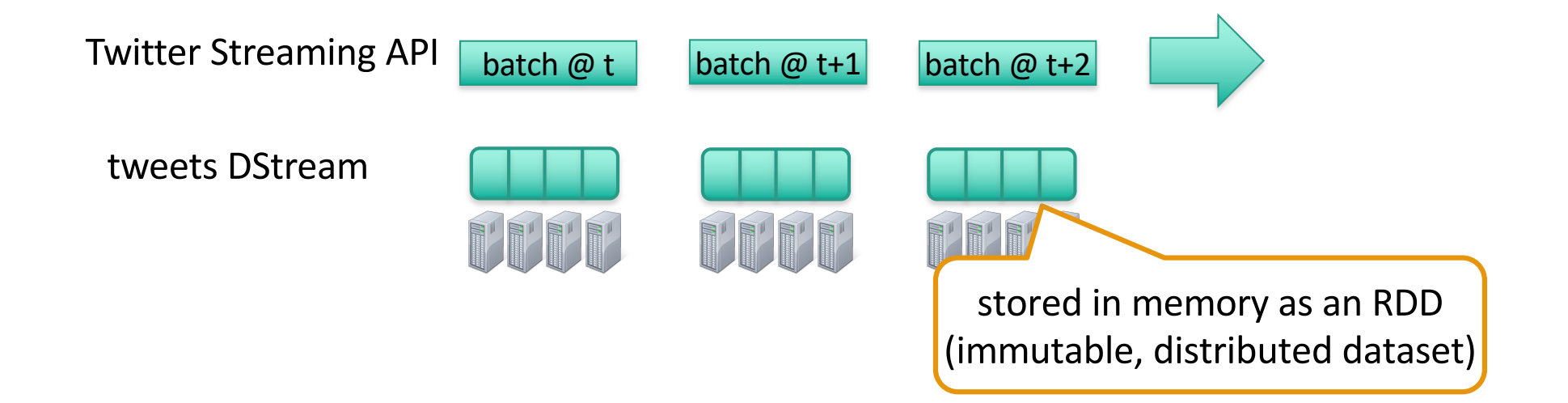

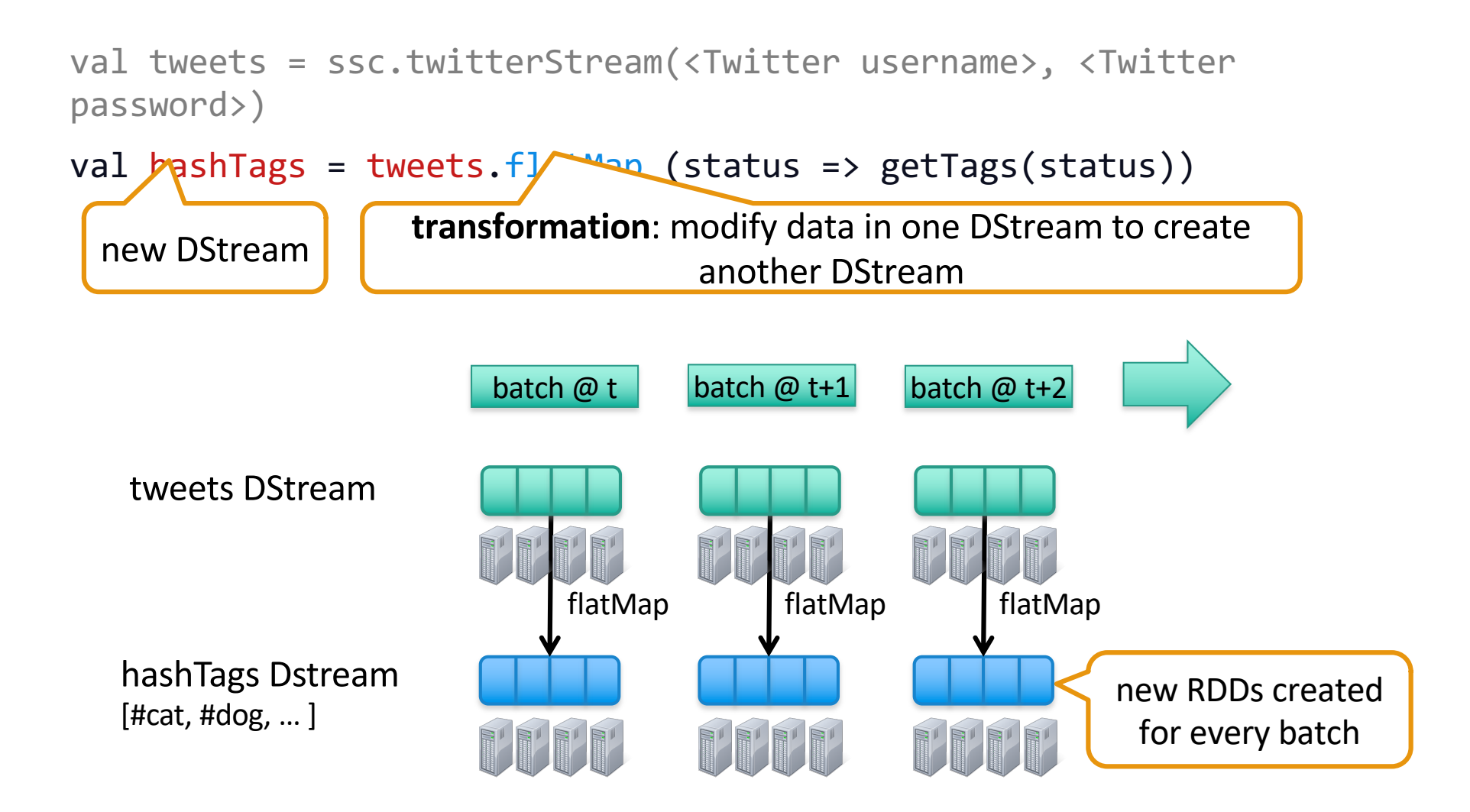

val tweets = ssc.twitterStream(<Twitter username>, <Twitter password>)

```
val hashTags = tweets.flatMap (status => getTags(status))
```
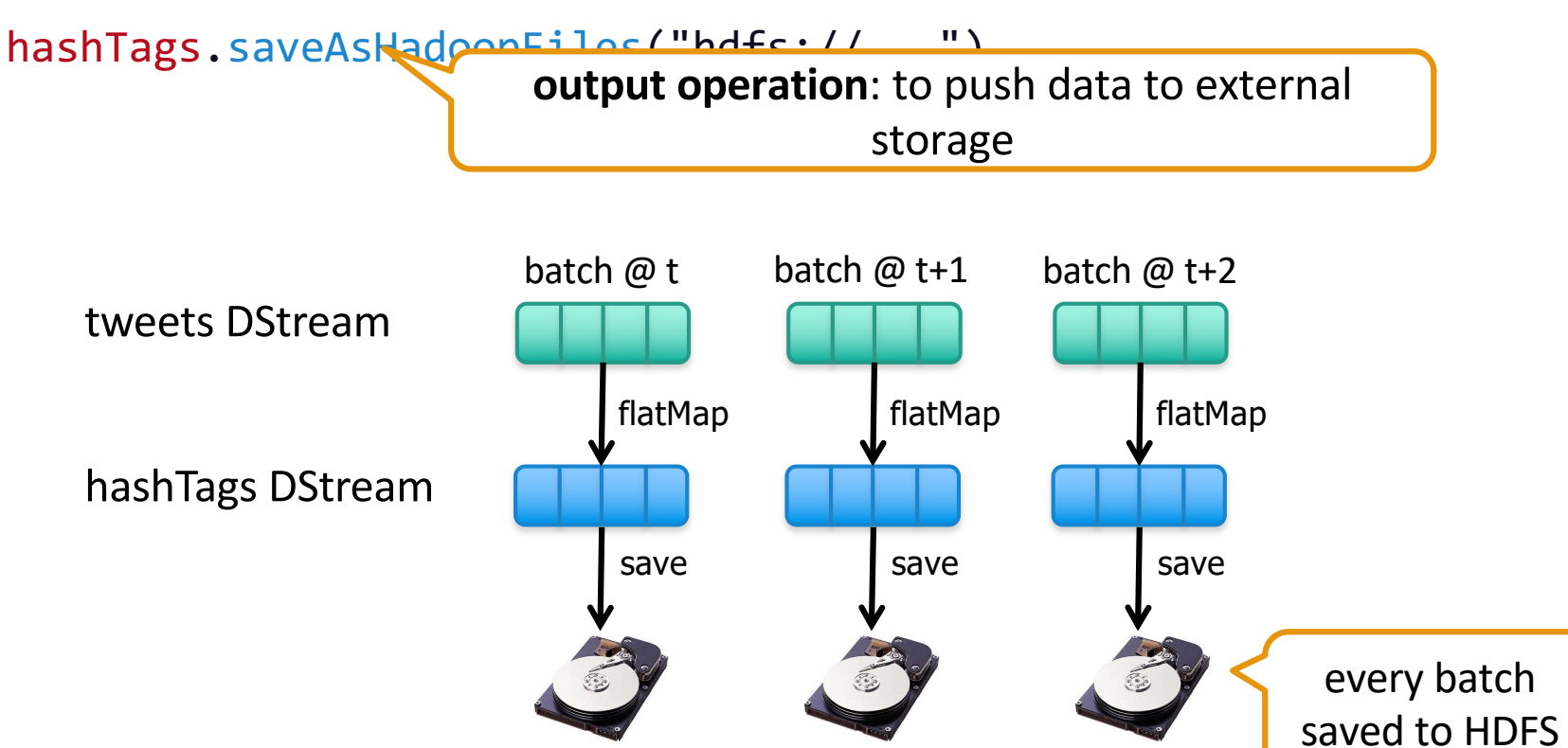

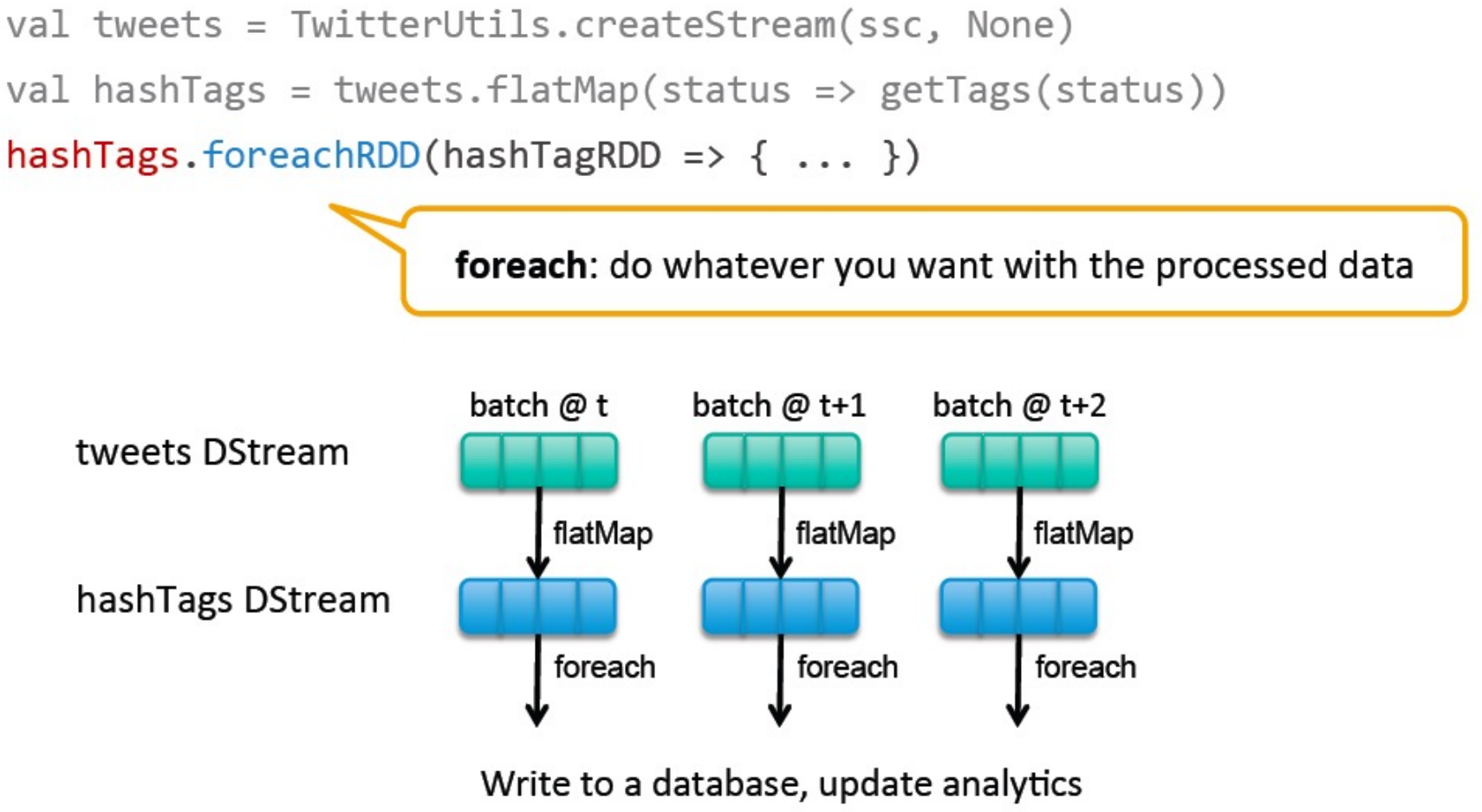

UI, do whatever you want

#### Example 1 in Java vs. Scala

#### **Scala**

```
val tweets = ssc.twitterStream(<Twitter username>, <Twitter password>)
val hashTags = tweets.flatMap (status => getTags(status))
hashTags.saveAsHadoopFiles("hdfs://...")
```
#### **Java**

```
JavaDStream<Status> tweets = ssc.twitterStream(<Twitter username>,
<Twitter password>)
                                                         Function object
JavaDstream<String> hashTags = tweets.flatMap(new Function<...> \{ \})
hashTags.saveAsHadoopFiles("hdfs://...")
```
# Spark program vs Spark Streaming program

#### **Spark Streaming program on Twitter stream**

```
val tweets = ssc.twitterStream(<Twitter username>, <Twitter password>)
val hashTags = tweets.flatMap (status => getTags(status))
hashTags.saveAsHadoopFiles("hdfs://...")
```
#### **Spark program on Twitter log file**

```
val tweets = sc.hadoopFile("hdfs://...")val hashTags = tweets.flatMap (status => getTags(status))
hashTags.saveAsHadoopFile("hdfs://...")
```
#### Vision - *one stack to rule them all*

- **n** Explore data interactively using Spark Shell / PySpark to identify problems
- **D** Use same code in Spark stand-alone programs to identify problems in production logs
- $\blacksquare$  Use similar code in Spark Streaming to identify problems in live log streams

```
$ ./spark-shell
scala> val file = sc.hadoopFile("smallLogs")
...
scala> val filtered = file.filter( .contains("ERROR"))
...
scalar val mapped = file.map(...)\cdot object ProcessProductionData {
    def main(args: Array[String]) {
      val sc = new SparkContext(...)
      val file = sc.hadoopFile("productionLogs")
      val filtered = 
  file.filter( .contains("ERROR"))
      val mapped = filemap(...)...
    }
object ProcessLiveStream {
  }
      def main(args: Array[String]) {
        val sc = new StreamingContext(...)
        val stream = sc.kafkaStream(...)
        val filtered =
    file.filter( .contains("ERROR"))
        val mapped = filemap(...)...
      }
    }
```
### Example 2: Count the HashTags

val tweets = ssc.twitterStream(<Twitter username>, <Twitter password>) val hashTags = tweets.flatMap (status => getTags(status))

val tagCounts = hashTags.countByValue()

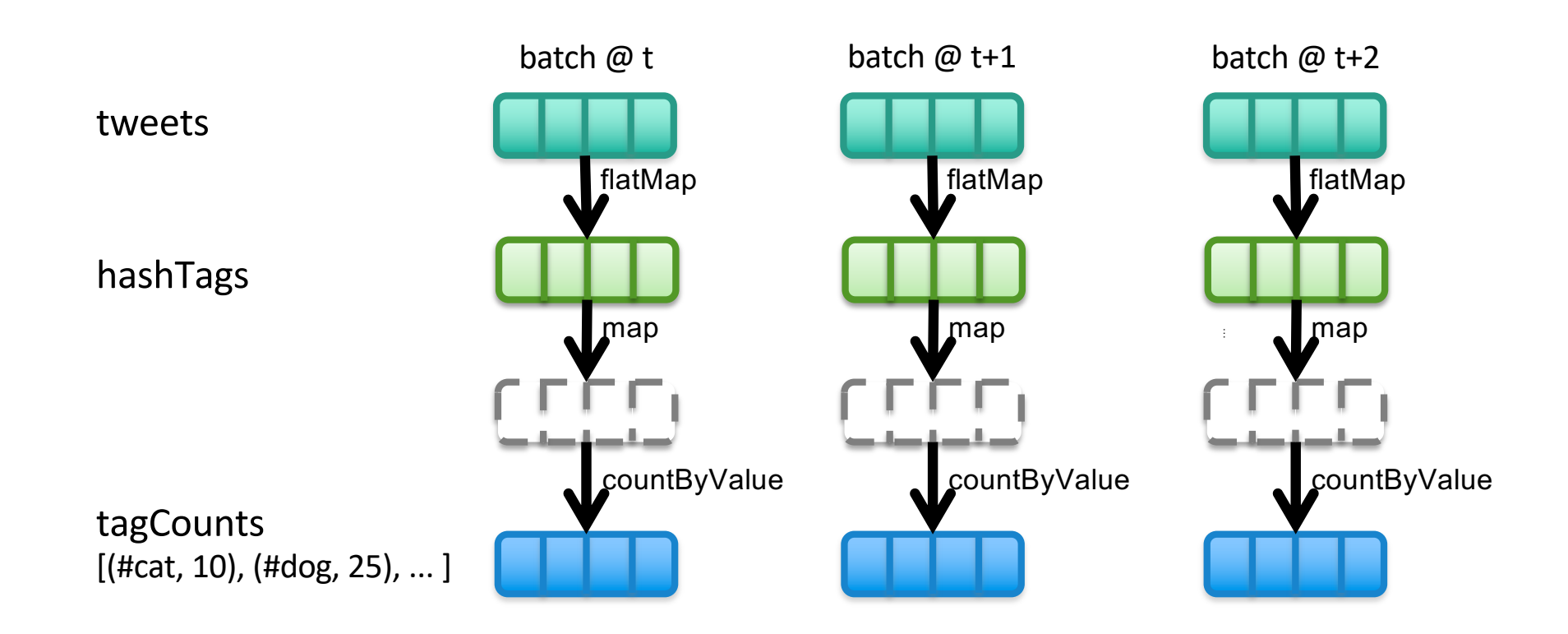

# Window-based Operations on DStreams

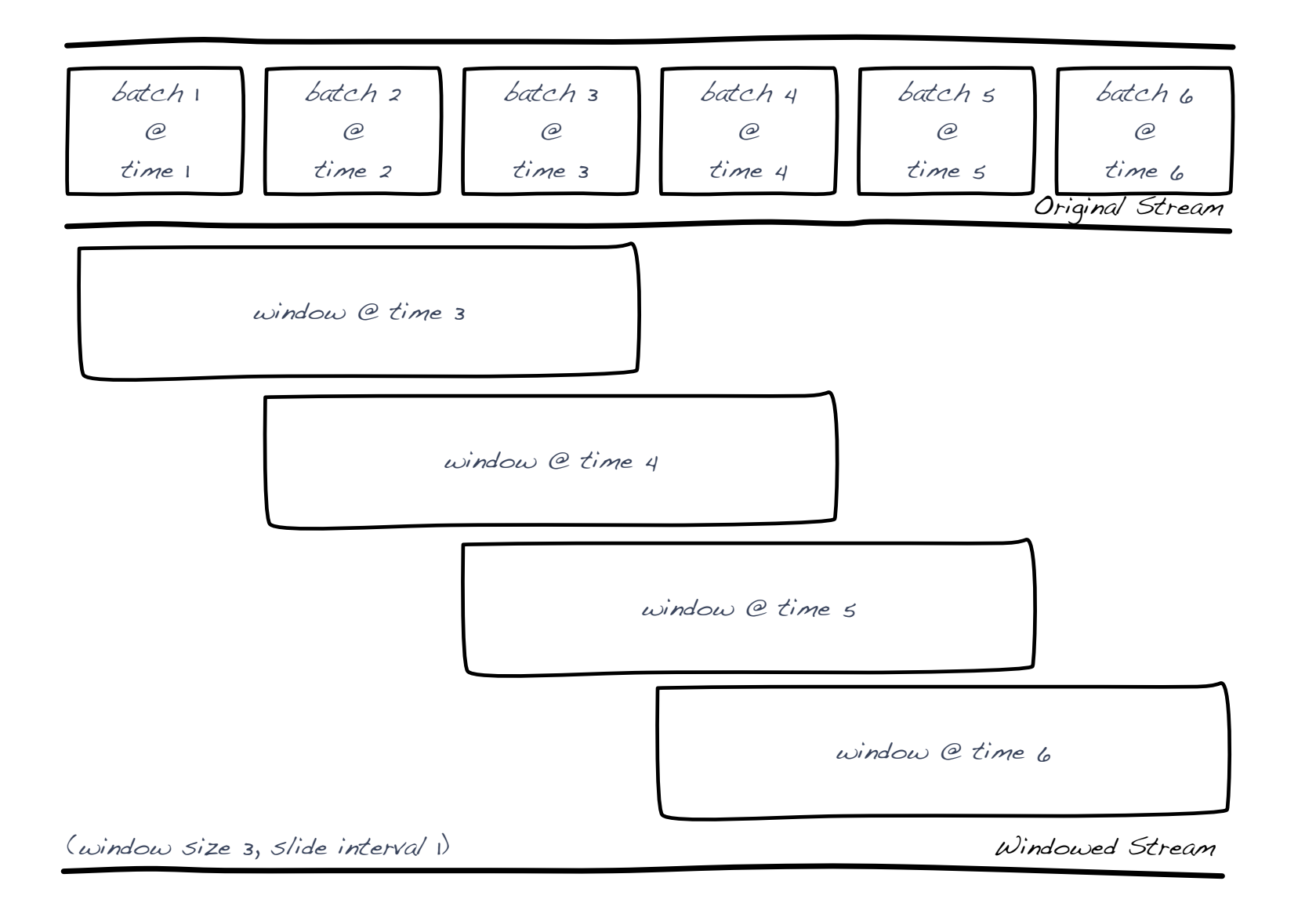

### Example 3: Count the HashTags over last 1 min

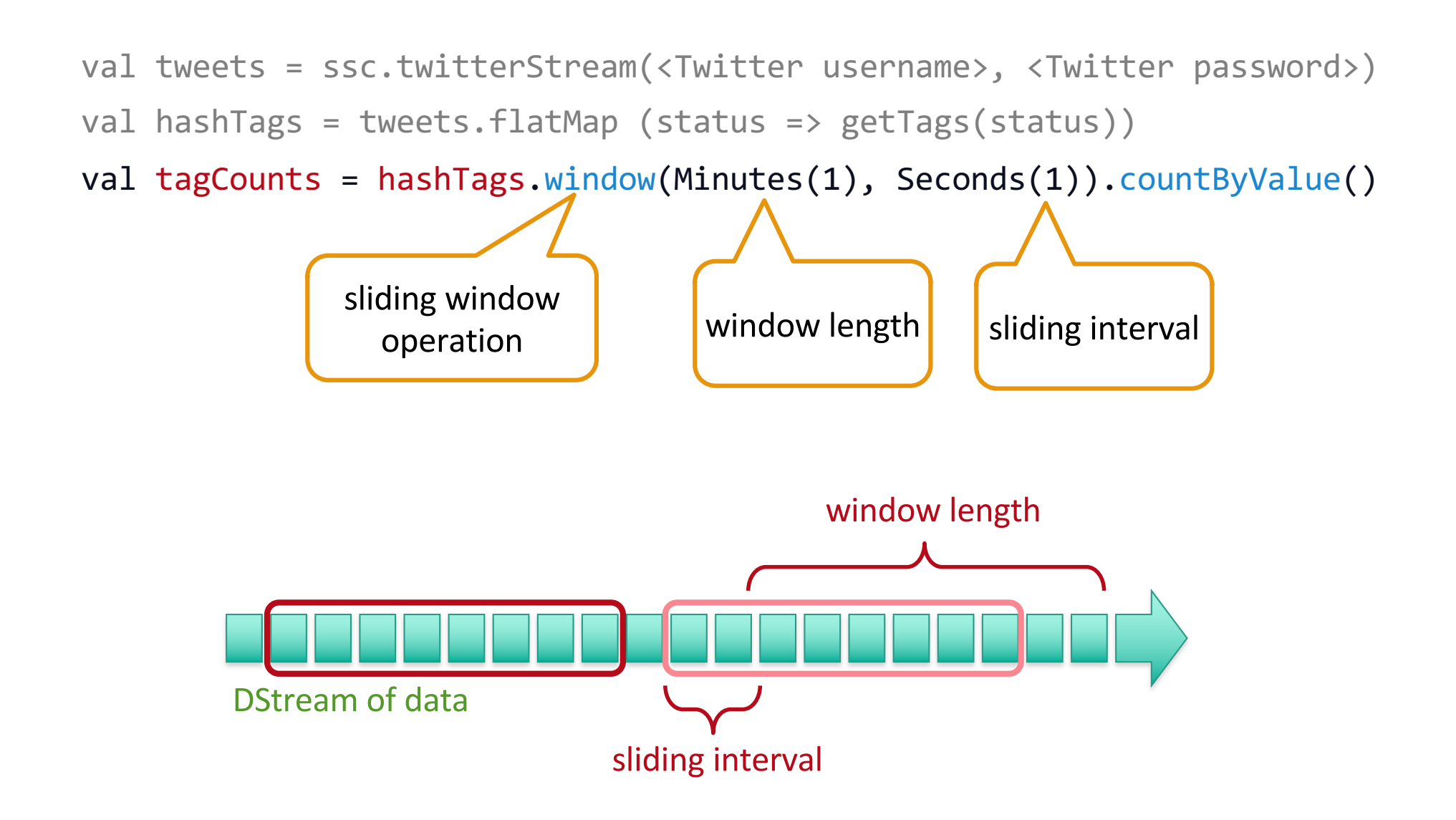

Spark Streaming 20

## Example 3: Count the HashTags over last 1 min

val tagCounts = hashTags.window(Minutes(1), Seconds(1)).countByValue()

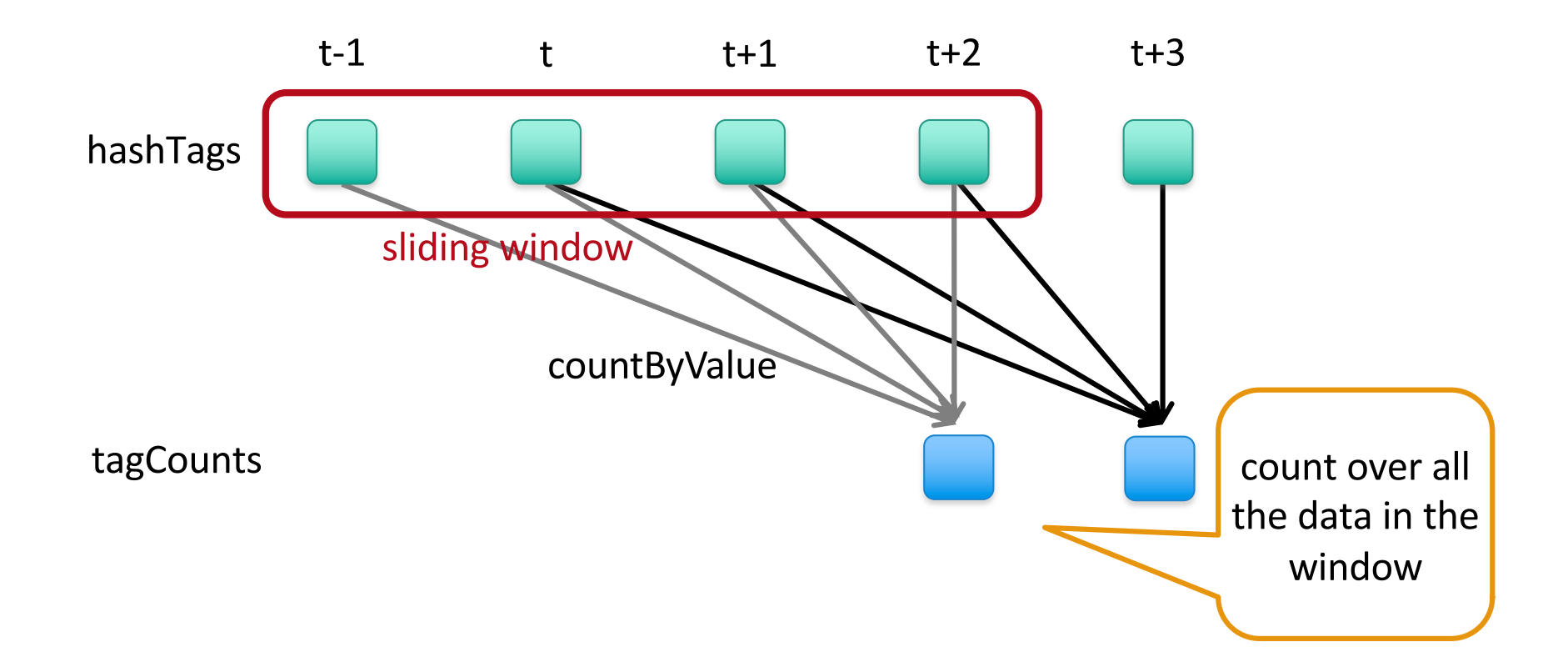

## Example 3: Smart Window-based countByValue

val tagCounts = hashtags.countByValueAndWindow(Minutes(10), Seconds(1))

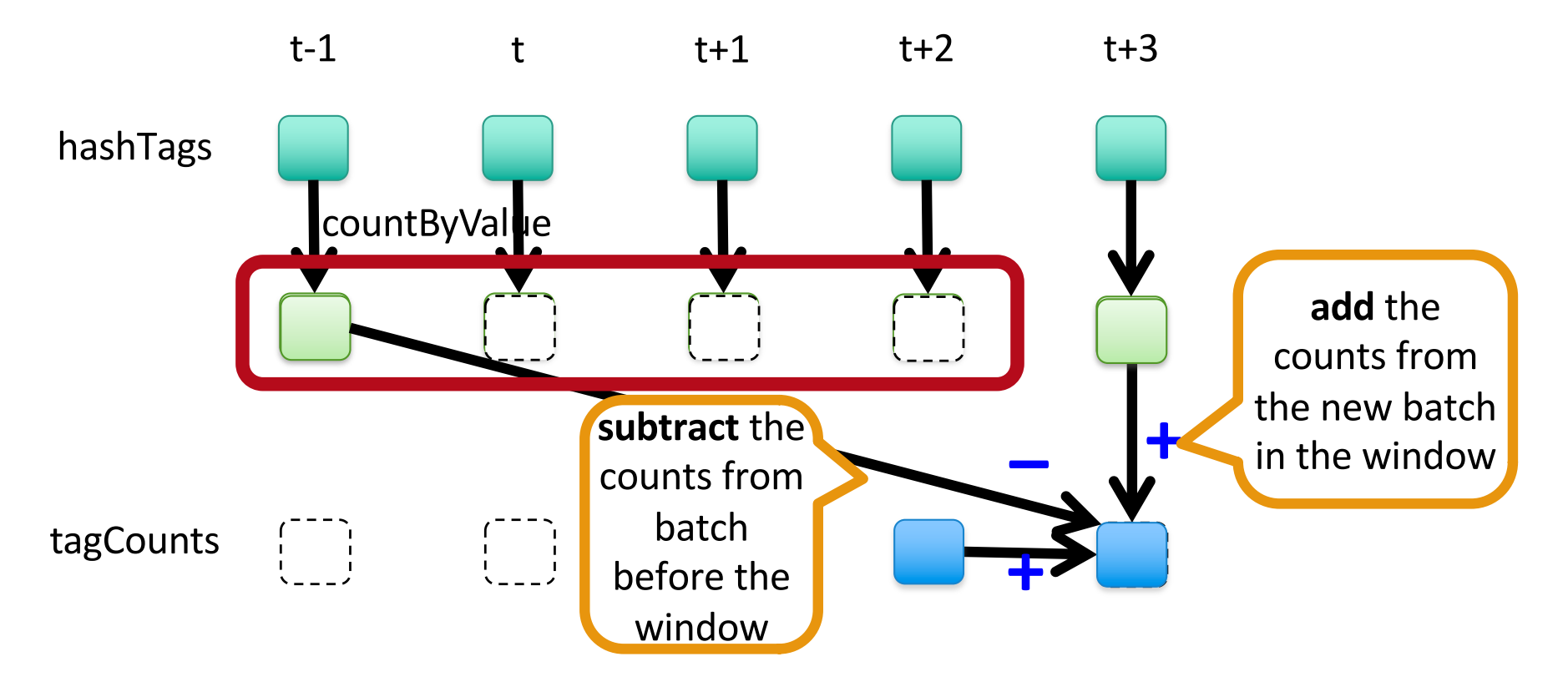

## Smart window-based *reduce*

- Technique to incrementally compute count generalizes to many reduce operations
	- Need a function to "inverse reduce" ("subtract" for counting)
- Could have implemented counting as:

hashTags.reduceByKeyAndWindow( $_ + _ -$ ,  $_ - - _ -$ , Minutes(1), ...)

23

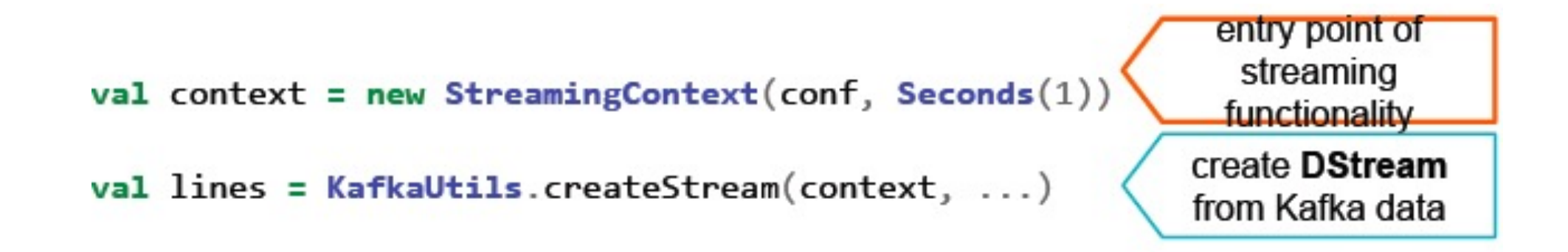

**Discretized Stream (DStream)** basic abstraction of Spark Streaming series of RDDs representing a stream of

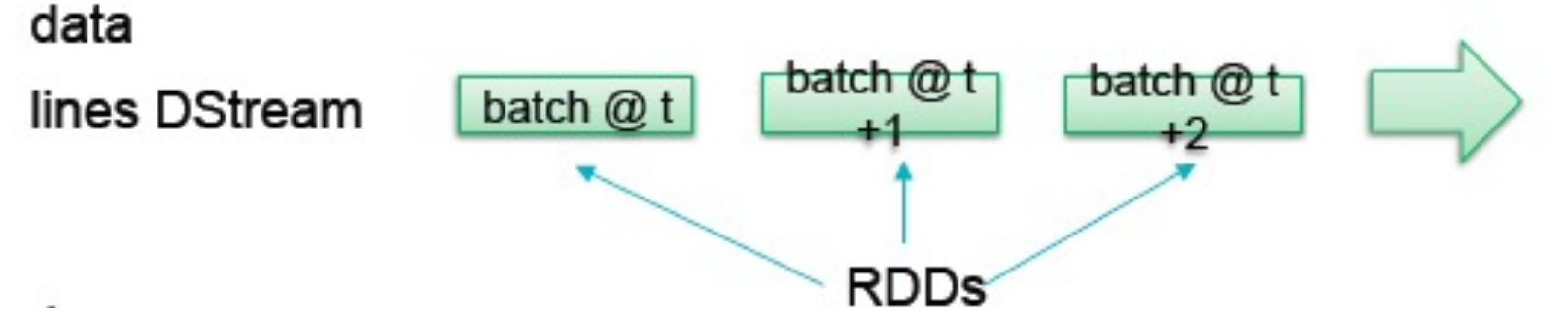

Spark Streaming 24

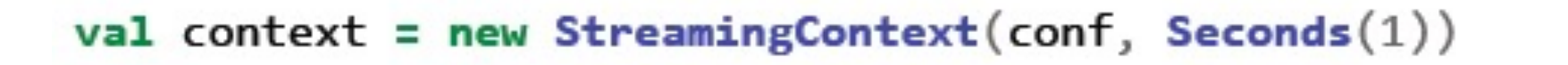

 $val$  lines = KafkaUtils.createStream(context, ...)

val words = lines.flatMap $(\_$ .split $("")$ 

split lines into words

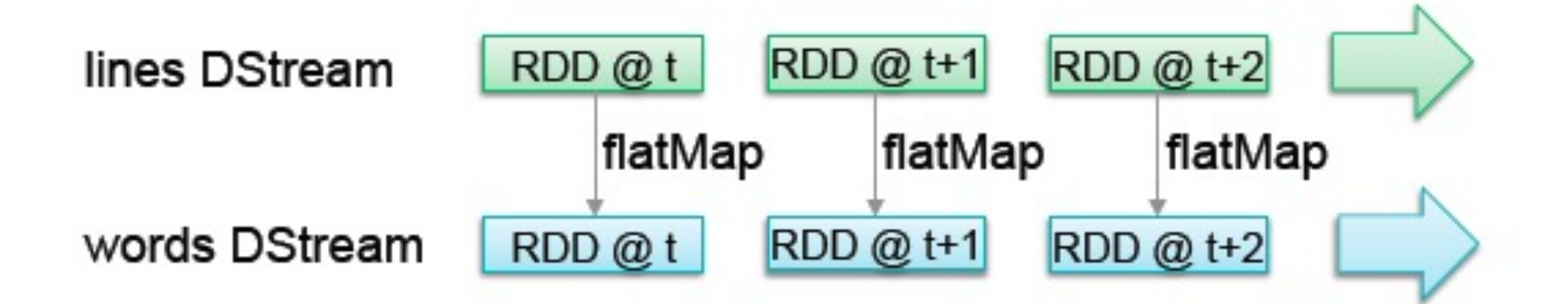

- val context = new StreamingContext(conf, Seconds(1))
- $val$  lines = KafkaUtils.createStream(context, ...)
- val words = lines.flatMap $(\_$ split $("")$

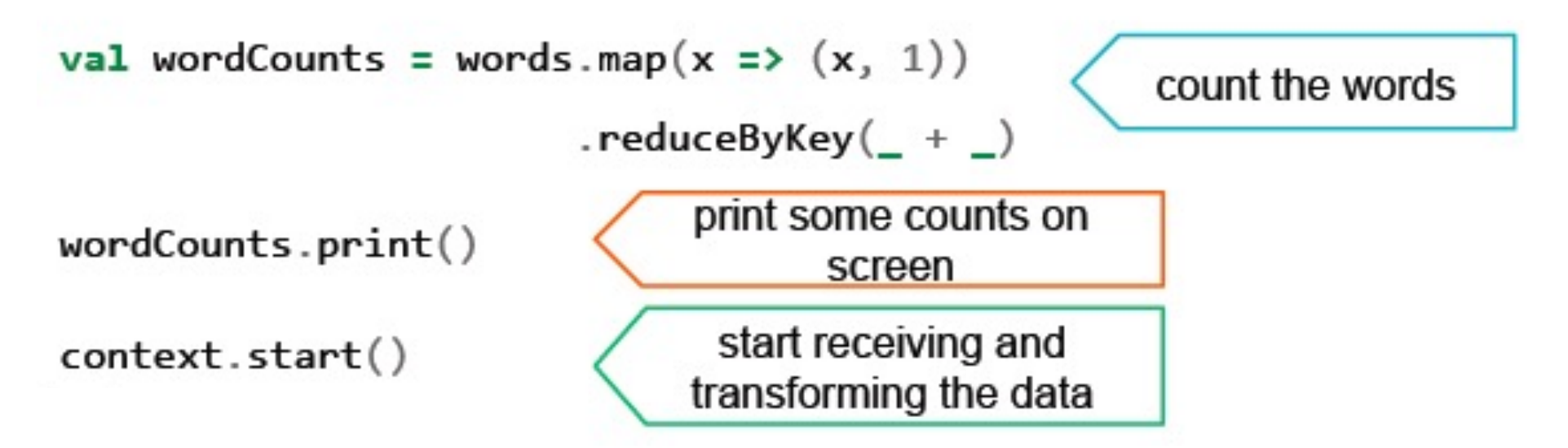

```
val context = new StreamingContext(conf, Seconds(1))
val lines = KafkaUtils.createStream(context, ...)
val words = lines.flatMap(\_split("")val wordCounts = words.map(x \Rightarrow (x, 1))
                       \cdot reduceByKey( + )push data out to
wordCounts.foreachRDD(rdd => /* do something */ )
                                                          storage systems
context.start()
```
## Combine SQL with Streaming

**•Interactively query streaming data with SQL and** Dataframes

```
// Register each batch in stream as table
kafka<code>Stream.foreachRDD</code> { <code>batchRDD =></code>
  batchRDD.toDF.registerTempTable("events")
}
```
// Interactively query table sqlContext.sql("select \* from events")

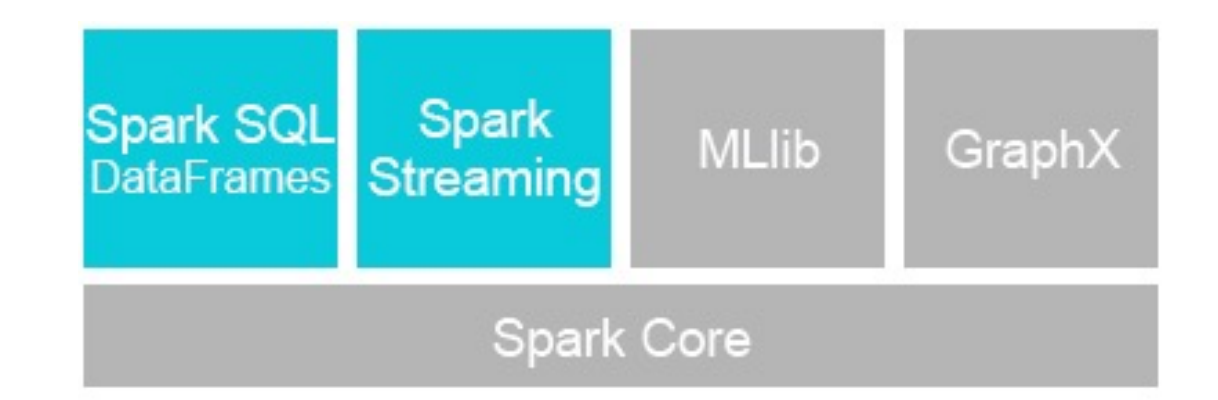

Spark Streaming 28

#### Another Example

```
val \text{ssc} = new StreamingContext(sc, Seconds(5))
```
- val sqlContext = new  $SQLContext(sc)$
- $val$  tweets =  $Twitter Utils. createStream(ssc, auth)$
- val transformed = tweets.filter(isEnglish).window(Minutes(1))

```
transformed.foreachRDD { \text{rdd} =>
  // Tweet is a case class containing necessary
  rdd.map(Tweet.apply()).registerAsTable("tweets")
}
```
SELECT text FROM tweets WHERE similarity(tweet)  $> 0.01$ SELECT getClosestCountry(lat, long) FROM tweets

### Combine Batch and Stream Processing

- **•Inter-mix RDD and DStream operations** 
	- e.g., Join incoming tweets with a spam HDFS file to filter out bad tweets

```
tweets.transform(tweetsRDD => {
 tweetsRDD.join(spamHDFSFile).filter(...)
})
```
•Query streaming data using SQL, e.g. select \* from table from streaming data

Spark Streaming 30

## Many Transformations

#### **Window operations**

words.map( $x \Rightarrow (x, 1)$ ).reduceByKeyAndWindow( + \_, Minutes(1))

#### Arbitrary stateful processing

def stateUpdateFunc(newData, lastState) => updatedState

val stateStream = keyValueDStream.updateStateByKey(stateUpdateFunc)

# Arbitrary Stateful Computations

- §Maintain arbitrary state, track sessions and specify function to generate new state based on previous state and new data:
	- e.g. Maintain per-user mood as state, and update it with his/her tweets

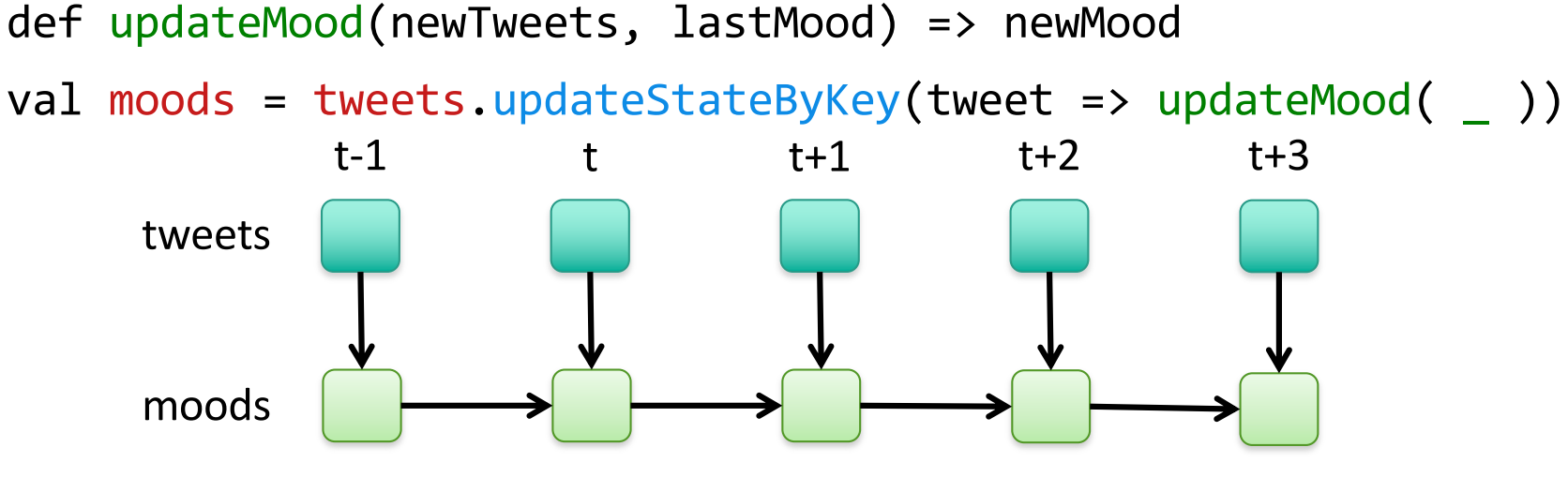

Detail usage example of updateStateByKey at:

[https://docs.cloud.databricks.com/docs/latest/databricks\\_guide/07%20Spark%20Streaming/11%20Global%](https://docs.cloud.databricks.com/docs/latest/databricks_guide/07%20Spark%20Streaming/11%20Global%20Aggregations%20-%20updateStateByKey.html)20Ag gregations%20-%20updateStateByKey.html

#### **for the purpose of Historical Reference only !!**

Spark Streaming 32

# Example of using updateStateByKey( ) for Stateful Stream Computations

To use updateStateByKey(), we provide a function update(events, oldState) that takes in the events that have arrived for a key and its previous state, and returns a new State to store for it. This function's signature is as follows:

- events is a list of events that arrived in the current batch (may be empty).
- oldState is an optional state object, stored within an Option; it might be missing if there was no previous state for the key.
- new State, returned by the function, is also an Option; we can return an empty Option to specify that we want to delete the state.

The result of updateStateByKey() will be a new DStream that contains an RDD of (key, state) pairs on each time step.

# Example of using updateStateByKey( ) for Stateful Stream Computations (cont'd)

As a simple example, we'll use updateStateByKey() to keep a running count of the number of log messages with each HTTP response code. Our keys here are the response codes, our state is an integer representing each count, and our events are page views. Note that unlike our window examples earlier, Examples 10-23 and 10-24 keep an "infinitely growing" count since the beginning of the program.

Example 10-23. Running count of response codes using updateStateByKey() in Scala

```
def updateRunningSum(values: Seq[Long], state: Option[Long]) = {
  Some(state.getOrElse(\ThetaL) + values.size)
ł
```
val responseCodeDStream =  $accessLogSDStream.png(log == (log.getResponseCode(), 1L))$  $val$  responseCodeCountDStream = responseCodeDStream.updateStateByKey(updateRunningSum  $\Box$ )

# Example of using updateStateByKey( ) for Stateful Stream Computations (cont'd)

Example 10-24. Running count of response codes using updateStateByKey() in Java

```
class UpdateRunningSum implements Function2<List<Long>.
    Optional<Long>, Optional<Long>> {
  public Optional<Long> call(List<Long> nums, Optional<Long> current) {
    long sum = current.or(\theta L);
    return Optional.of(sum + nums.size());
\};
JavaPairDStream<Integer, Long> responseCodeCountDStream = accessLogsDStream.mapToPair(
    new PairFunction<ApacheAccessLog, Integer, Long>() {
      public Tuple2<Integer, Long> call(ApacheAccessLog log) {
        return new Tuple2(log.getResponseCode(), 1L);
```

```
\}.updateStateByKey(new UpdateRunningSum());
```
# Another Example of Stateful Operation on Spark-Stream: Session Tracking

A series of events  $\rightarrow$  state changing

sessions = events.track( (key, ev)  $\Rightarrow$  1, // initialize function (key, st, ev)  $\Rightarrow$  // update function  $ev == Ext$ ? null : 1, "30s") // timeout counts = sessions.count()  $\frac{1}{a}$  a stream of ints

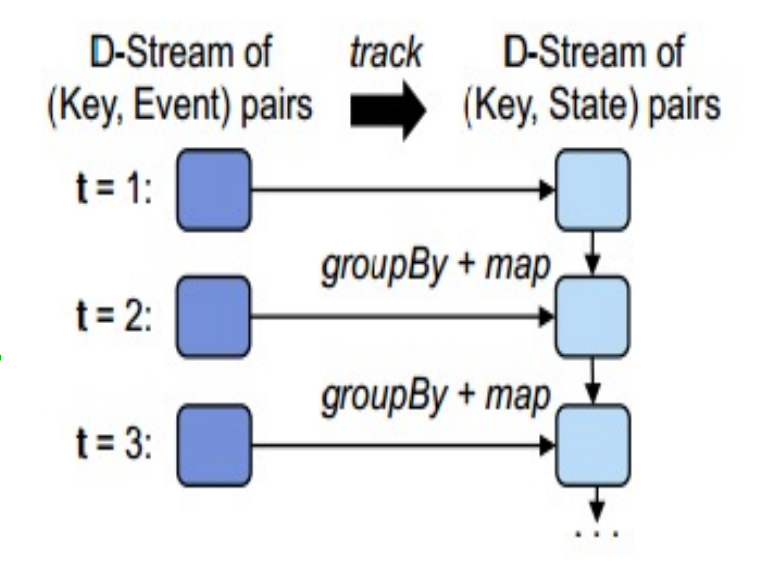
## New Developments in Spark-Streaming with Arbitrary Stateful Computations

Instead of using updateStateByKey( ):

•MapWithState( ) was introduced in Spark 1.6 as the preferred way to realize stateful operations in Spark Streaming,

•MapGroupsWithState and FlatMapGroupsWithState were introduced in Spark 2.2

See detail usage examples at:

[https://databricks.com/blog/2016/02/01/faster-stateful-stream-processing-in-apache-spark-streamin](https://databricks.com/blog/2016/02/01/faster-stateful-stream-processing-in-apache-spark-streaming.html)g.html

[http://asyncified.io/2016/07/31/exploring-stateful-streaming-with-apache-](http://asyncified.io/2016/07/31/exploring-stateful-streaming-with-apache-spark/)spark/

[http://asyncified.io/2017/07/30/exploring-stateful-streaming-with-spark-structured-strea](http://asyncified.io/2017/07/30/exploring-stateful-streaming-with-spark-structured-streaming/)ming/

Spark Streaming 37 [https://databricks.com/blog/2017/10/17/arbitrary-stateful-processing-in-apache-sparks-structured-streamin](https://databricks.com/blog/2017/10/17/arbitrary-stateful-processing-in-apache-sparks-structured-streaming.html)g.html

## Fault Tolerance

- <sup>n</sup> RDDs remember the operations that created them
- **Batches of input data are** replicated in memory for fault-tolerance
- **n** Data lost due to worker failure, can be recomputed from replicated input data
- **n** Therefore, all transformed data is fault-tolerant
- **Exactly once semantics** 
	- No double counting

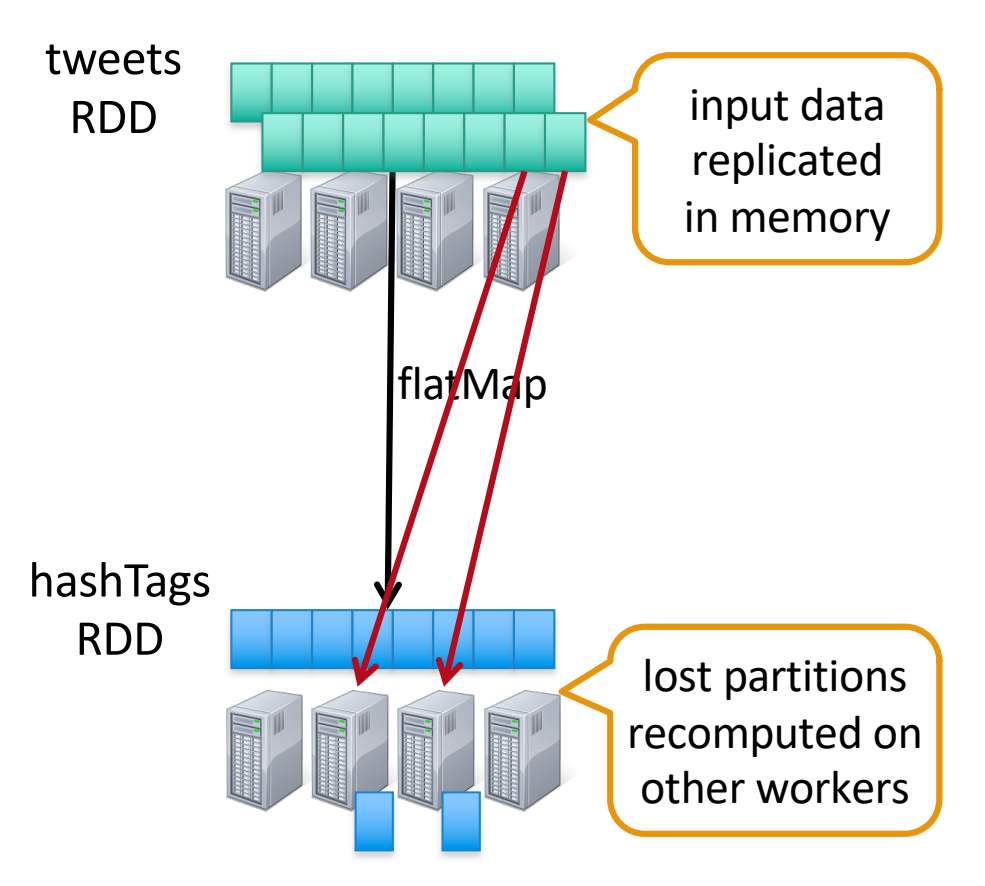

## Input Sources

- Out of the box support for:
	- Kafka, Flume, Akka Actors, Raw TCP sockets, HDFS, etc
- Developers can write additional custom *receiver(s)* 
	- **Just define what to and when receiver is started and stopped**
- Can also generate one's own sequence of RDDs and push them in as a "Stream"

## Zero (Input) Data Loss during Streaming

For Non-replayable Sources, i.e. sources that do not support replay from any position (e.g. Flume, etc):

■Solved using Write Ahead Log (WAL) (since Spark 1.3)

For Replayable Sources, i.e. sources that allow data to be replayed from any position (e.g. Kafka, Kinesis, etc):

■Solved with more reliable Kafka and Kinesis Integrations (Spark 1.3-1.5)

## Write Ahead Log (WAL) [since Spark 1.3]

- All received data synchronously written to HDFS and replayed when necessary after failure
- WAL can be enabled by setting Spark configuration flag: spark.streaming.receiver.writeAheadLog.enabled to TRUE
- Can give end-to-end at least once quarantee for sources that can support acks, but do not support replays

## Reliable Kinesis [since Spark 1.5]

- Save record sequence numbers instead of data to WAL
- Replay from Kinesis using sequence numbers
- **n** Higher throughput than using WAL
- Can give at least once quarantee

## Reliable Kafka [Spark 1.3, graduated in 1.5]

- **n** New API: Direct Kafka stream:
	- Does not use receivers, does not use ZooKeeper to save offsets
	- **n** Offset management (saving, replaying) by Spark Streaming
- $\blacksquare$  Can provide up to 10x higher throughput than earlier receiver
	- nttps://spark-summit.org/2015/events/towards-benchmarkingmodern-distributed-streaming-systems/
- Can give exactly-once quarantee (excluding o/p to storage)
- Can run Spark batch jobs directly on Kafka
	- $\blacksquare$  # of RDD partitions = # of Kafka partitions, easy to reason about
	- Spark Streaming 43 nttps://databricks.com/blog/2015/03/30/improvements-tokafka-integration-of-spark-streaming.html

# Innerworkings of a Discretized Stream (DStream)

# A sequence of RDDs representing a stream of data

## What does it take to define a DStream?

Spark Streaming 44

#### DStream Interface

The DStream interface primarily defines how to generate an RDD in each batch interval

**EList of** *dependent* (parent) DStreams

**n**Slide Interval, the interval at which it will compute RDDs

■Function to *compute* RDD at a time t

## Example: Mapped DStream

- *Dependencies:* Single parent DStream
- **n** *Slide Interval:* Same as the parent DStream
- Compute function for time t: Create new RDD by applying map function on parent DStream's RDD of time t

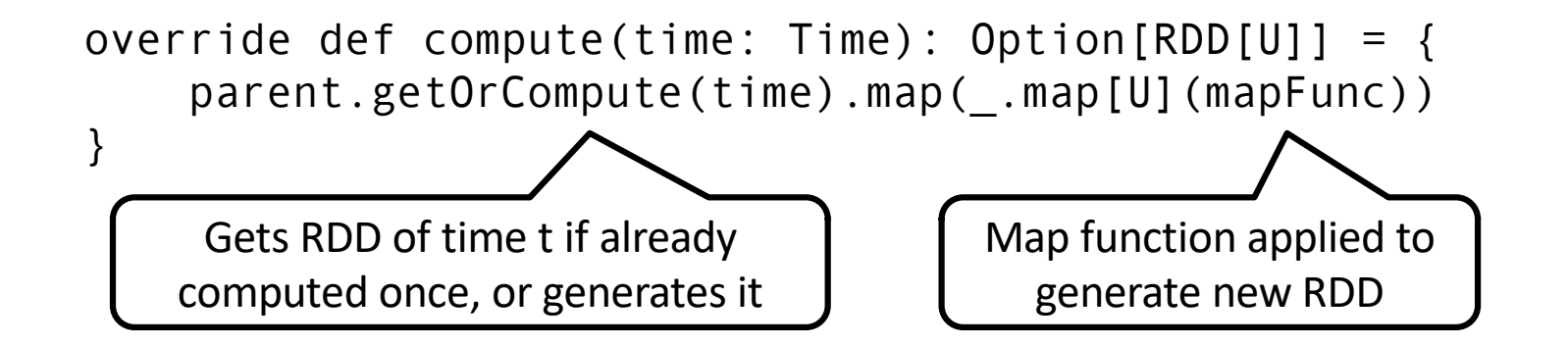

## Example: Windowed DStream

window length and the control of the control of the control of the control of the control of the control of th<br>The control of the control of the control of the control of the control of the control of the control of the c *Window* operation gather together data over a sliding window window length

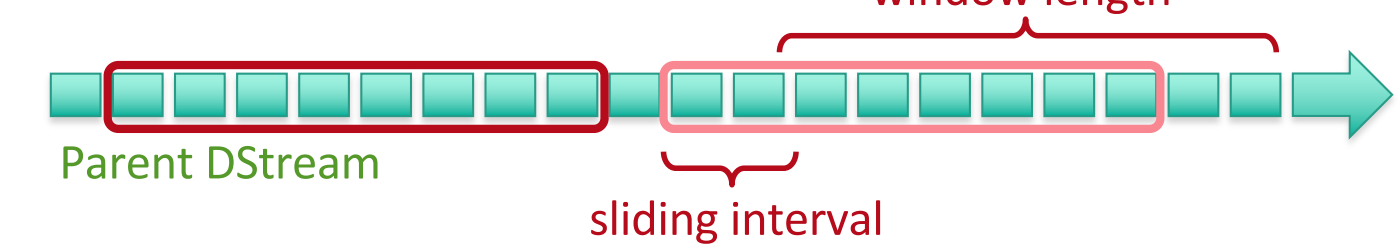

*Dependencies:* Single parent DStream

*Slide Interval:* Window sliding interval

*Compute function for time t:* Apply union over all the RDDs of parent DStream between times t and (t – window length)

#### Example: Network Input DStream

Base class of all input DStreams that receive data from the network

- <sup>n</sup>*Dependencies:* None
- **n**Slide Interval: Batch duration in streaming context

<sup>n</sup>*Compute function for time t:* Create a BlockRDD with all the blocks of data received in the last batch interval

**Associated with a Network Receiver object** 

## Network Receiver

Responsible for receiving data and pushing it into Spark's data management layer (Block Manager)

Base class for all receivers - Kafka, Flume, etc.

Simple Interface:

■What to do *on starting* the receiver

■ Helper object *blockGenerator* to push data into Spark **NWhat to do** *on stopping* the receiver

## Example: Socket Receiver

#### ■ On start:

Connect to remote TCP server While socket is connected, Receiving bytes and deserialize Deserialize them into Java objects Add the objects to *blockGenerator*

■ On stop: Disconnect socket

#### Other functions in DStream interface

- *parentRememberDuration* defines how long should
	- **Nindow-based DStreams have** *parentRememberDuration* = *window length*

- *mustCheckpoint* if set to true, the system will automatically enable periodic checkpointing
	- Set to true for stateful DStreams

## Recap: Execution Process of Spark

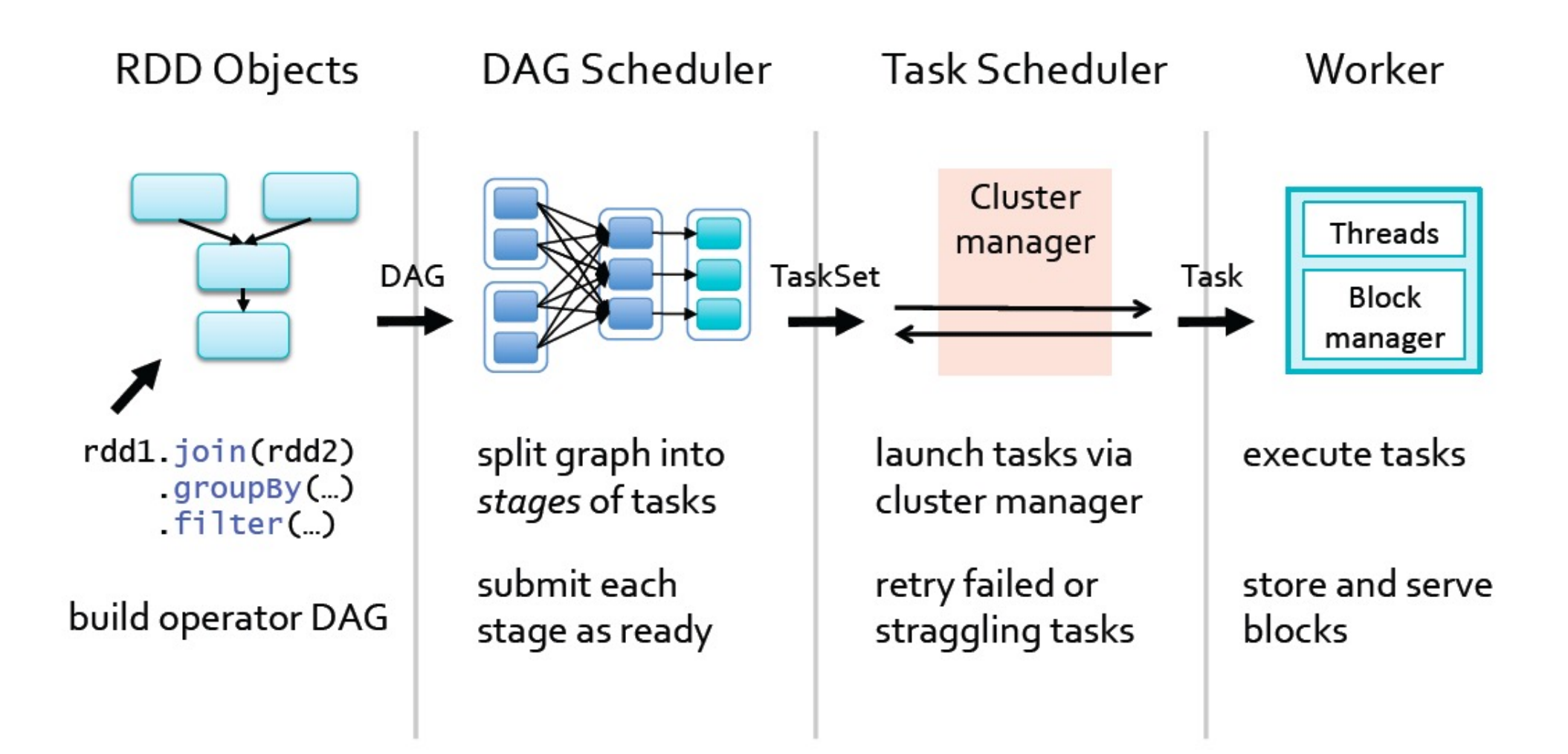

## Recap: A Spark Application

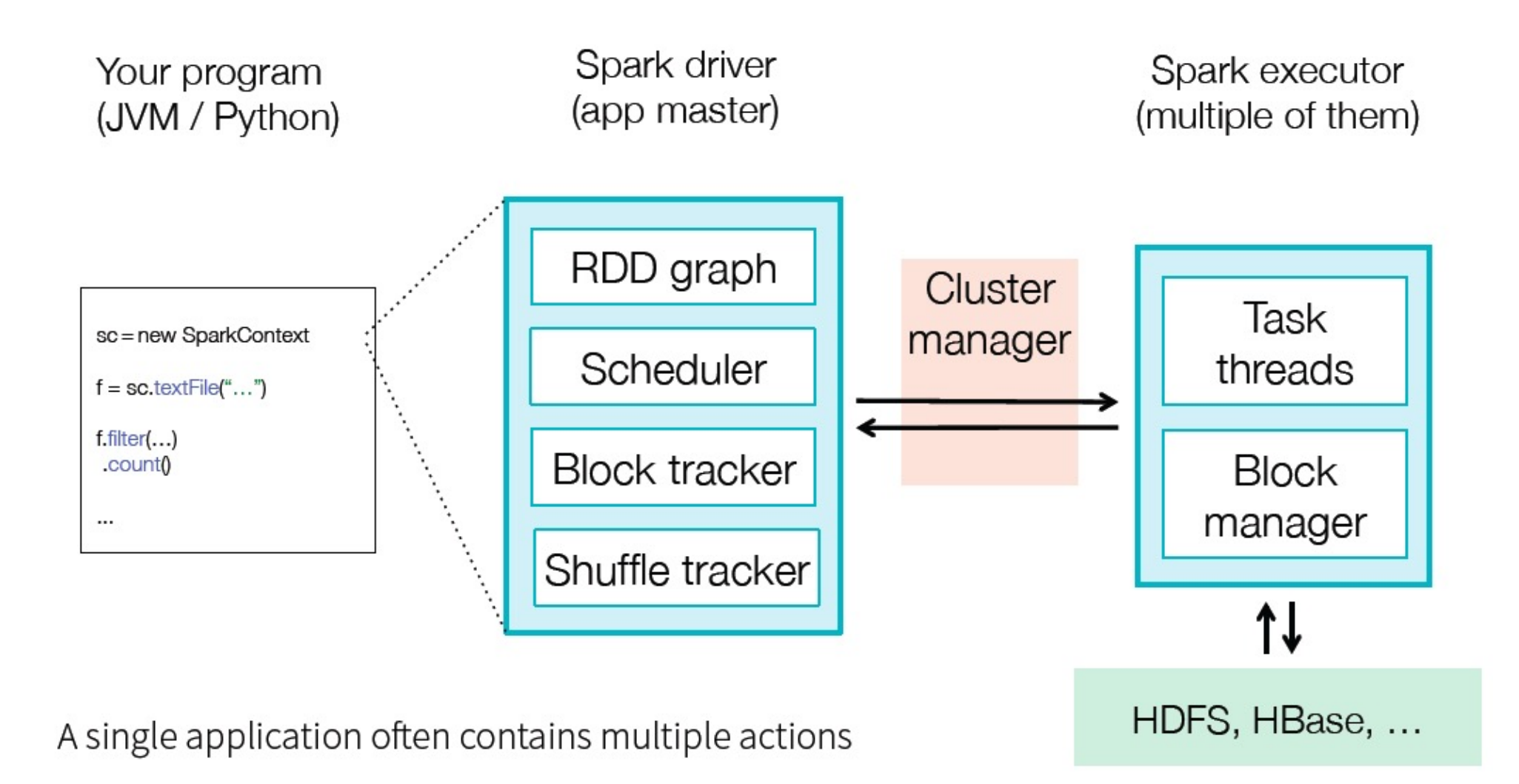

#### DStream Graph

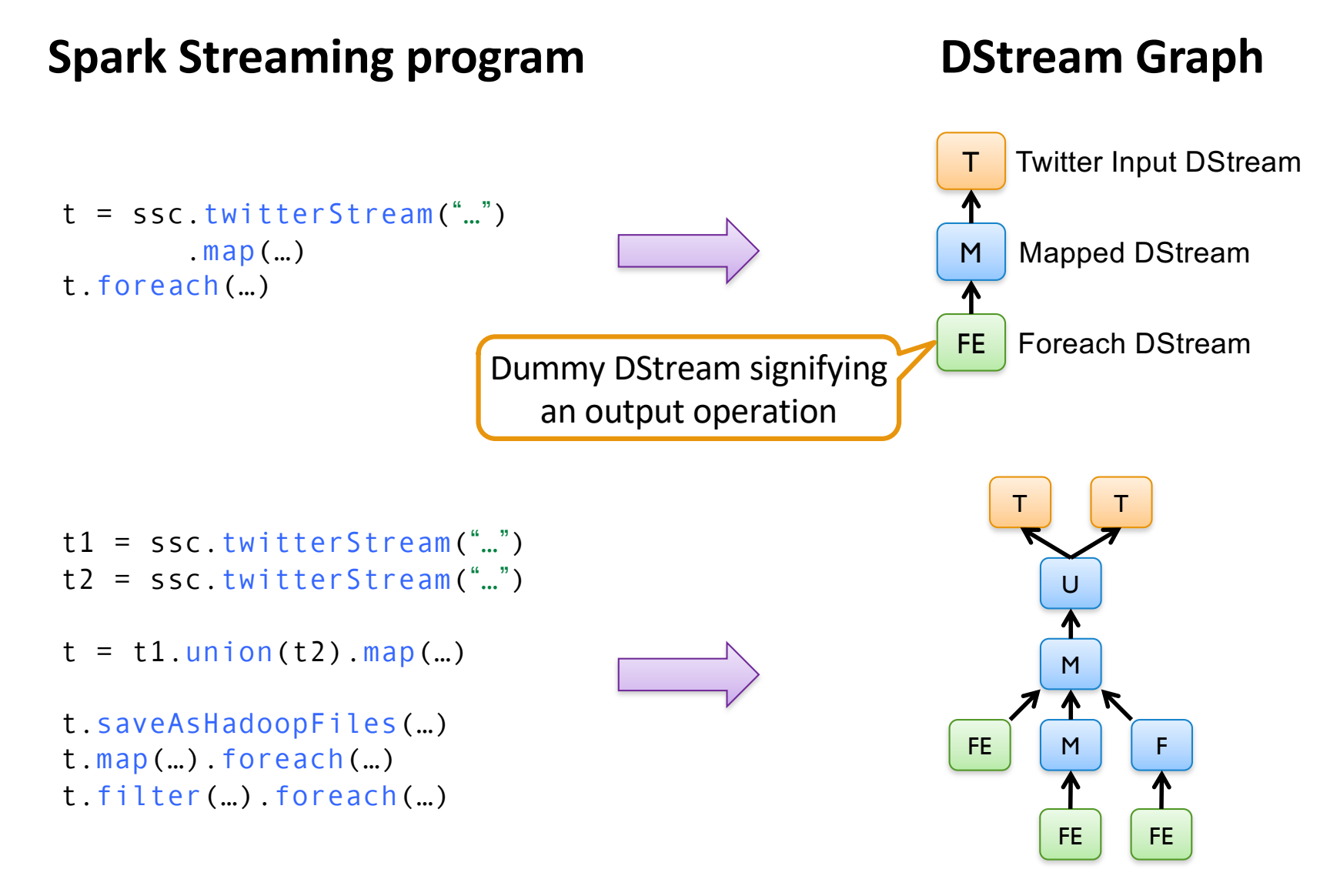

Spark Streaming 54

## DStream Graph  $\rightarrow$  RDD Graphs  $\rightarrow$  Spark jobs

- Every interval, RDD graph is computed from DStream graph
- For each output operation, a Spark action is created
- For each action, a Spark job is created to compute it

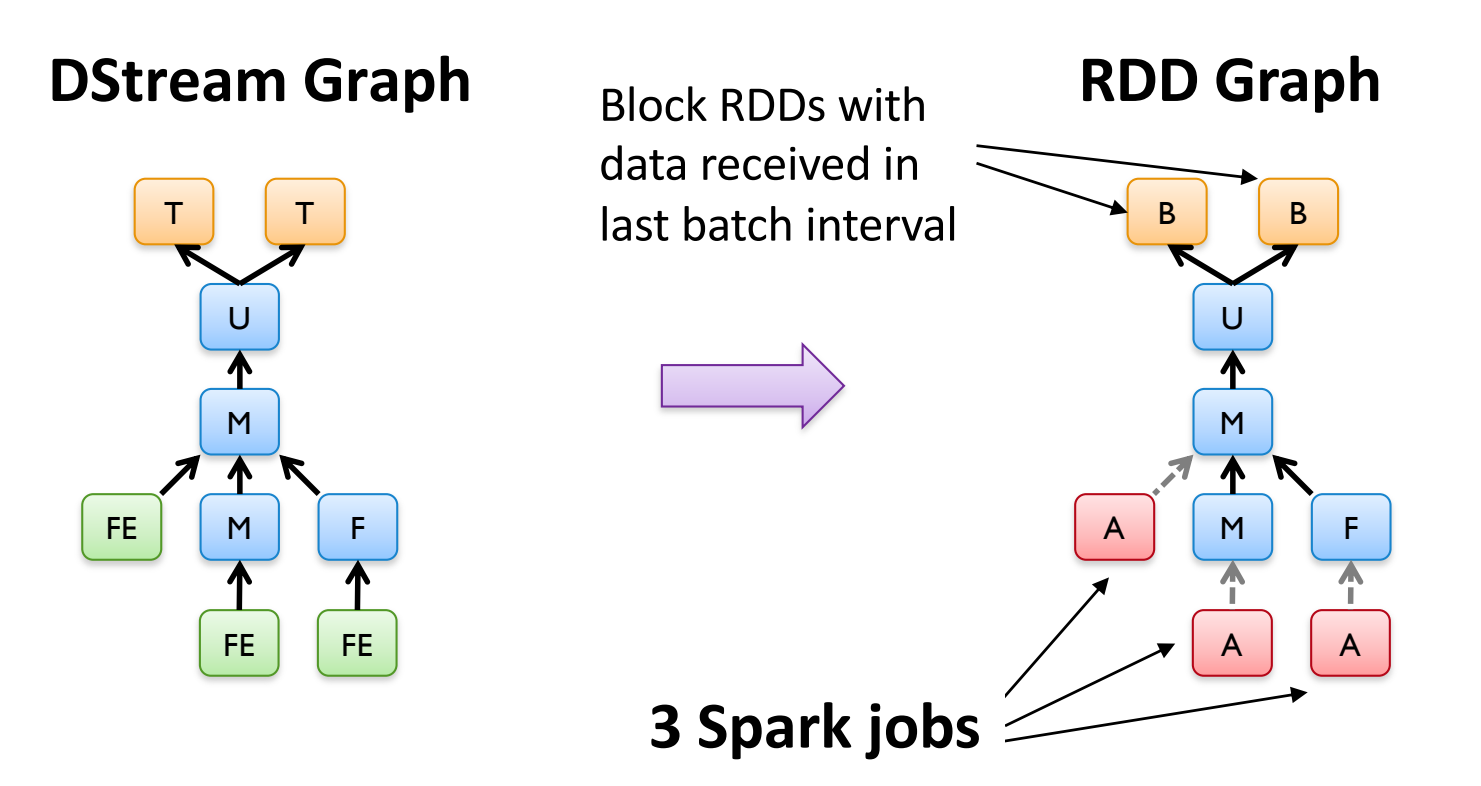

## Agenda

- **n** Overview
- **n** DStream Abstraction
- **Bystem Model**
- **Persistence / Caching**
- **RDD Checkpointing**
- **Performance Tuning**

## **Components**

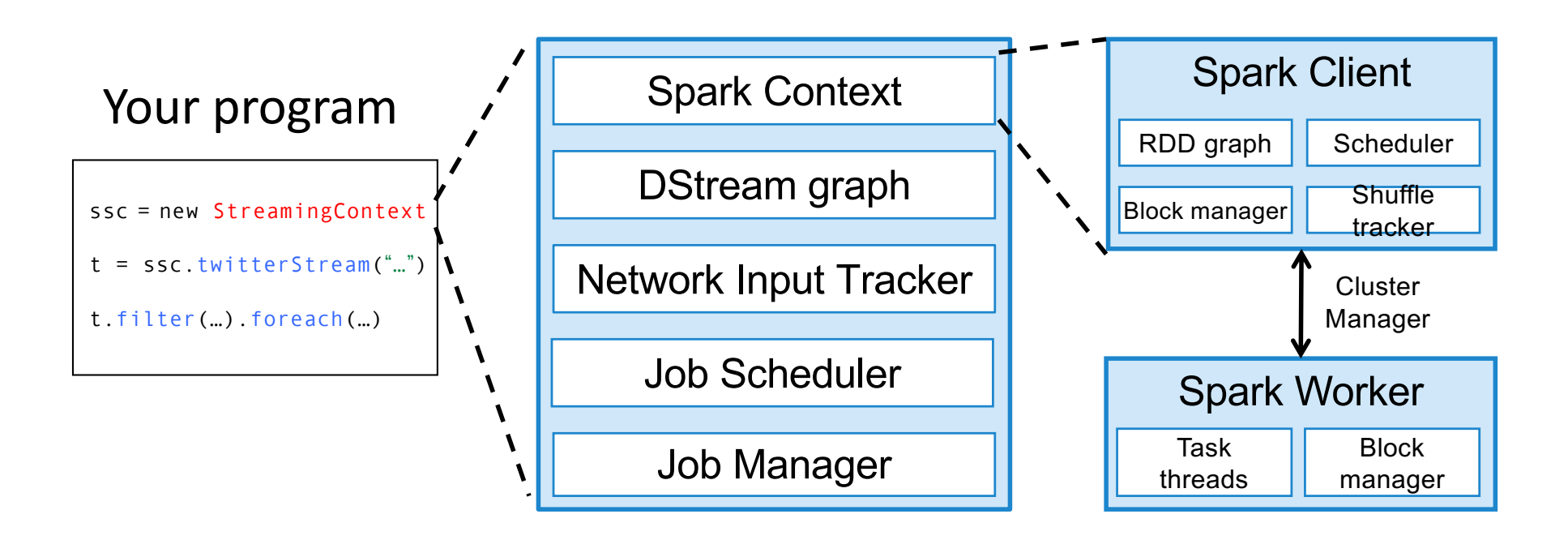

- **Network Input Tracker** Keeps track of the data received by each network receiver and maps them to the corresponding input DStreams
- **Job Scheduler** Periodically queries the DStream graph to generate Spark jobs from received data, and hands them to Job Manager for execution
- **Job Manager** Maintains a job queue and executes the jobs in Spark

#### Execution Model – Receiving Data

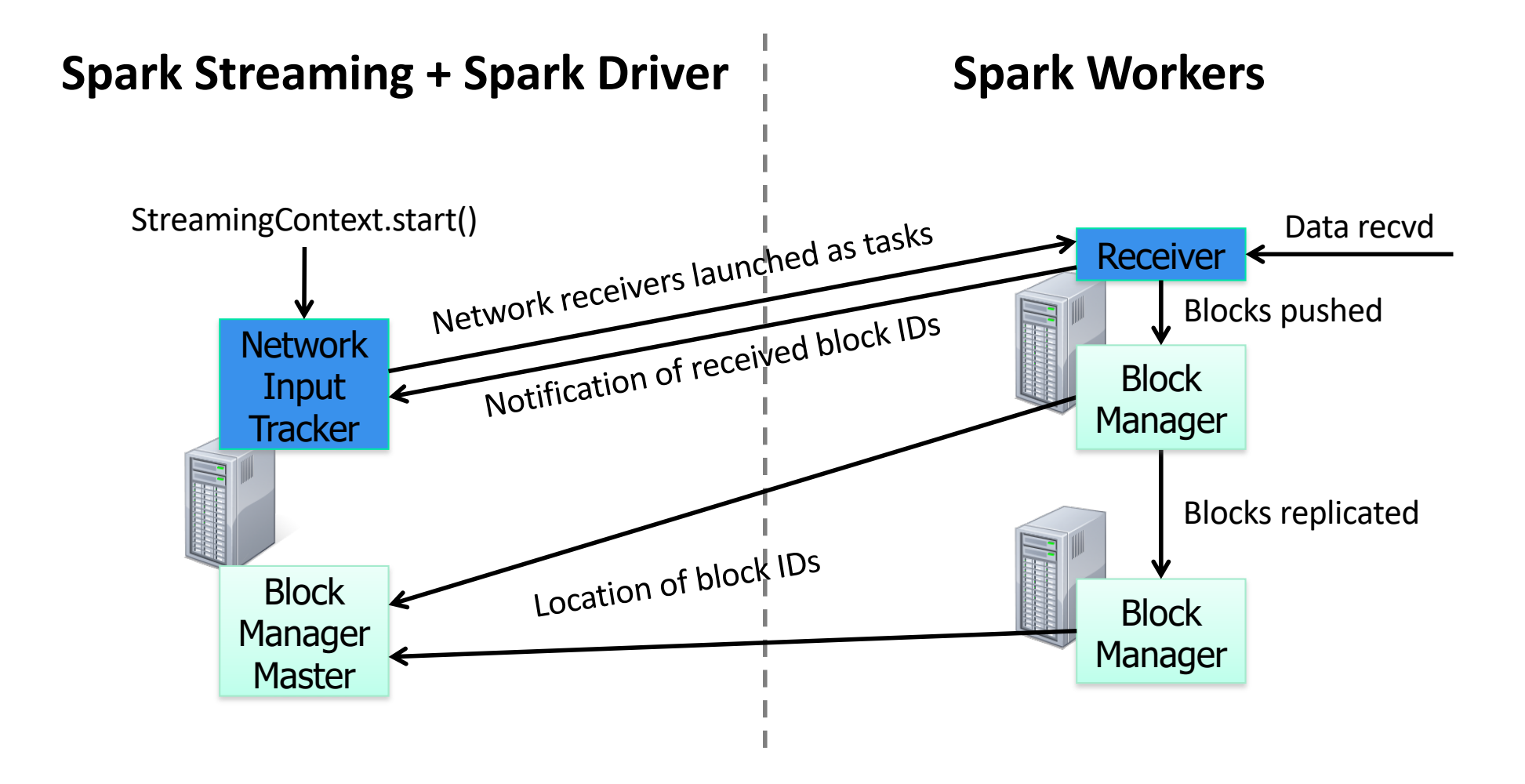

#### Execution Model – Job Scheduling

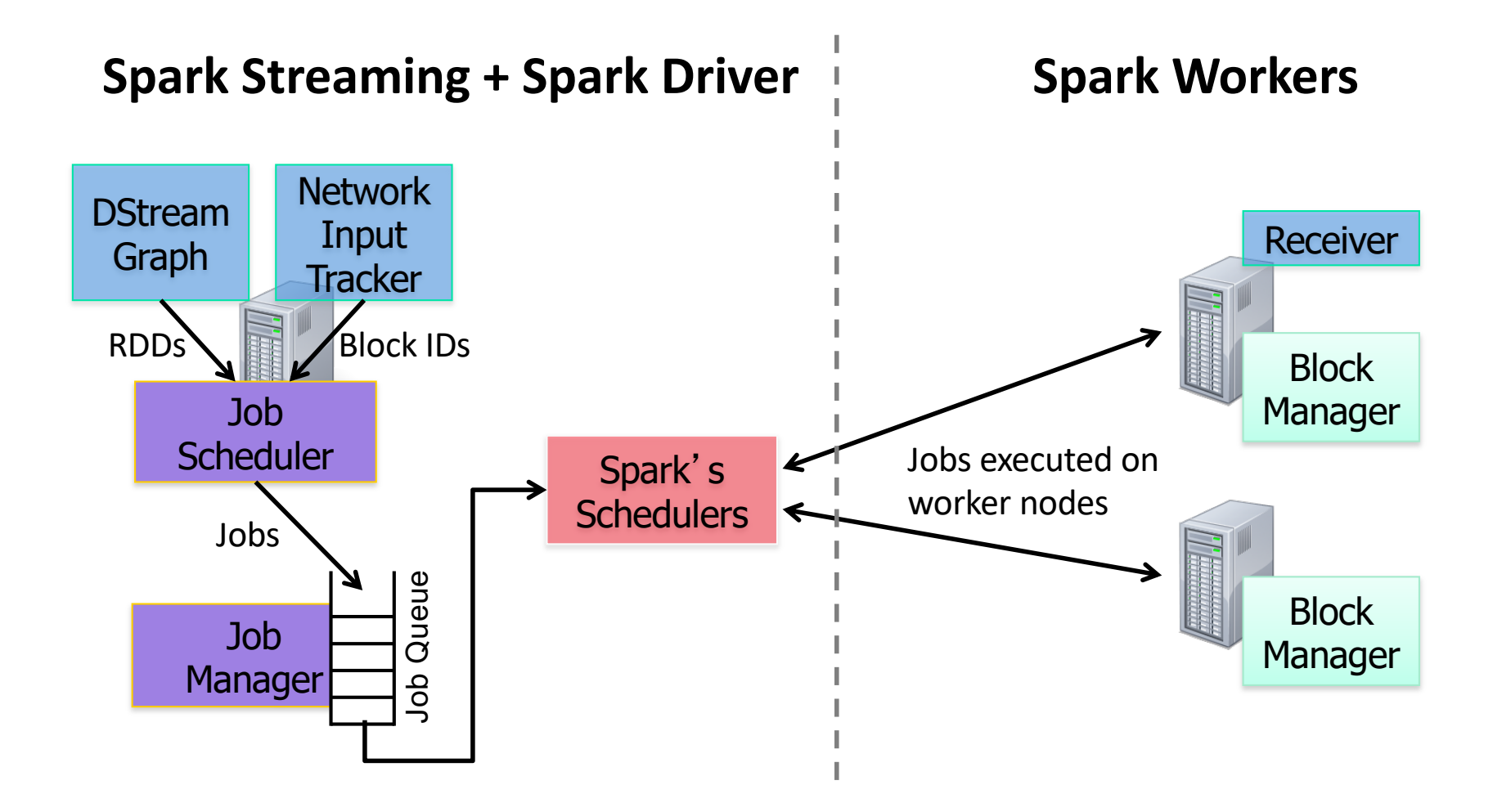

## Job Scheduling

- Each output operation used generates a job
	- **Nore jobs**  $\rightarrow$  **more time taken to process batches**  $\rightarrow$ higher batch duration
- **Job Manager decides how many concurrent** Spark jobs to run
	- **Default is 1, can be set using Java property** spark.streaming.concurrentJobs
	- **n** If you have multiple output operations, you can try increasing this property to reduce batch processing times and so reduce batch duration

## Agenda

- **n** Overview
- **n** DStream Abstraction
- **n** System Model
- **Persistence / Caching**
- **RDD Checkpointing**
- **n** Performance Tuning

## DStream Persistence

- **n** If a DStream is set to persist at a storage level, then all RDDs generated by it set to the same storage level
- When to persist?
	- **n** If there are multiple transformations / actions on a **DStream**
	- **n** If RDDs in a DStream is going to be used multiple times
- Window-based DStreams are automatically persisted in memory

## DStream Persistence

- **n Default storage level of DStreams is** storageLevel.MEMORY\_ONLY\_SER (i.e. in memory as serialized bytes)
	- **Except for input DStreams which have** StorageLevel.MEMORY\_AND\_DISK\_SER\_2
	- **Note the difference from RDD's default level (no** serialization)
	- **Exercicle 3 Serialization reduces random pauses due to GC providing** more consistent job processing times

## Agenda

- **n** Overview
- **n** DStream Abstraction
- **n** System Model
- **Persistence / Caching**
- **RDD Checkpointing**
- **n** Performance Tuning

## What is RDD checkpointing?

#### Saving RDD to HDFS to prevent RDD graph from growing too large

Done internally in Spark transparent to the user program ■Done lazily, saved to HDFS the first time it is computed

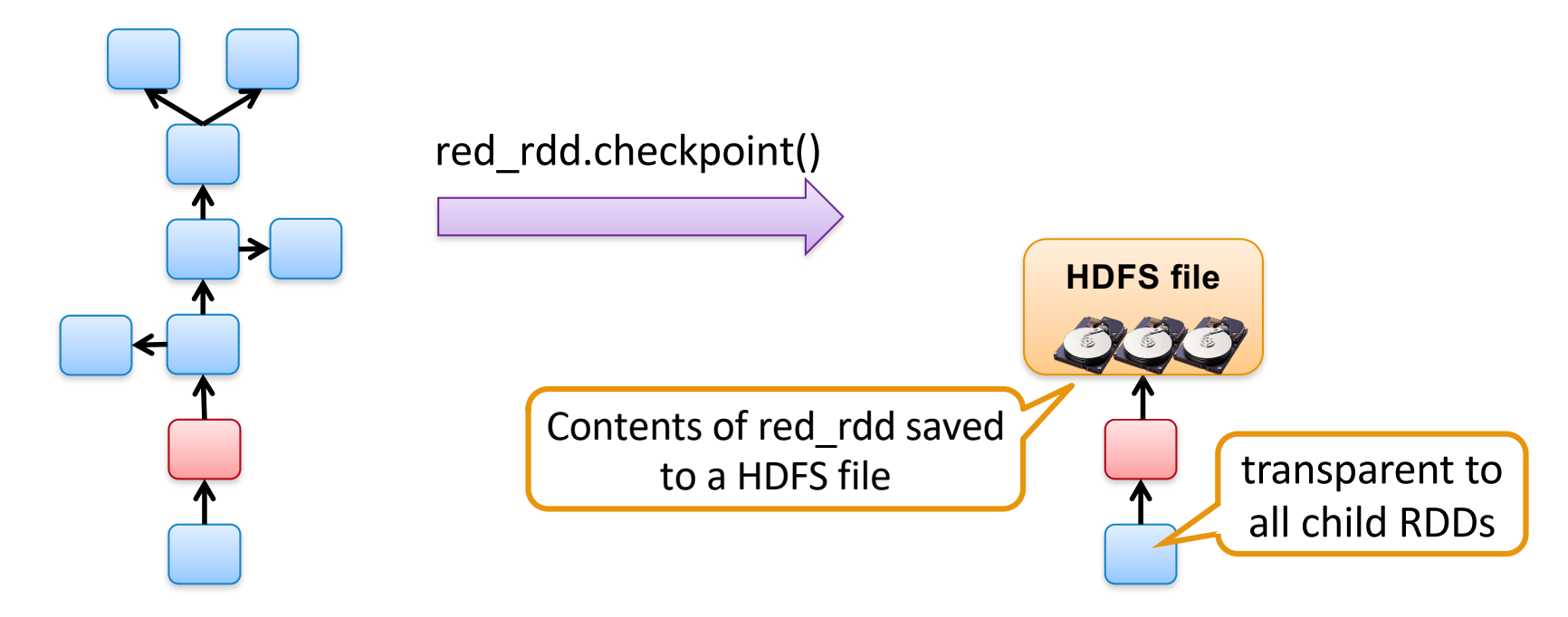

Spark Streaming 65

## Why is RDD checkpointing necessary?

#### Stateful DStream operators can have infinite lineages

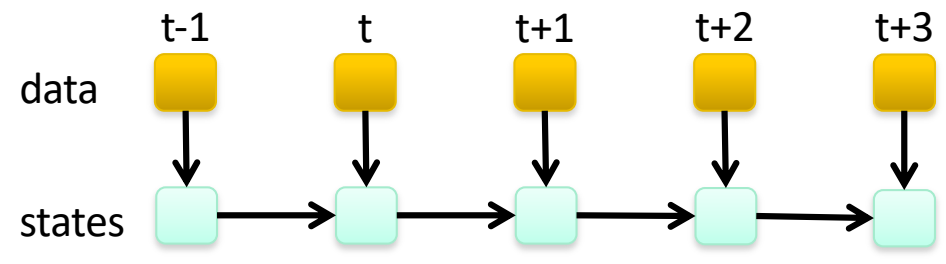

#### Large lineages lead to …

**Large closure of the RDD object**  $\rightarrow$  **large task sizes**  $\rightarrow$  **high task** launch times

**High recovery times under failure** 

## Why is RDD checkpointing necessary?

**HDF S**

#### Stateful DStream operators can have infinite lineages data t-1 t t+1 t+2 t+3 states

#### Periodic RDD checkpointing solves this

**HDF S**

#### Useful for iterative Spark programs as well

## RDD Checkpointing

- **Periodicity of checkpoint determines a tradeoff** 
	- **n** Checkpoint too frequent: HDFS writing will slow things down
	- **n** Checkpoint too infrequent: Task launch times may increase
	- **Default setting checkpoints at most once in 10** seconds
	- **Try to checkpoint once in about 10 batches**

## Agenda

- **n** Overview
- **n** DStream Abstraction
- **n** System Model
- **Persistence / Caching**
- **RDD Checkpointing**

**Performance Tuning** 

Performance Tuning

# **Step 1**

Achieve a stable configuration that can sustain the streaming workload

# **Step 2**

Optimize for lower latency

Spark Streaming 70

## Step 1: Achieving Stable Configuration

#### **How to identify whether a configuration is stable?**

**Look for the following messages in the log Total delay:** 0.01500 s for job 12 of time 1371512674000 …

 $\blacksquare$ If the total delay is continuously increasing, then unstable as the system is unable to process data as fast as its receiving!

 $\blacksquare$ If the total delay stays roughly constant and around 2x the configured batch duration, then stable

## Step 1: Achieving Stable Configuration **How to figure out a good stable configuration?**

■ Start with a low data rate, small number of nodes, reasonably large batch duration (5 – 10 seconds)

 $\blacksquare$ Increase the data rate, number of nodes, etc.

**Find the bottleneck in the job processing** 

- **Jobs are divided into stages**
- $\blacksquare$  Find which stage is taking the most amount of time
# Step 1: Achieving Stable Configuration

# **How to figure out a good stable configuration?**

**If the first map stage on raw data is taking most** time, then try …

- **Enabling delayed scheduling by setting property** spark.locality.wait
- **n** Splitting your data source into multiple sub streams
- **Repartitioning the raw data into many partitions as first** step

 $\blacksquare$ If any of the subsequent stages are taking a lot of time, try…

- **Try increasing the level of parallelism (i.e., increase** number of reducers)
- Add more processors to the system

## Step 2: Optimize for Lower Latency

- $\blacksquare$  Reduce batch size and find a stable configuration again
	- **n** Increase levels of parallelism, etc.
- **n** Optimize serialization overheads
	- **n** Consider using Kryo serialization instead of the default Java serialization for both data and tasks
	- **For data, set property**

spark.serializer=spark.KryoSerializer

 $\blacksquare$  For tasks, set

spark.closure.serializer=spark.KryoSerializer

■ Use Spark stand-alone mode rather than Mesos

# Step 2: Optimize for Lower Latency

- **u** Using concurrent mark sweep GC -XX:+UseConcMarkSweepGC is recommended
- **Reduces throughput a little, but also reduces large GC** pauses and may allow lower batch sizes by making processing time more consistent
- Try disabling serialization in DStream/RDD persistence levels
- **n** Increases memory consumption and randomness of GC related pauses, but may reduce latency by further reducing serialization overheads
- $\blacksquare$  For a full list of guidelines for performance tuning
- **n** [Spark Tuning Gu](http://spark-project.org/docs/latest/tuning.html)ide
- **n** [Spark Streaming Tuning Gu](http://spark-project.org/docs/latest/streaming-programming-guide.html)ide

# System Stability

- Streaming applications may have to deal with variations in data rates and processing rates
- For stability, any streaming application must receive data only as fast as it can process
- Static rate limits on receivers [Spark 1.1]
	- **But hard to figure out the right rate**

# Backpressure [Spark 1.5]

- System automatically and dynamically adapts rate limits to ensure stability under any processing conditions
- **n** If sinks slow down, then the system automatically pushes back on the source to slow down receiving
- System uses batch processing times and scheduling delays experienced to set rate limits
- Well known PID controller theory (used in industrial control systems) is used to calculate appropriate rate limit
	- **n** Contributed by Typesafe
- **n** Enabled by setting Spark configuration flag
	- **n** spark.streaming.backpressure.enabled to TRUE

### Backpressure [Spark 1.5]

**n** System automatically and dynamically adapts rate limits

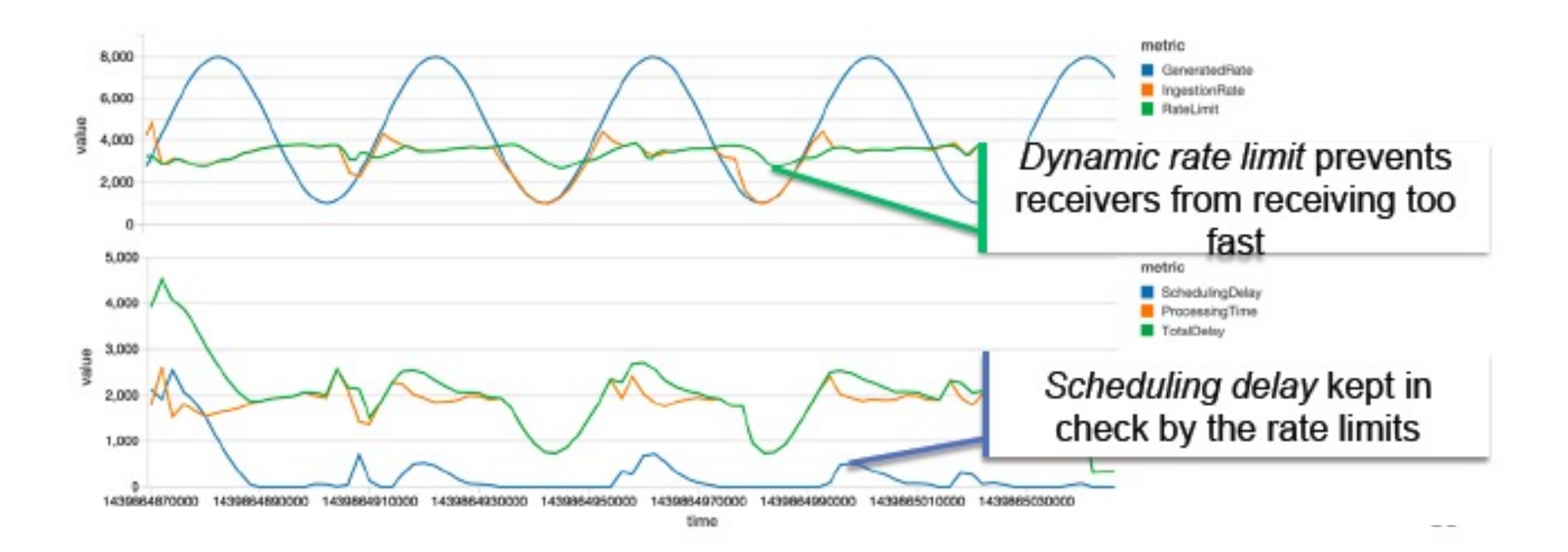

### Improved State Management

#### Earlier stateful stream processing done with updateStateByKey

def stateUpdateFunc(newData, lastState) => updatedState

val stateDStream = keyValueDStream.updateStateByKey(stateUpdateFunc)

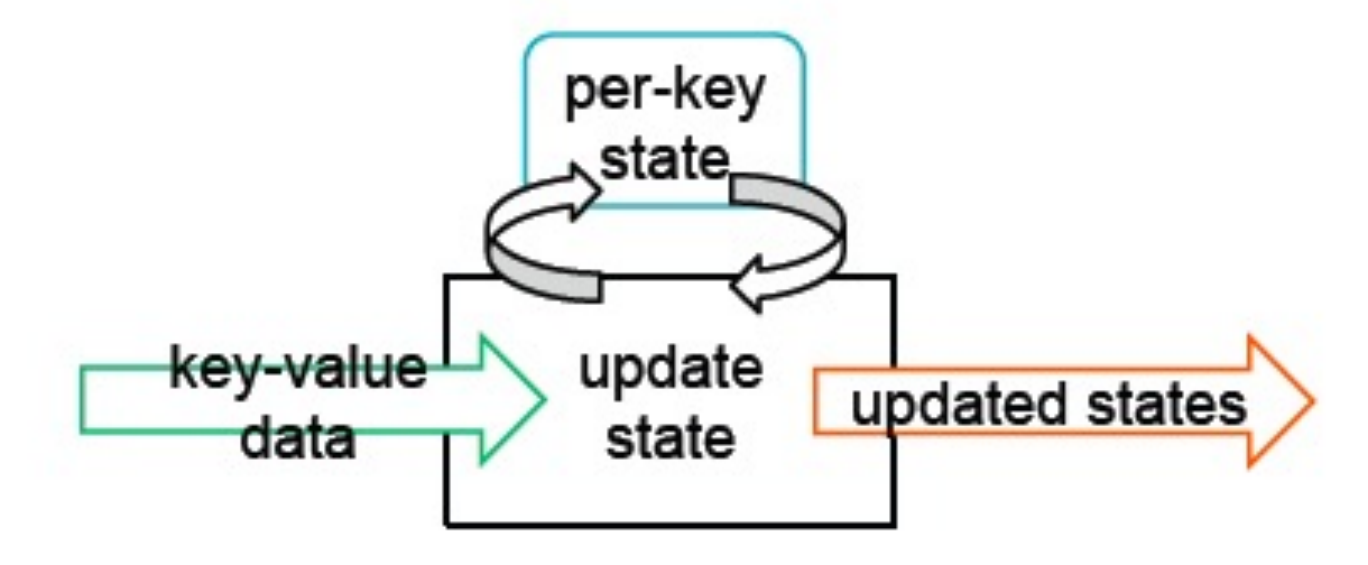

### Improved State Management

#### Feedback from community about updateStateByKey

Need to keep much larger state Processing times of batches increase with the amount state,

Need to expire keys that have received no data for a while

limits performance

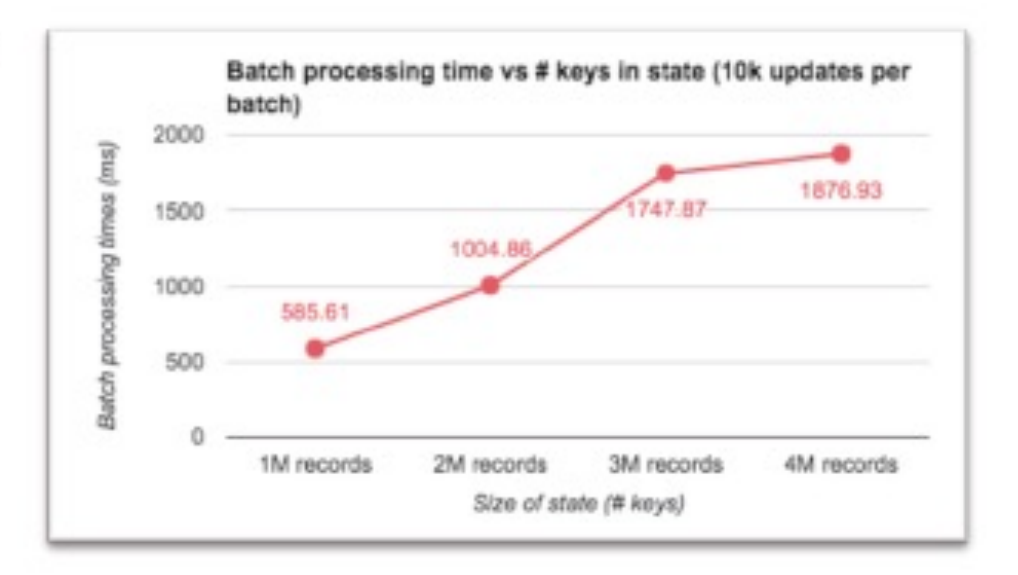

# Improved State Management

#### New API with timeouts: trackStateByKey

def updateFunc(values, state) => emittedData // call state.update(newState) to update state

keyValueDStream.trackStateByKey( StateSpec.function(updateFunc).timeout(Minutes(10))

Can provide order of magnitude higher performance than updateStateByKey

https://issues.apache.org/jira/browse/ **SPARK-2629** 

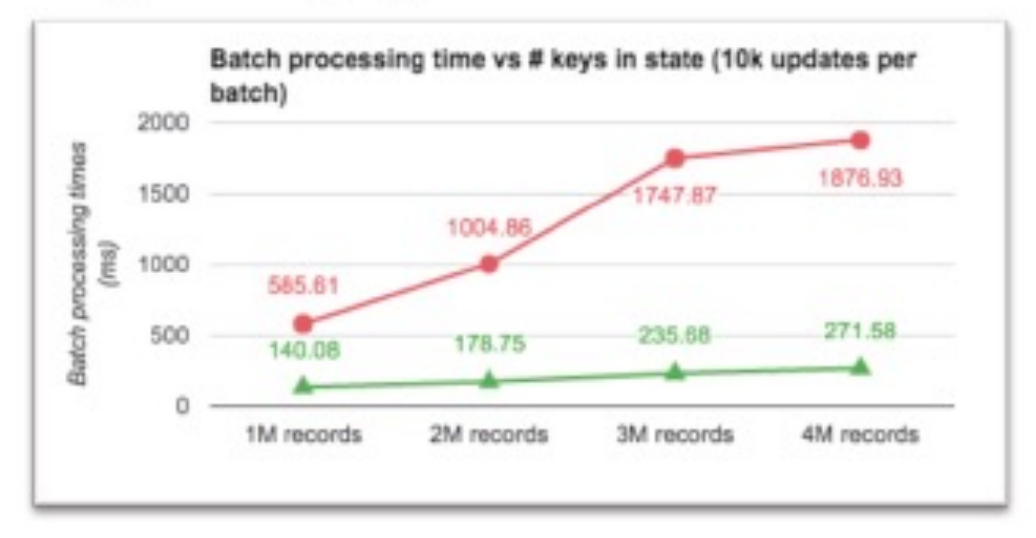

# **Visualizations**

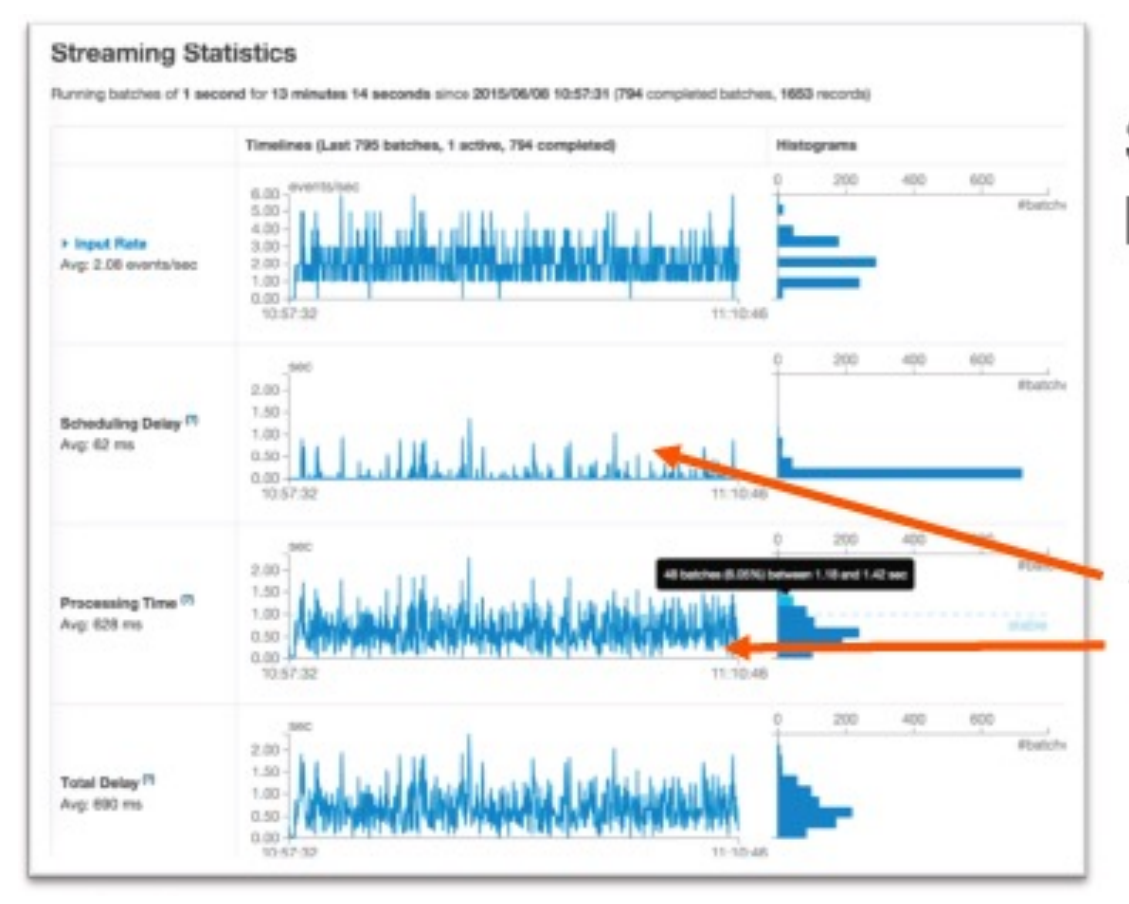

#### Stats over last 1000 batches

#### For stability

Scheduling delay should be approx 0 Processing Time approx < batch interval

# **Visualizations**

#### Details of individual batches

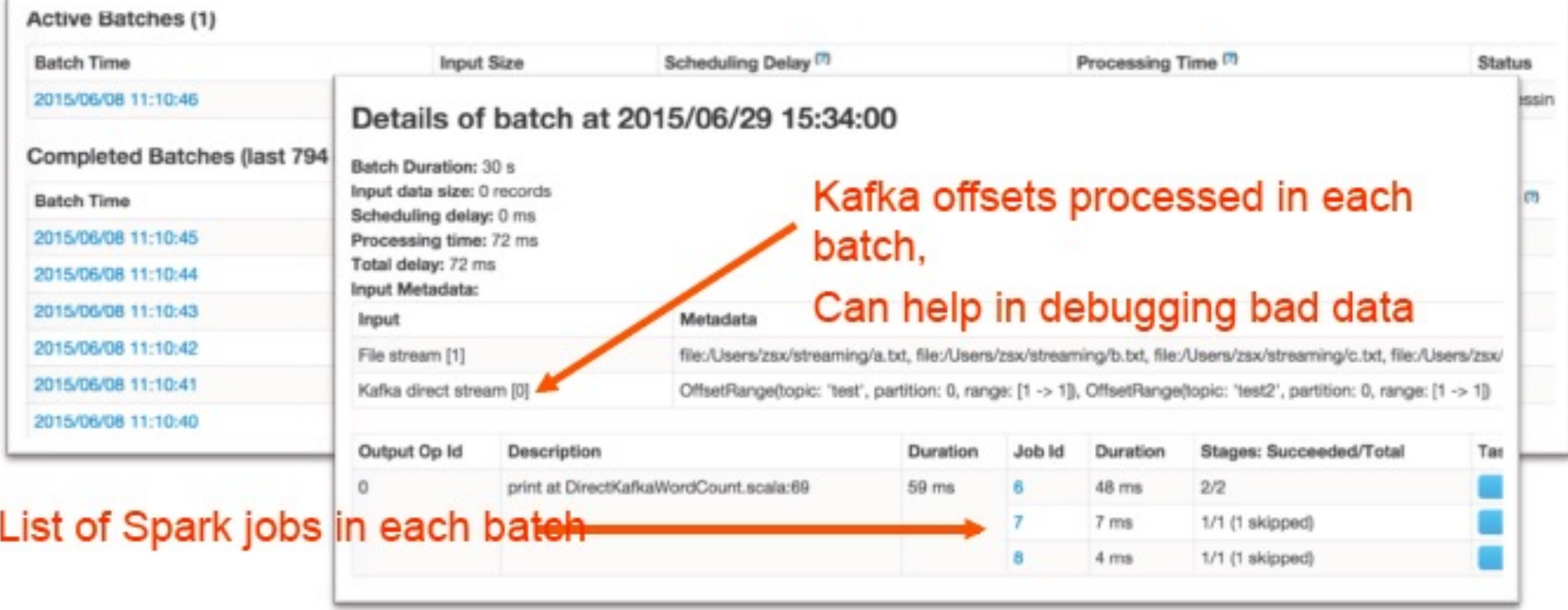

# **Visualizations**

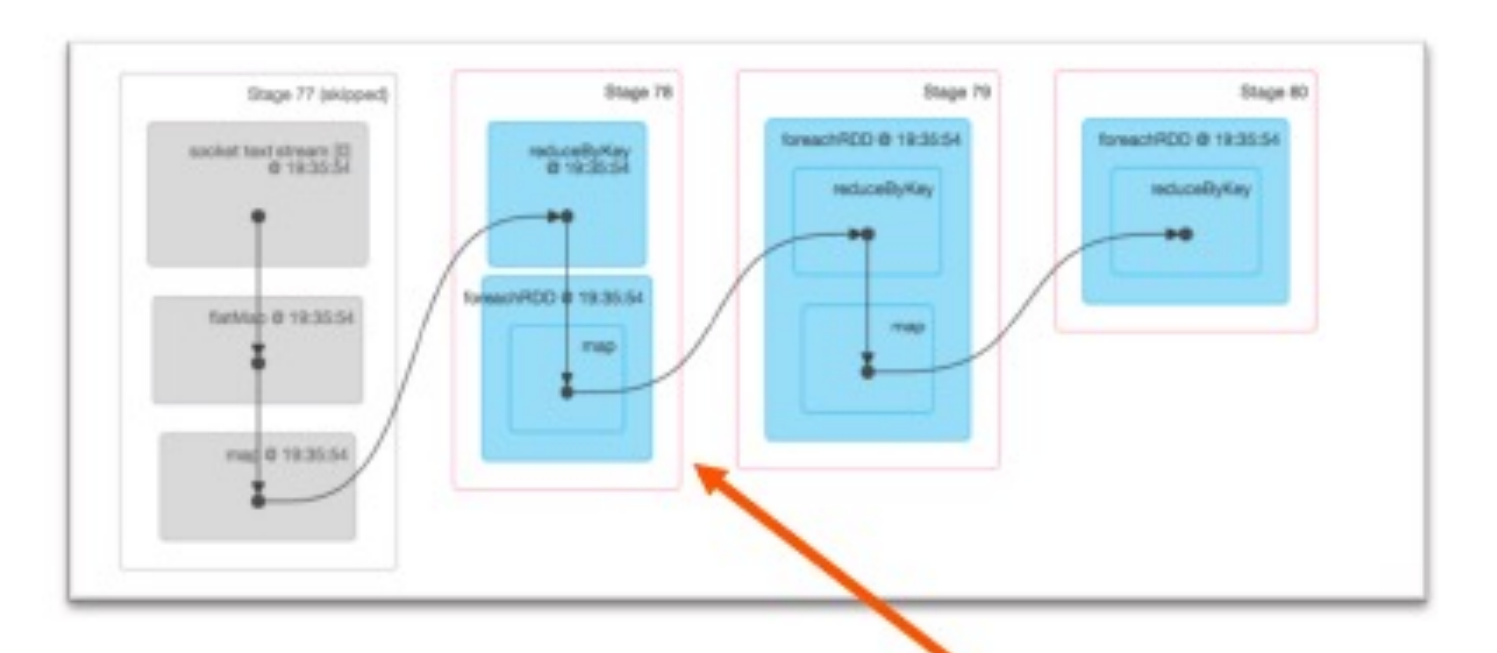

#### Full DAG of RDDs and stages generated by Spark Streaming

Spark Streaming 84

# **Performance**

Can process **6 GB/sec (60M records/sec**) of data on 100 nodes at **sub-second** latency

<sup>n</sup> Tested with 100 streams of data on 100 EC2 instances with 4 cores each

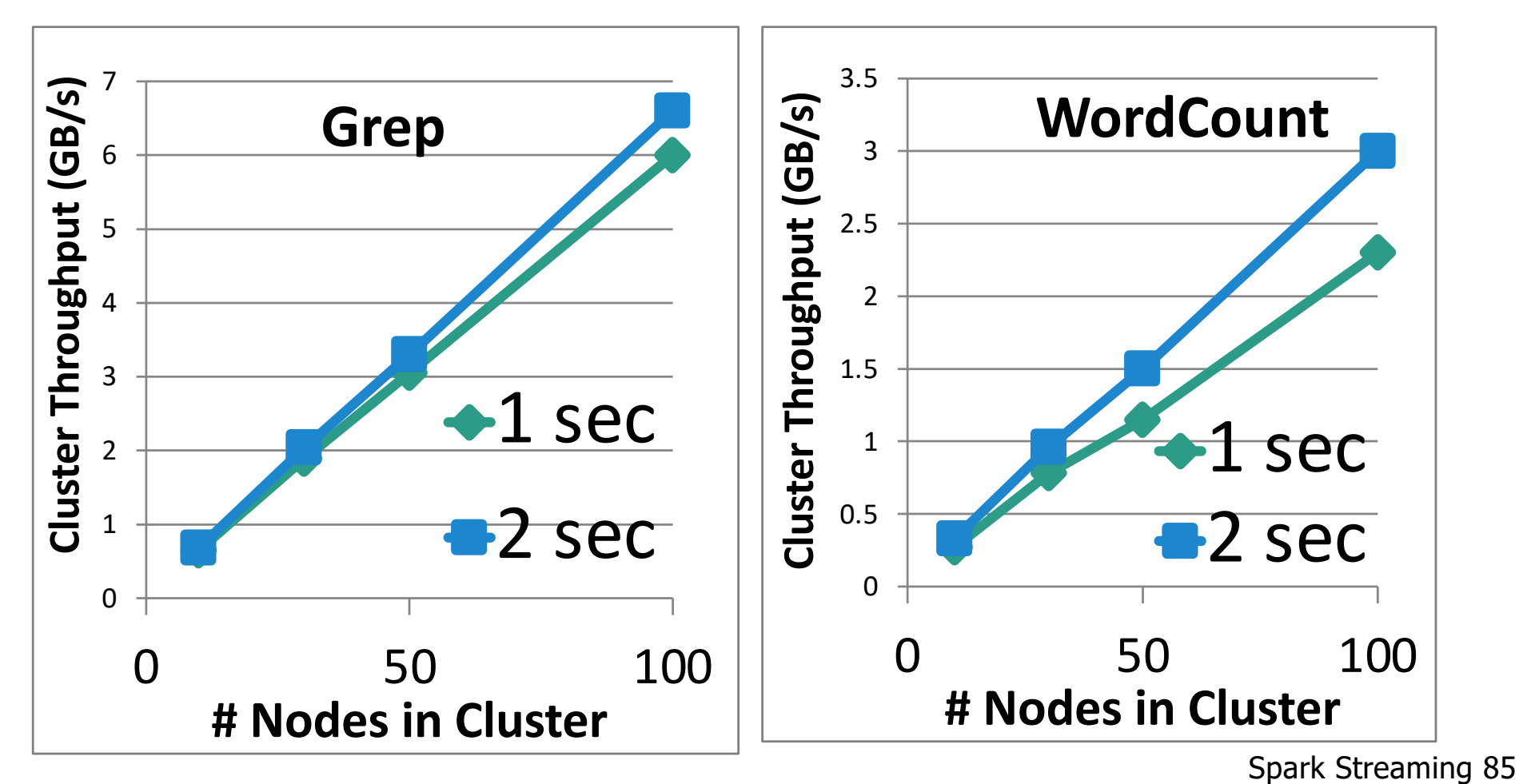

# Comparison with Storm and S4

# Higher throughput than Storm

<sup>n</sup>Spark Streaming: **670k** records/second/node

 $\blacksquare$ **Storm: 115k** records/second/node

■Apache S4: 7.5k records/second/node

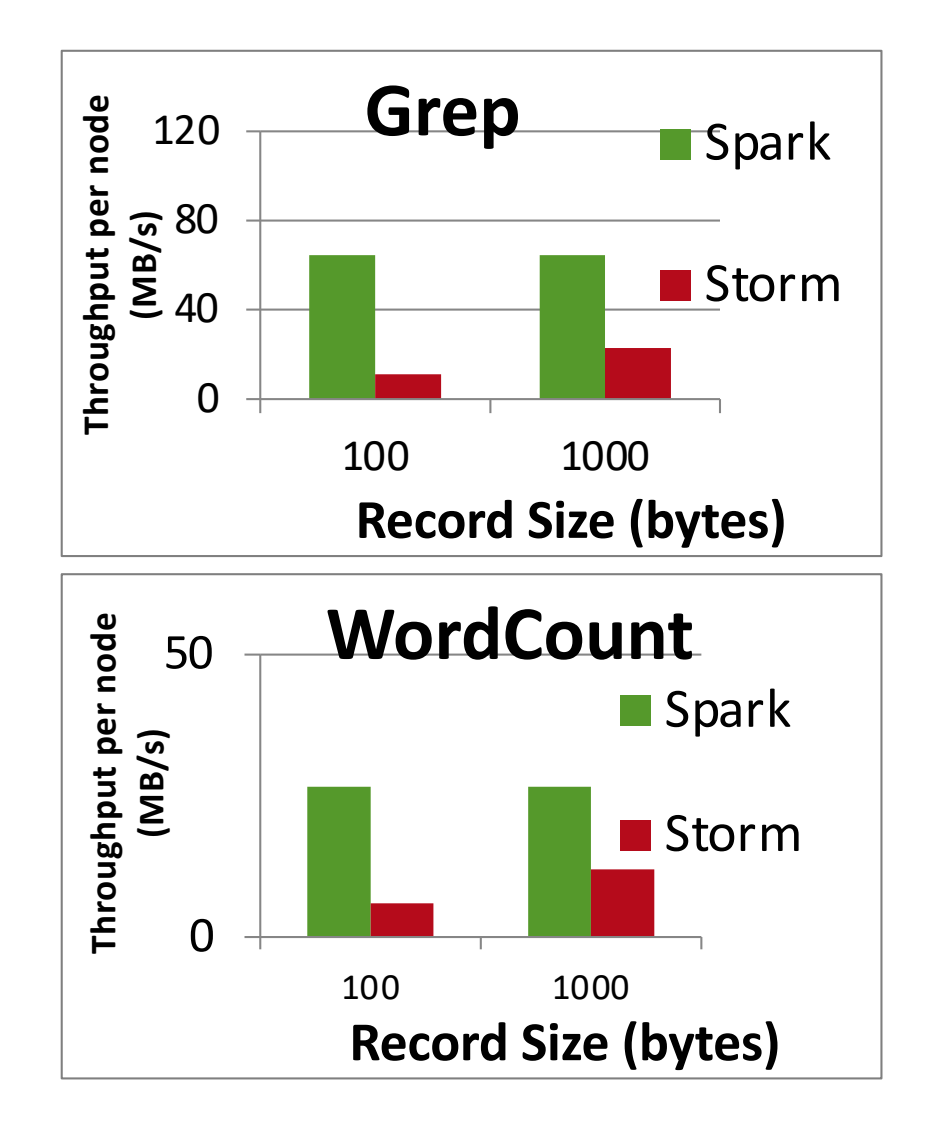

#### Small code base

- 5000 LOC for Scala API (+ 1500 LC for Java API)
	- **n** Most DStream code mirrors the RDD code

# Subsequent Extensions on Spark Streaming

- API and Libraries Support of Streaming DataFrames
	- **EXEC** Logical-to-physical plan optimizations
	- **n** Tungsten-based binary optimizations
	- **n** Support for event-time based windowing
	- **n** Support for Out-of-Order Data
- Add Native Infrastructure support for Dynamic Allocation for Streaming
	- **Dynamically scale the cluster resources based on processing load**
	- Need to work with Backpressure to scale up/down while maintaining stability
- **n** Programmable monitoring by exposing more info via Streaming Listener
- Spark Streaming 88 **Performance Enhancement: higher throughput and lower latency,** specially for Stateful Ops, e.g. trackStateByKey

#### Structured Streaming in Spark 2.0

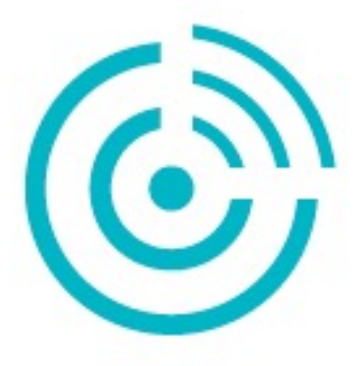

# Structured Streaming real-time engine on SQL/DataFrames

Spark Streaming 89

# Motivation for Structured Streaming

- Real-time processing is increasingly important
- Most applications need to combine it with Batch & Interactive queries, e.g.
	- **Track state using a stream, then run SQL queries**
	- Train an Machine Learning model offline, then update it with new, online data

Not just streaming, but "continuous applications"

# Challenges of Integrating Streaming into a Real-world Application Infrastructure

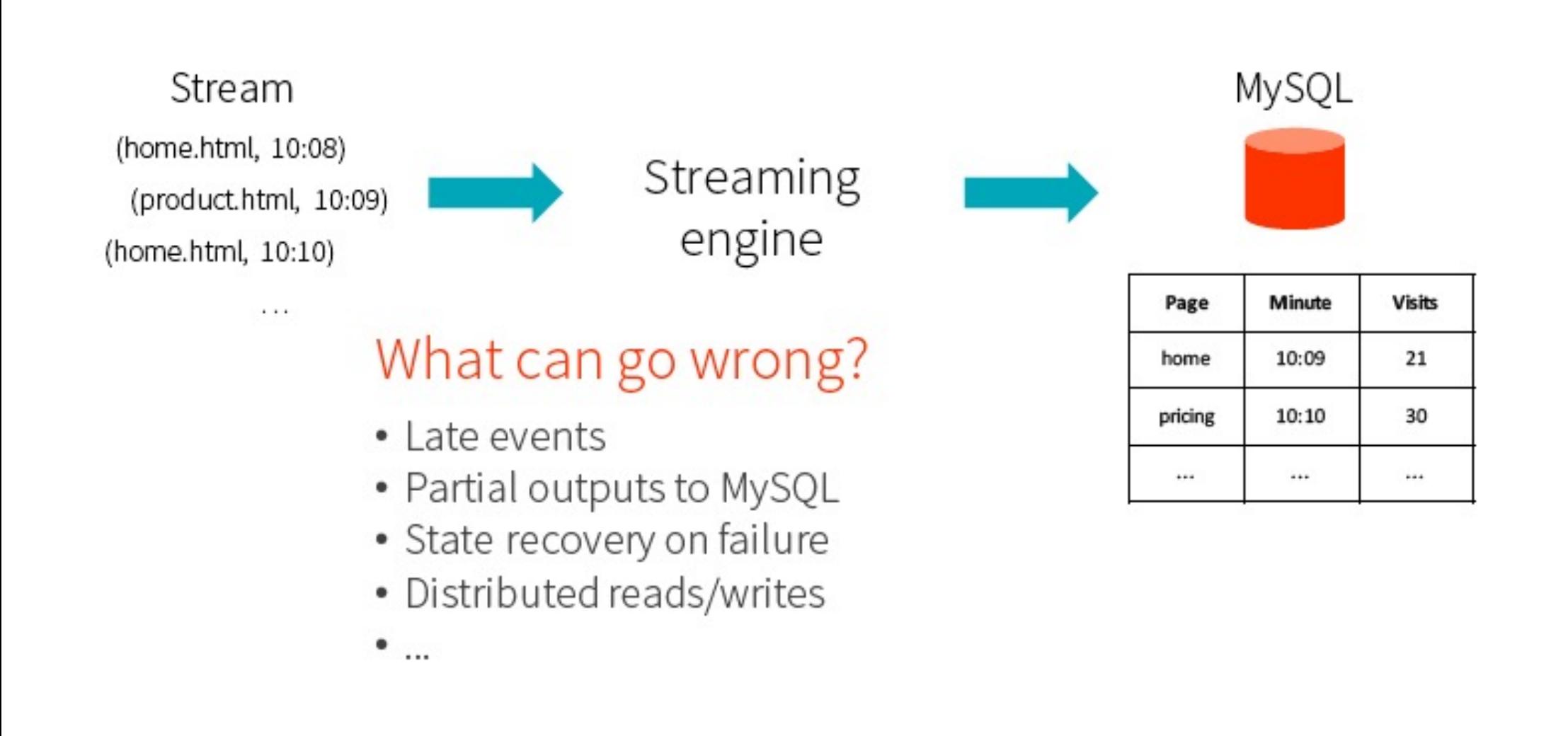

#### Complex Programming Models

#### Data

Late arrival, varying distribution over time, ...

#### Processing

Business logic change & new ops (windows, sessions)

#### Output

How do we define output over time & correctness?

# Structured Streaming

- High-level Streaming API built on Spark SQL engine
	- Run the same queries on DataFrames
	- **Exent-time, windowing, sessions, source and sinks**
- **n** Unify Streaming, Interactive and Batch Queries
	- **Aggregate data in a stream, then serve using JDBC**
	- Change queries at runtime
	- **Build and Apply Machine Learning models**

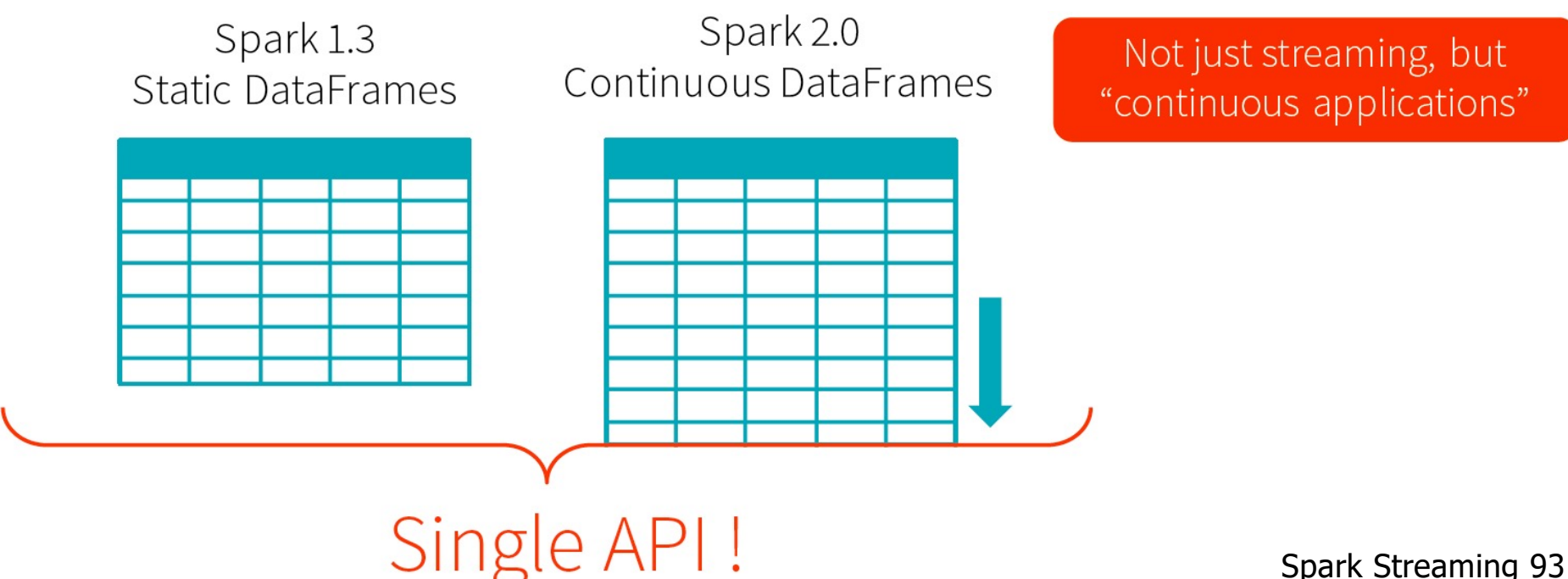

### An Example

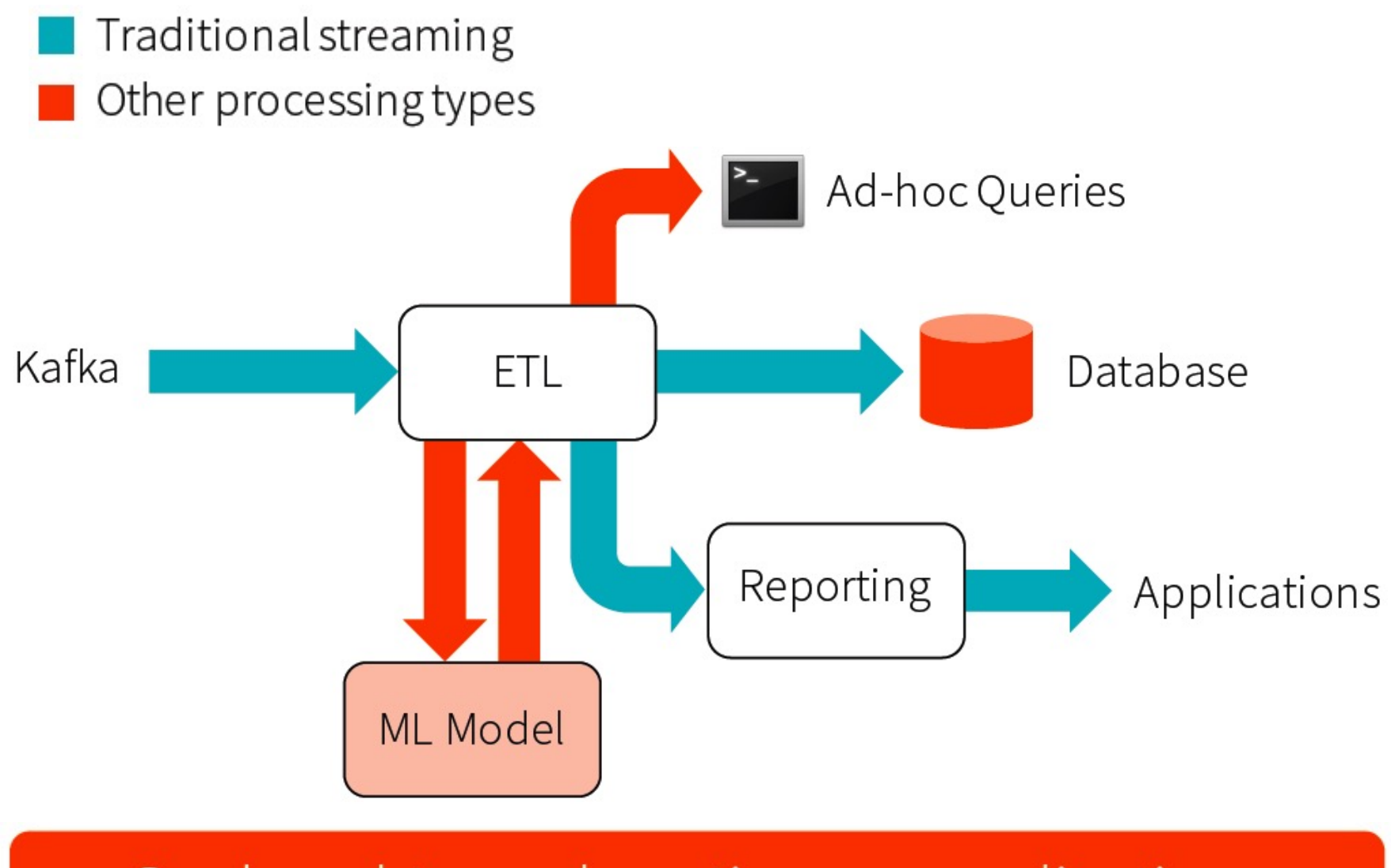

Goal: end-to-end continuous applications

Spark Streaming 94

# Model for Structured Streaming

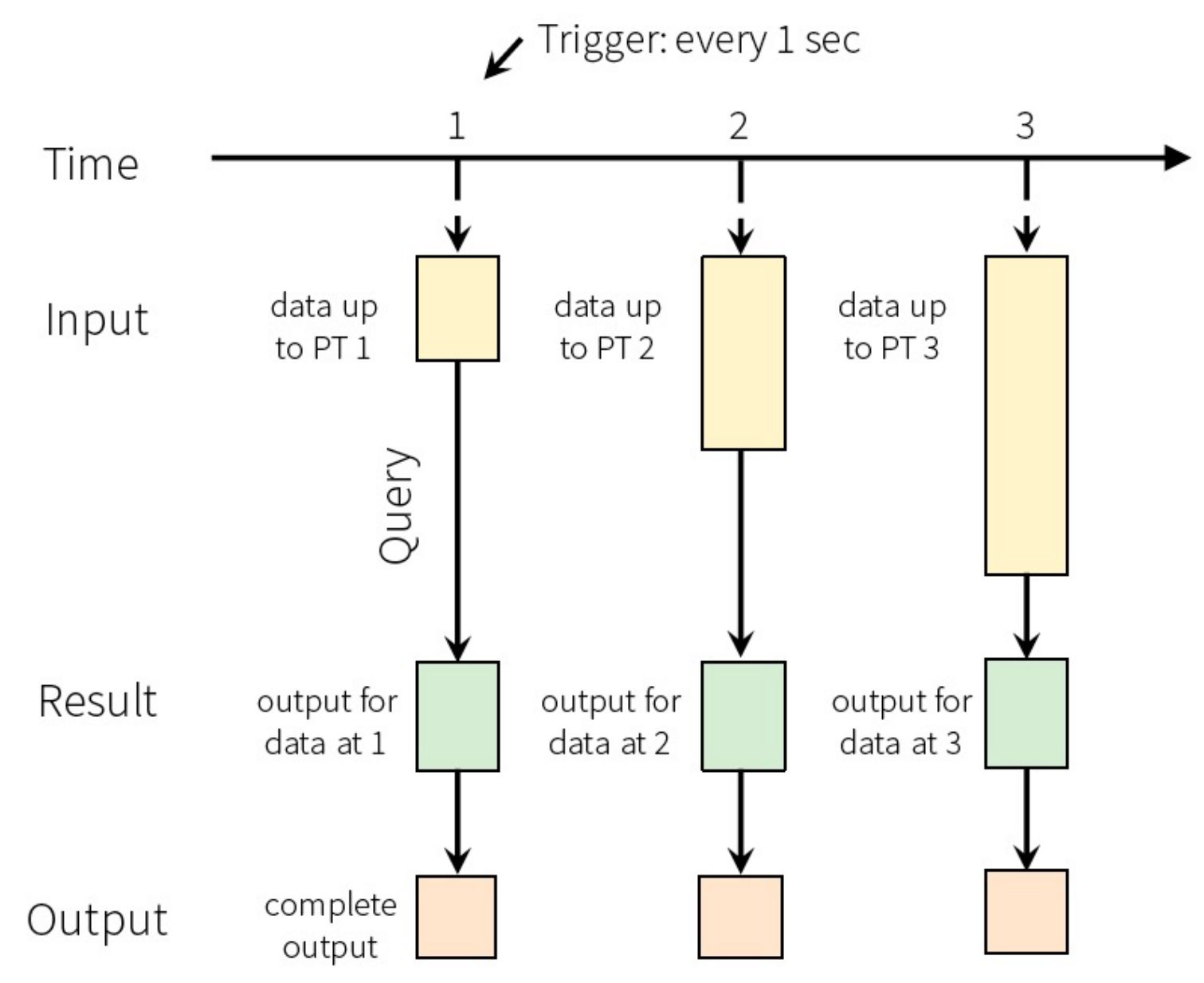

Spark Streaming 95

# Model for Structured Streaming

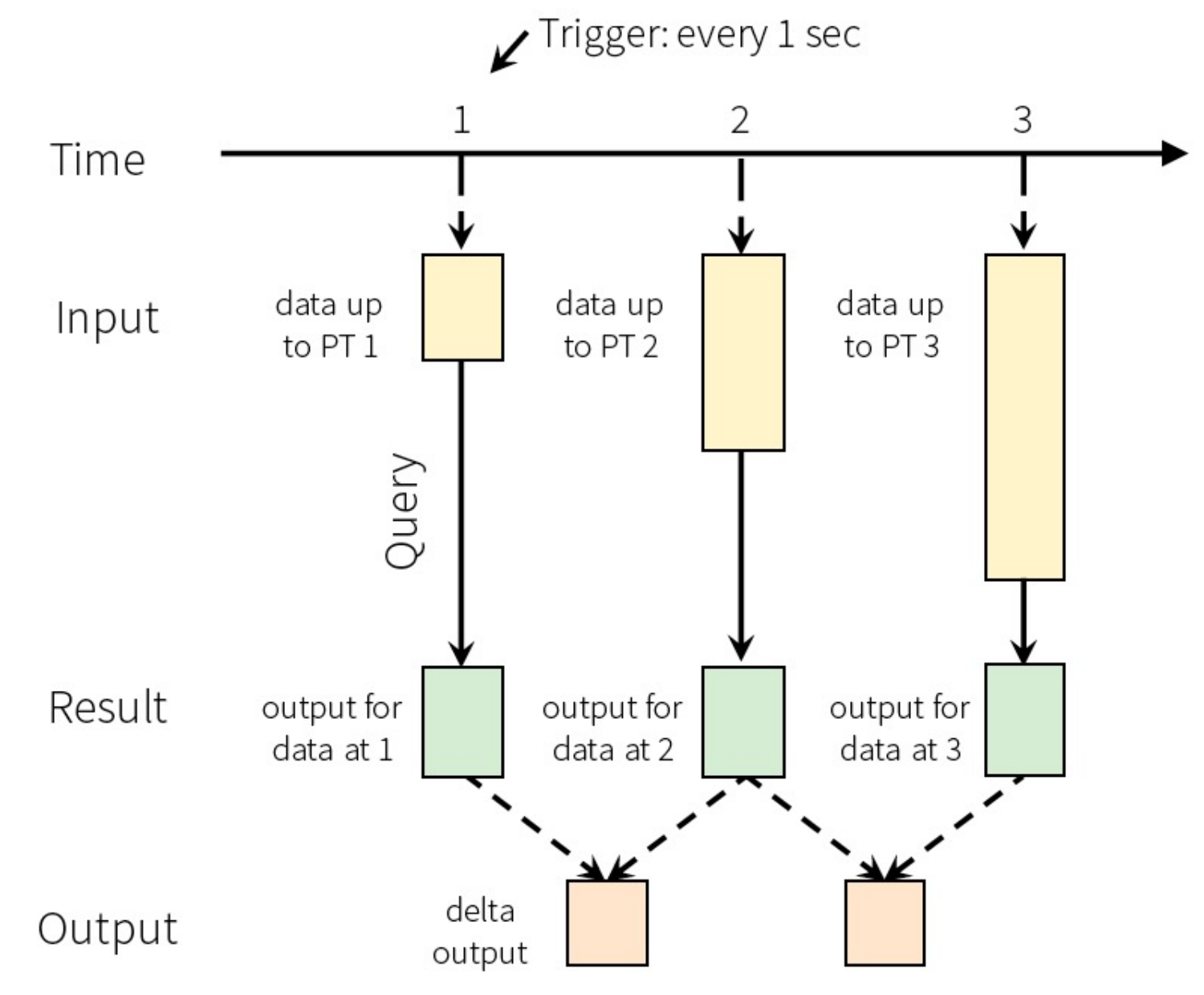

### Model Details for Structured Streaming

- **n Input Sources: Append-Only Tables**
- **Queries:** New operators for Windowing, Sessions, etc
- **Triggers:** based on time (e.g. every 1 sec)
- **n** Output modes: Complete, Deltas, Update-in-Place

### Batch ETL with DataFrames

```
input = spark.readRead from Json file
    .format("json")
    .load("source-path")
result = input.select("device", "signal")
                                    Select some devices
    . where("signal > 15")
result.write
    .format("parquet")
                                    Write to parquet file
    .save("dest-path")
```
# Streaming ETL with DataFrames

```
input = spark.read.format("json")
    .stream("source-path")
```
Read from Json file stream Replace load () with stream ()

```
result = input.select("device", "signal")
    .where("signal > 15")
```
Select some devices Code does not change

```
result.write
     .format("parquet")
     .startStream("dest-path")
```
Write to Parquet file stream Replace save () with startStream()

Spark Streaming 99

### Streaming ETL with DataFrames

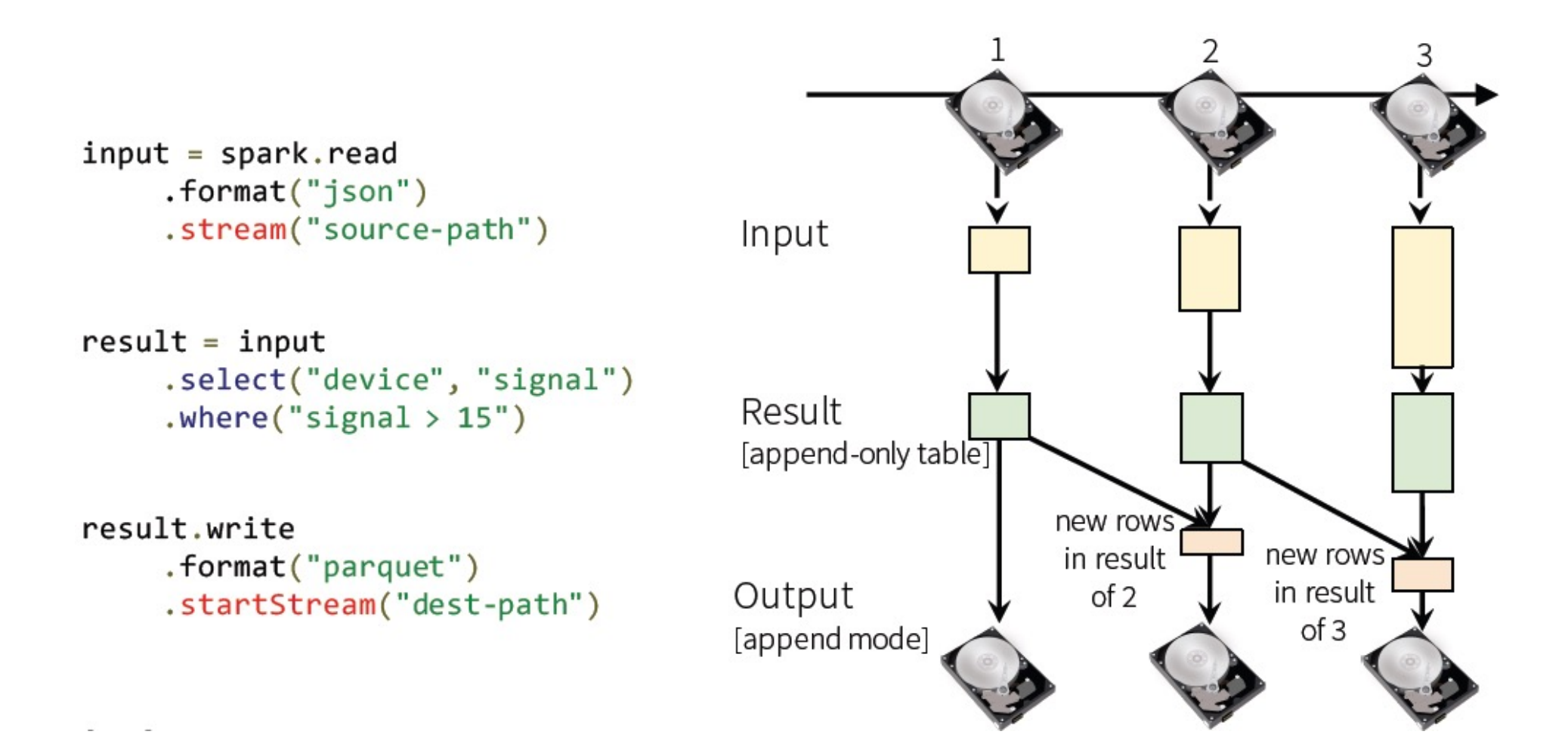

# Continuous Aggregation

```
input.avg("signal")
```

```
input.groupBy("device-type")
     .\navg("signal")
```

```
input.groupBy(
        $"device-type",
        window($"event-time-col", "10 min"))
    .avg("signal")
```
Continuously compute average signal *across all devices* 

Continuously compute *average* signal of each type of device

> Continuously compute *average* signal of each type of device in last 10 minutes using event-time

#### Joining Streams with Static Data

```
kafkaDataset = spark.read
 .kafka("iot-updates")
 .stream()
```

```
staticDataset = ctxt.read
 .jdbc("jdbc://", "iot-device-info")
```

```
joinedDataset =
 kafkaDataset.join(
   staticDataset, "device-type")
```
Join streaming data from Kafka with static data via JDBC to enrich the streaming data ...

... without having to think that you are joining streaming data

## Output Modes for Structured Streaming

Defines what is outputted every time there is a trigger Different output modes make sense for different queries

Append mode with non-aggregation queries

Complete mode with aggregation queries

```
input.select("device", "signal")
     .write
     .outputMode("append")
     .format("parquet")
     .startStream("dest-path")
```

```
input \cdot agg(count("**")).write
      .outputMode("complete")
      .format("parquet")
      .startStream("dest-path")
```
# Query Management

```
query = result.write.format("parquet")
    .outputMode("append")
    .startStream("dest-path")
```

```
query.stop()
query.awaitTermination()
query.exception()
```

```
query.sourceStatuses()
query.sinkStatus()
```
query: a handle to the running streaming computation for managing it

- Stop it, wait for it to terminate
- Get status
- Get error, if terminated

Multiple queries can be active at the same time

Each query has unique name for keeping track

# Execution for Structured Streaming

#### Logically:

<sup>n</sup>DataFrame operations on static data (i.e. as easy to understand as batch)

#### Physically:

**Spark automatically runs the** query in Streaming fashion (i.e. incrementally and continuously)

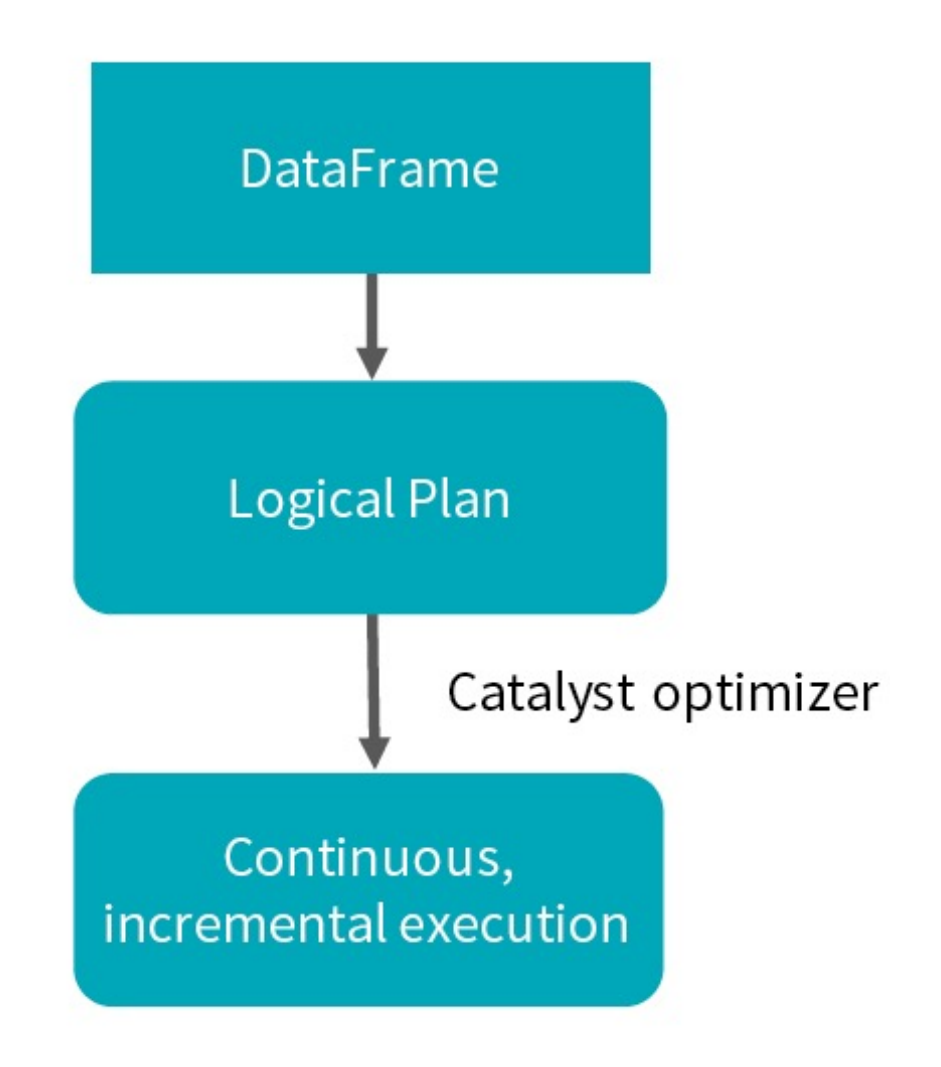

### Example: Batch Aggregation

 $logs = ctx.read.format("json").open("s3://logs")$ 

logs.groupBy(logs.user\_id).agg(sum(logs.time)) .write.format("jdbc")  $.save("jdbc:mysq]/...")$ 

### Example: Continuous Aggregation

 $logs = ctx.read.format("json").stream("s3://logs")$ 

logs.groupBy(logs.user\_id).agg(sum(logs.time)) .write.format("jdbc")  $.$ stream("jdbc:mysql//...")

### Automatic Incremental Execution

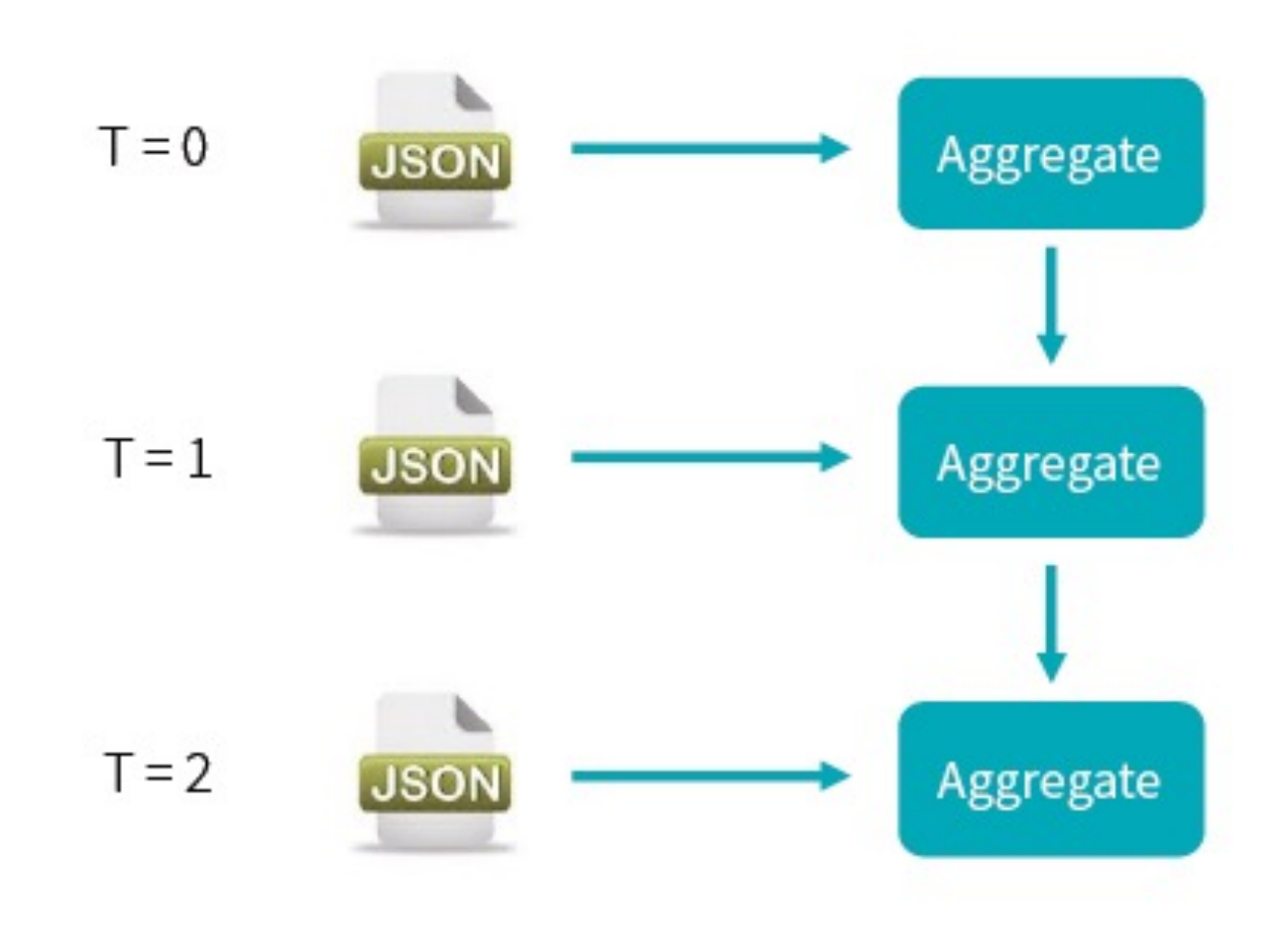

...

Spark Streaming 108
### Incrementalized by Spark

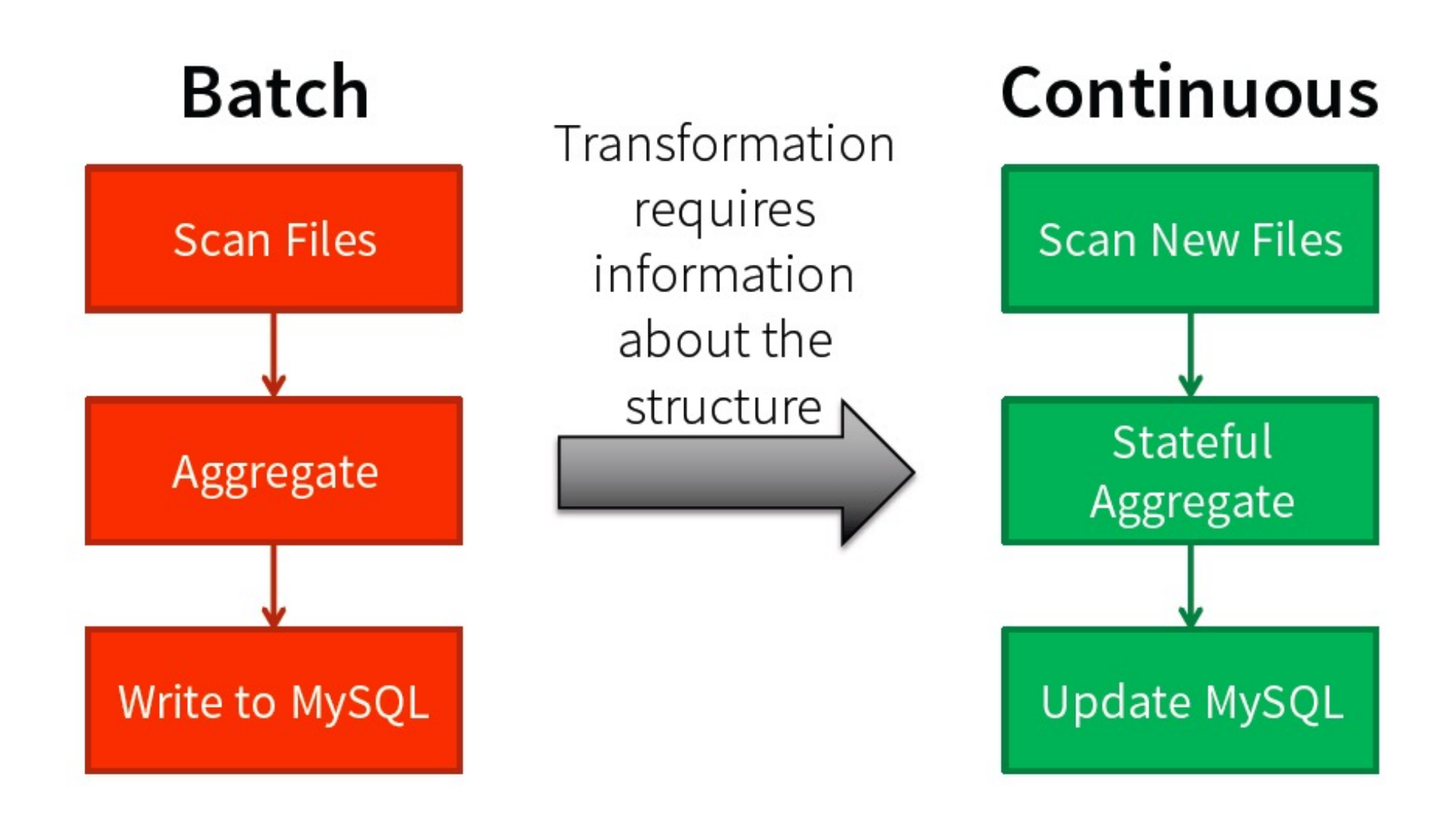

### Inner Workings of Structured Streaming

Spark Streaming 110

### Batch Execution on Spark SQL

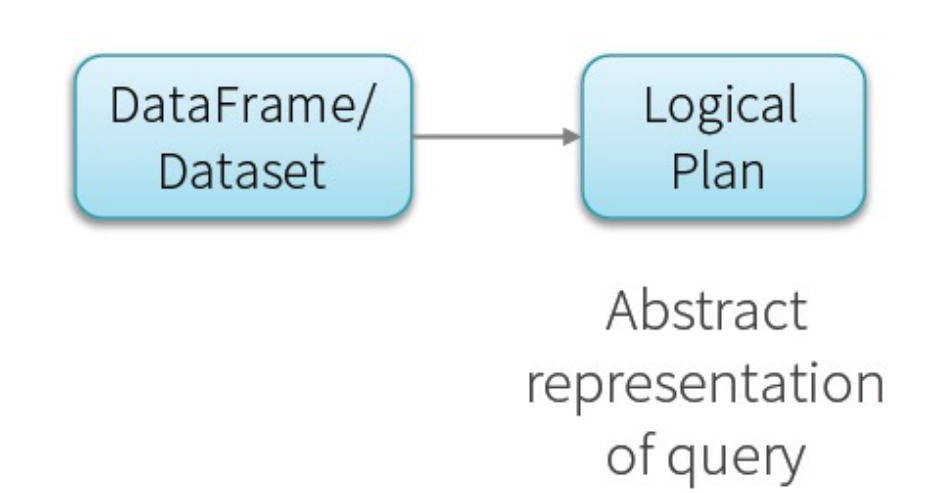

### Batch Execution on Spark SQL

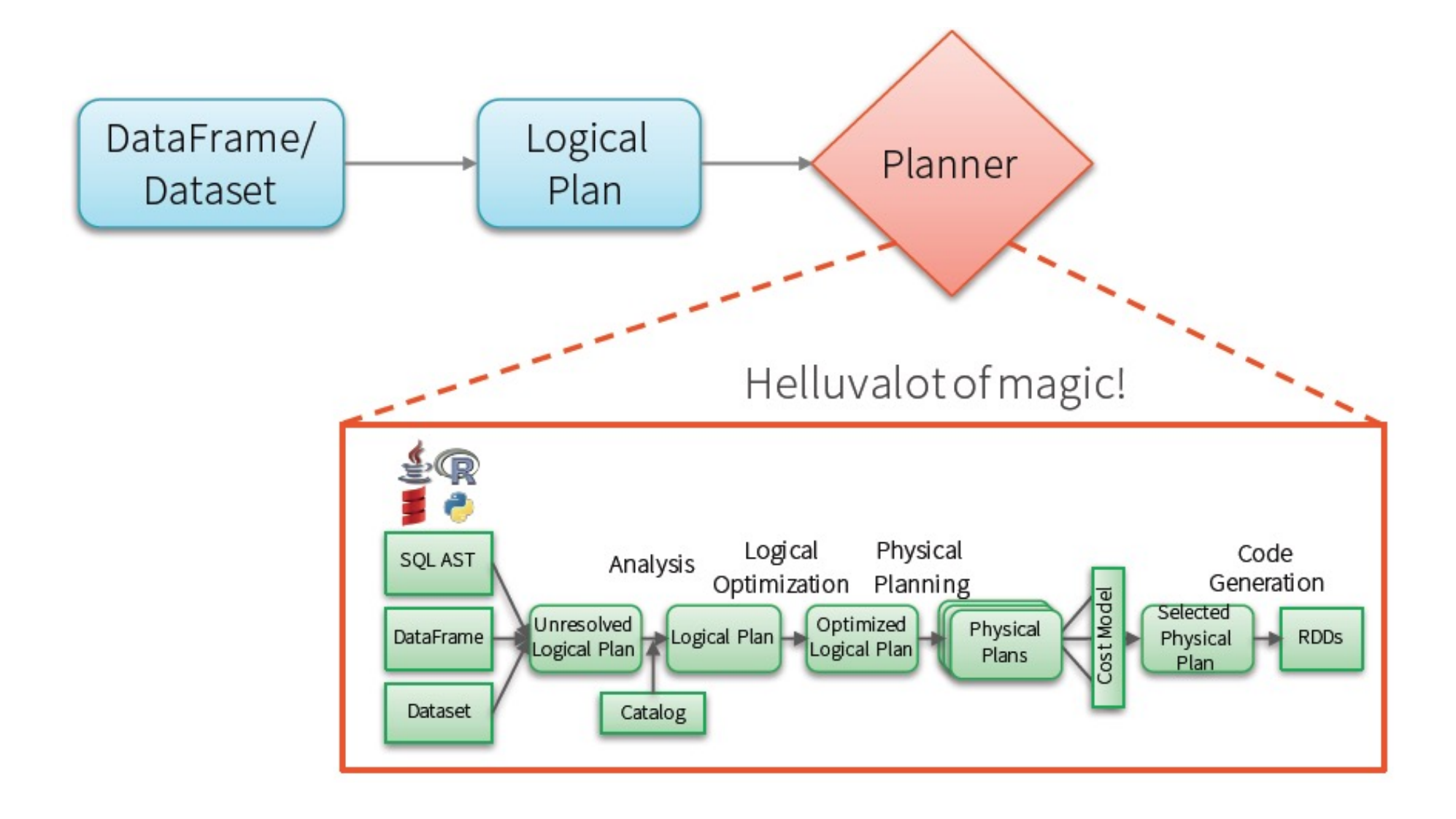

### Batch Execution on Spark SQL

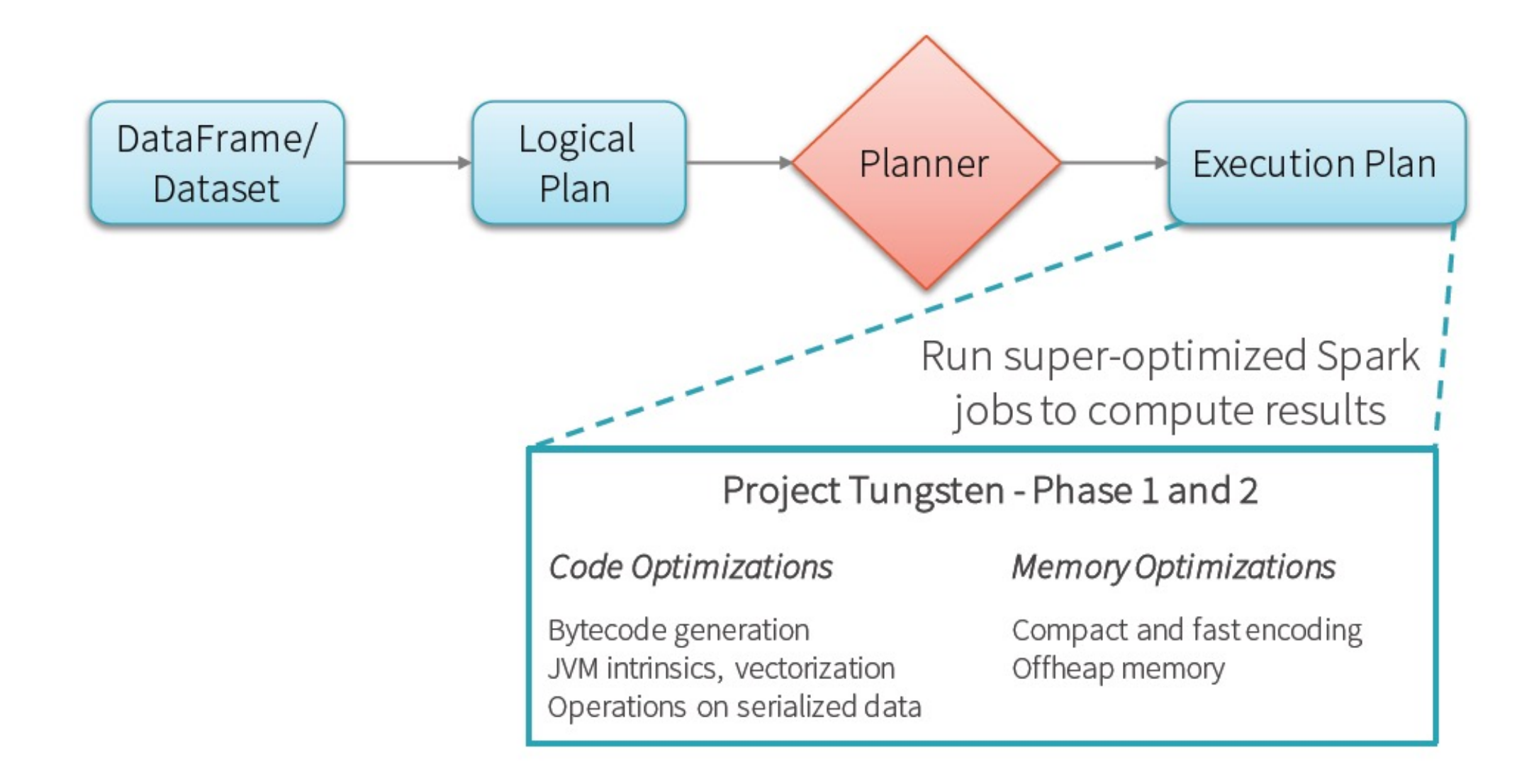

### Continuous Incremental Execution

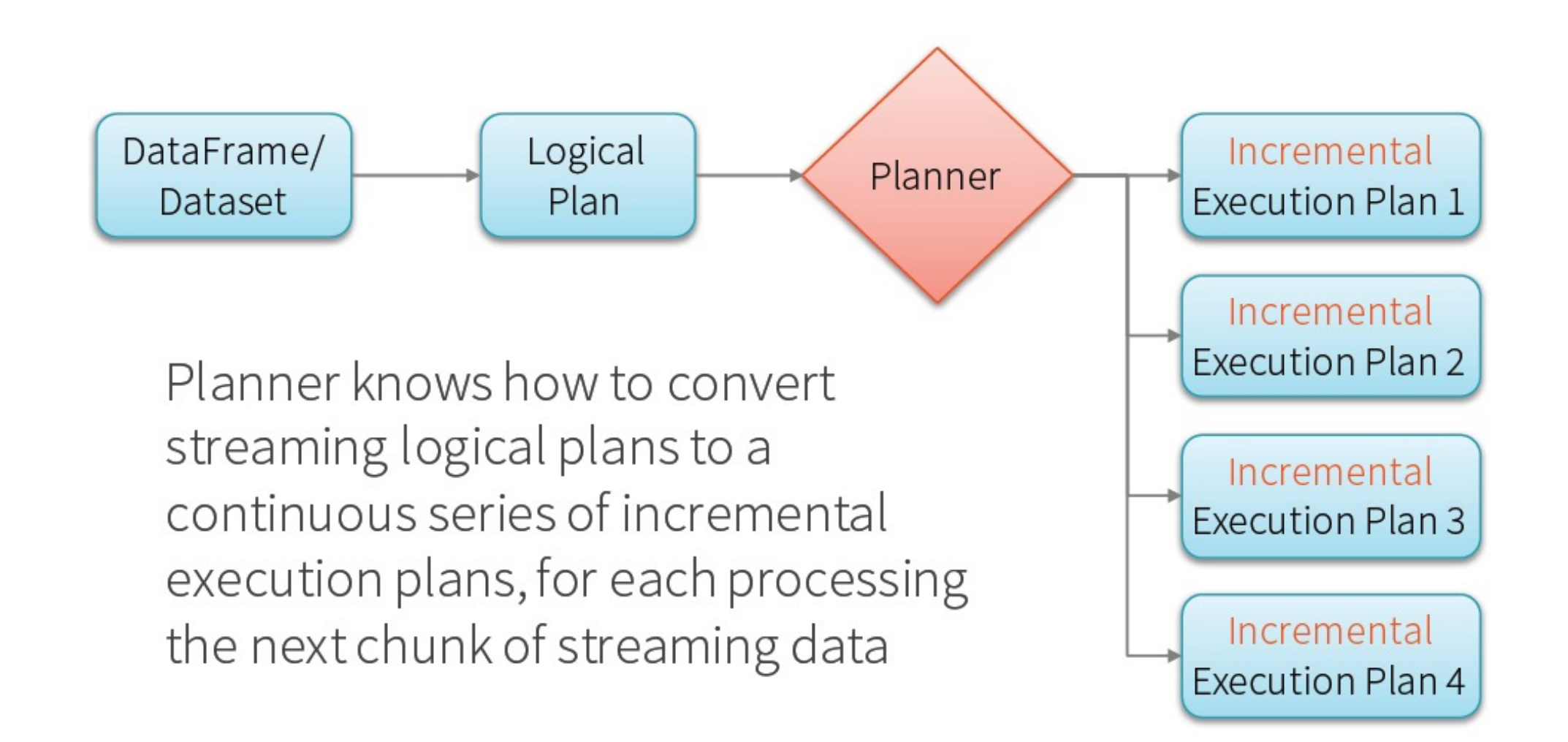

### Continuous Incremental Execution

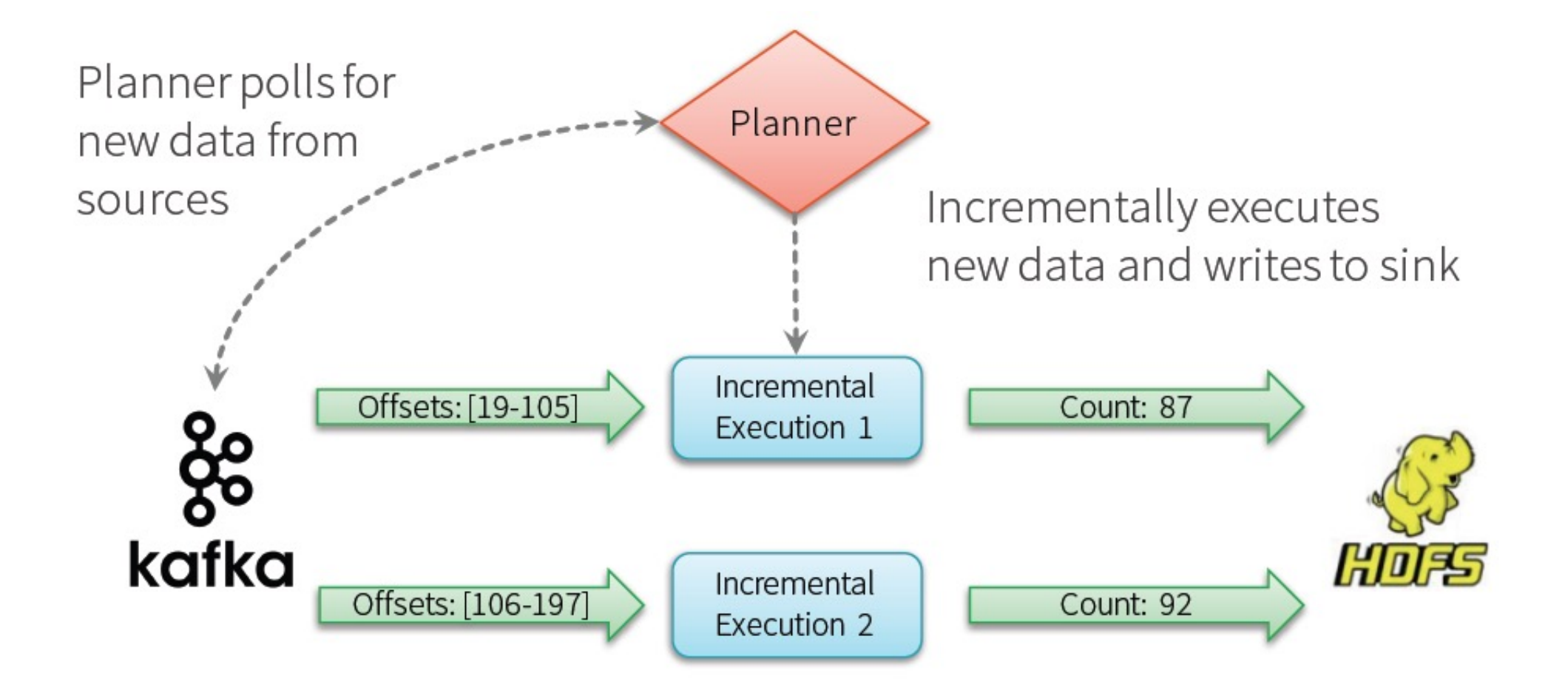

# Continuous Aggregation

Maintain running aggregate as in-memory state backed by WAL in file system for fault-tolerance

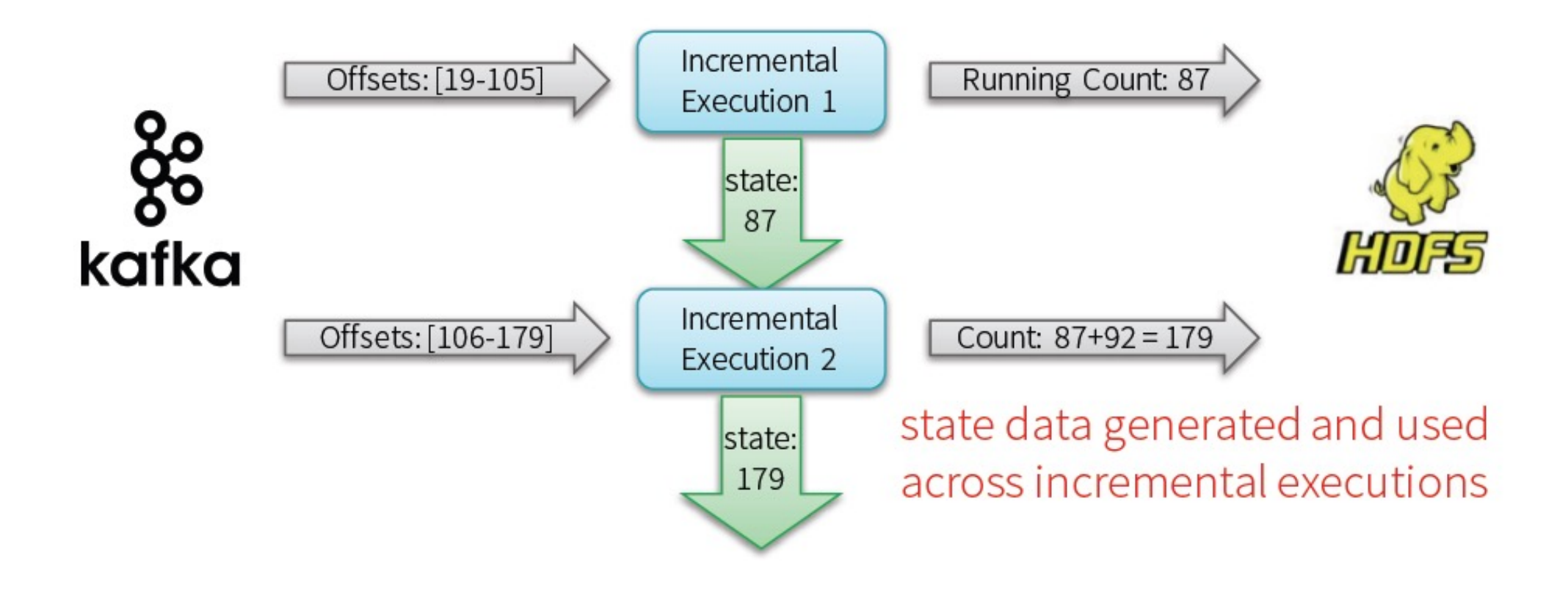

Spark Streaming 116

All data and metadata in the system needs to be recoverable/replayable

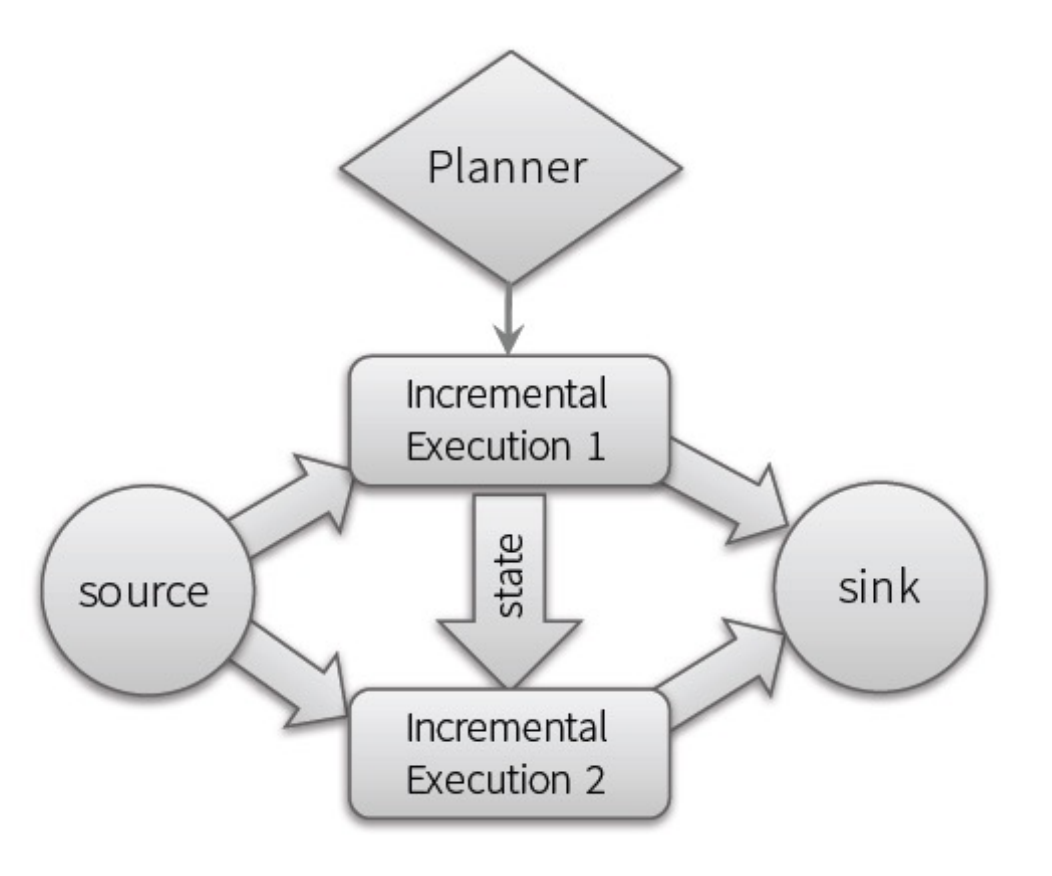

#### **Fault-tolerant Planner** Planner Offsets written to fault-tolerant WAL Tracks offsets by writing the before execution offset range of each execution to Incremental Execution 1 a write ahead log (WAL) in HDFS state sink source Incremental Execution 2

### Fault-tolerant Planner

Tracks offsets by writing the offset range of each execution to a write ahead log (WAL) in HDFS

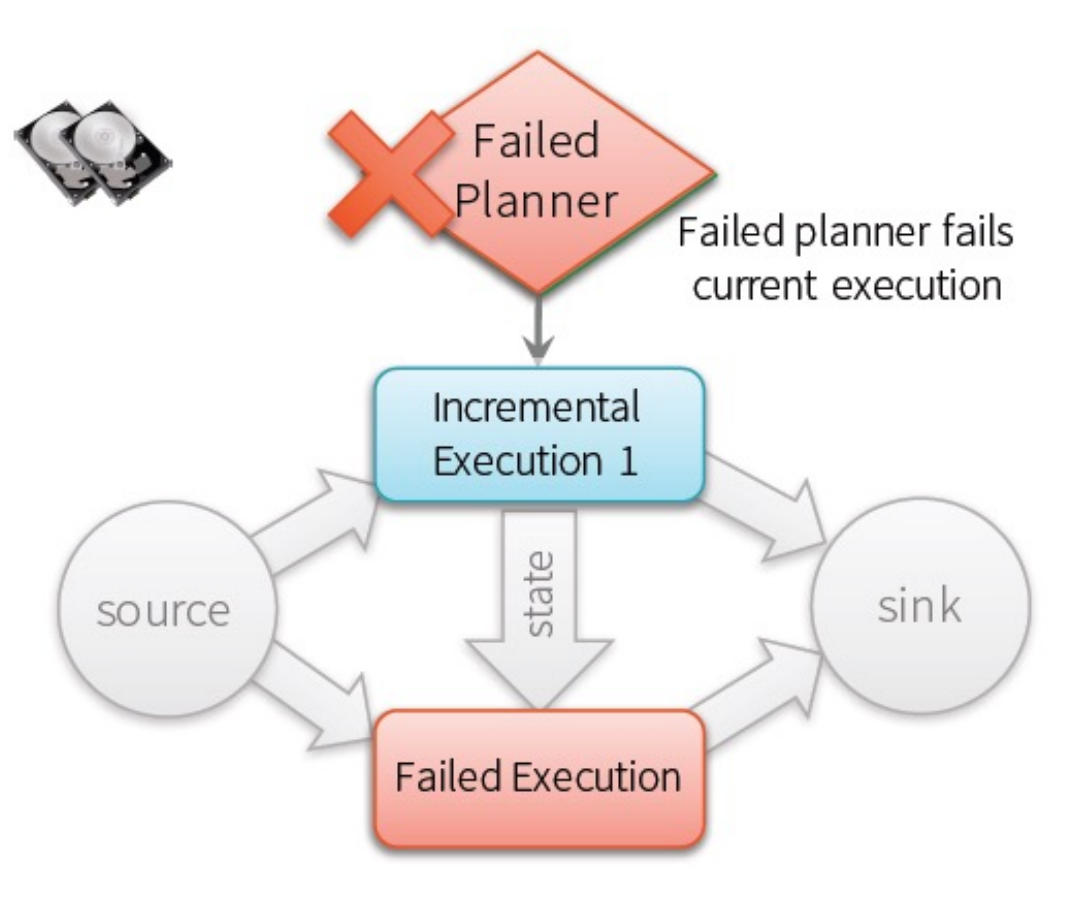

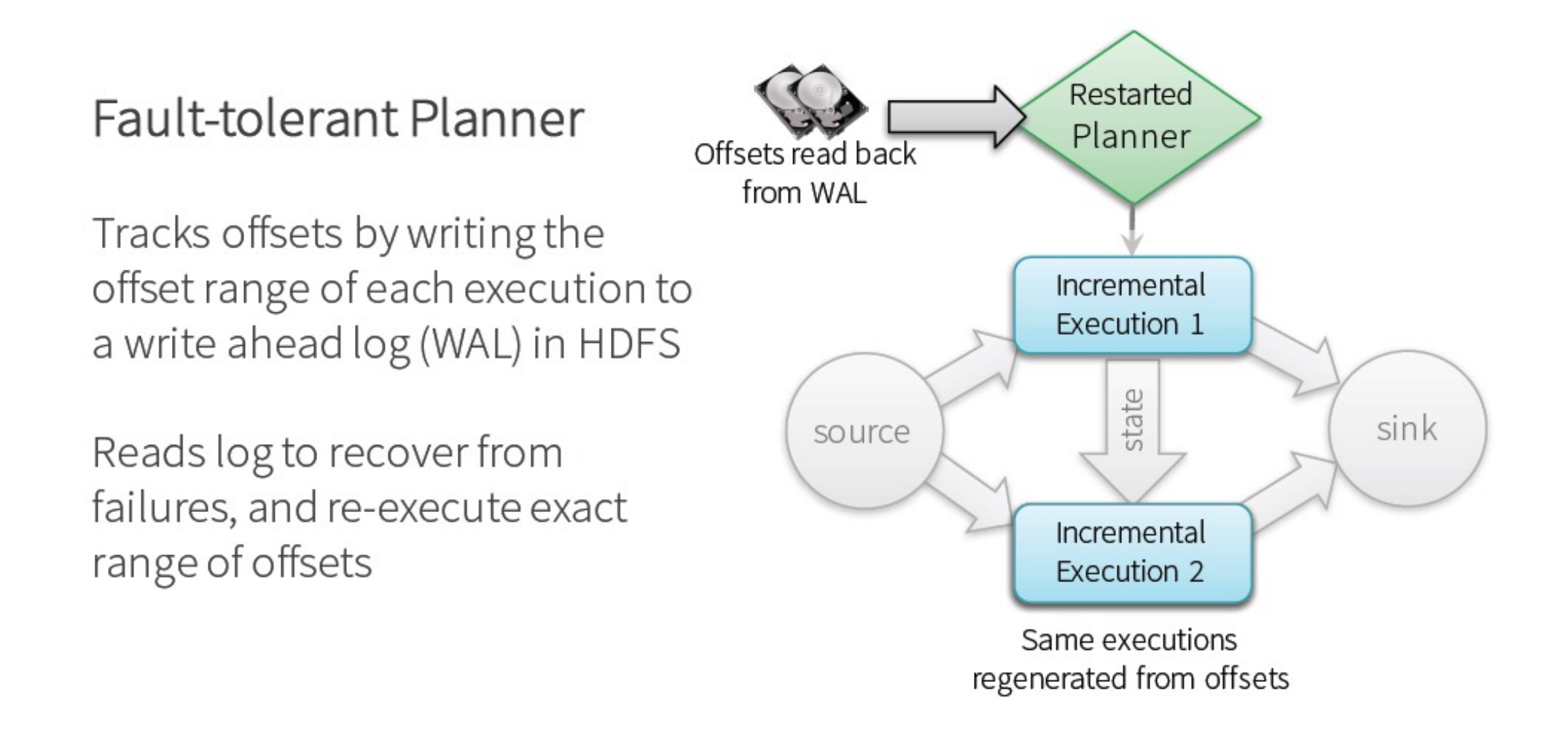

### **Fault-tolerant Sources**

Structured streaming sources are by design replayable (e.g. Kafka, Kinesis, files) and generate the exactly same data given offsets recovered by planner

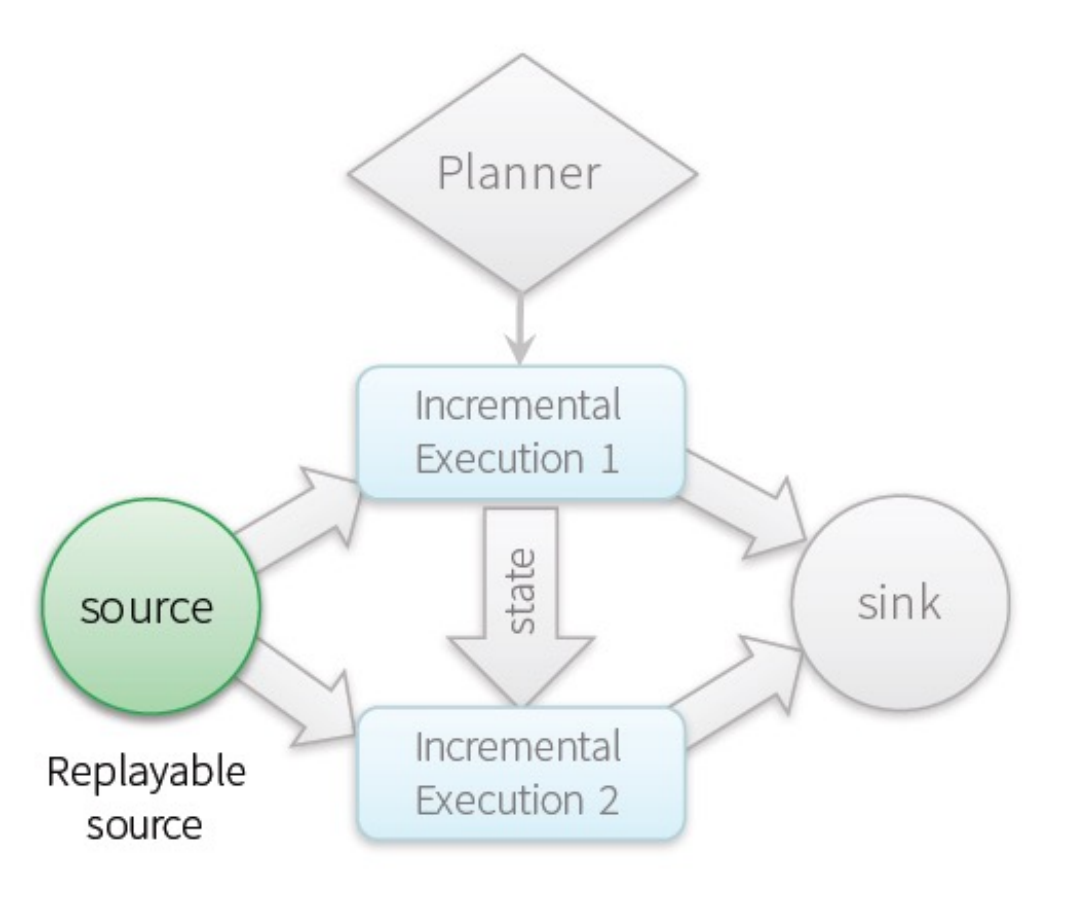

### **Fault-tolerant State**

Intermediate "state data" is a maintained in versioned, keyvalue maps in Spark workers, backed by HDFS

Planner makes sure "correct" version" of state used to reexecute after failure

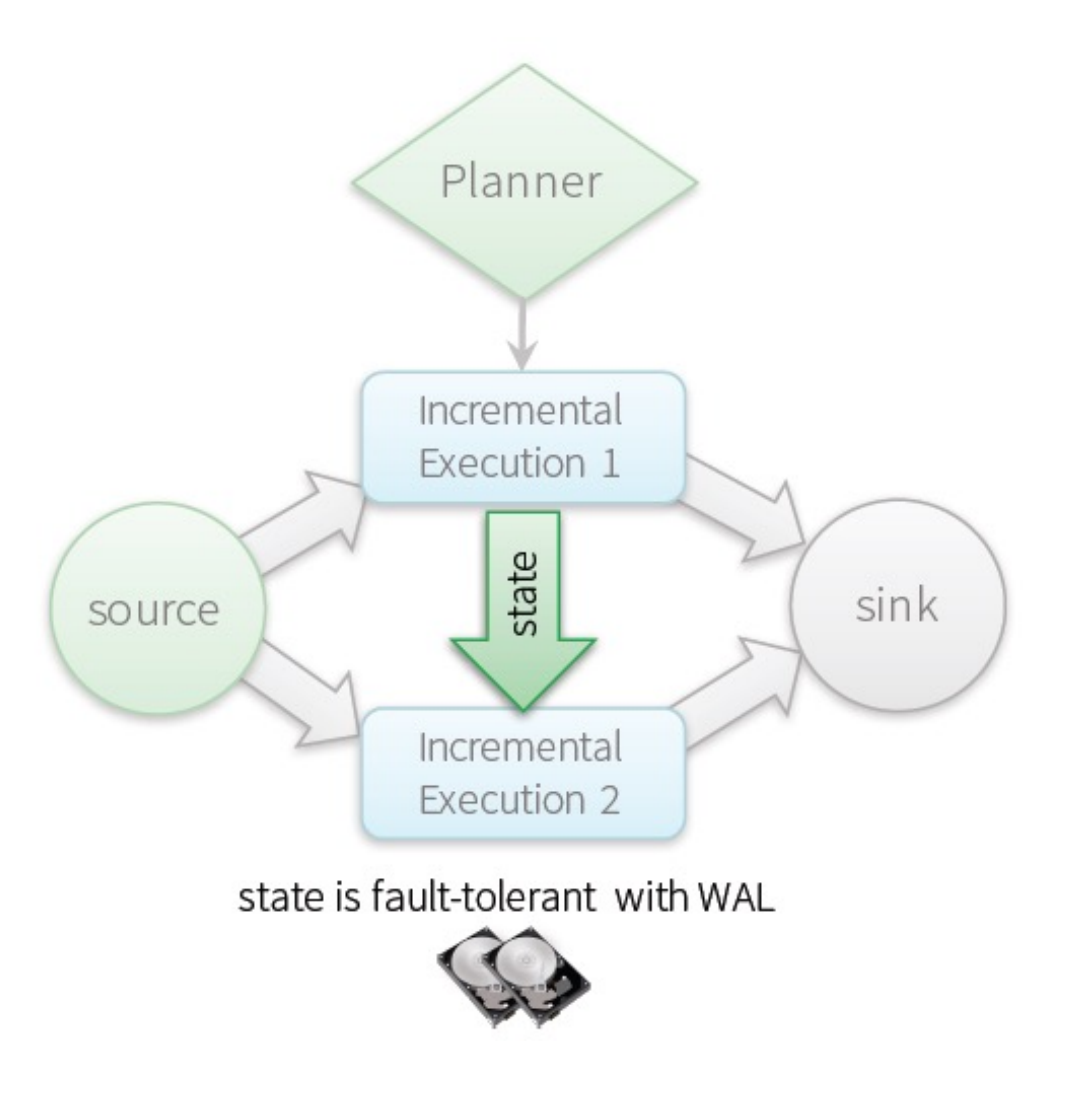

### **Fault-tolerant Sink**

Sink are by design idempotent, and handles re-executions to avoid double committing the output

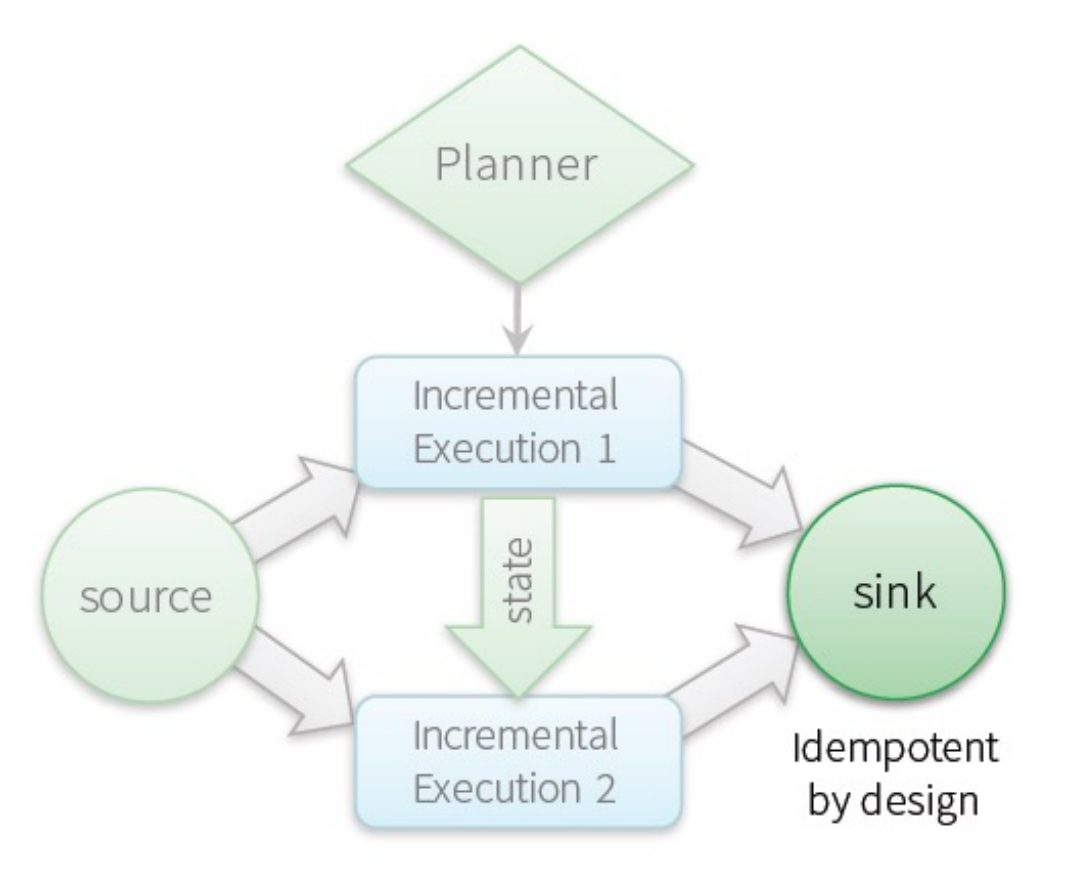

# Realizing Fault-Tolerance in Structured Streaming – A Summary

Offset Tracking in WAL + State Management + Fault-Tolerant Sources and Sinks

= End-to-End Exactly Once Guarantee

# Support of Structured Streaming from Other Modules of Spark

- **n Interactive queries should just work**
- Spark's data source API are being updated to support seamless streaming integration
	- **Exactly once semantics end-to-end**
	- Different Output modes (complete, delta, update-inplace)
- Machine Learning algorithms are being updated according to this new model